انجمه ومربةالجسرائريةالديمقرإطيةالشعبية République Algérienne Démocratique et Populaire

Ministère de l'Enseignement Supérieur et de la Recherche Scientifique

Université Akli Mohand Oulhadj - Bouira -

Tasdawit Akli Muhend Ulhağ - Tubirett -

Faculté des Sciences et des Sciences Appliquées /مم/ ..... : المرجع2022 2022 /MM./ …: Référence

ونرامرةالتعليــد العالي والبحث العلمي<br>باستأر بجارية في أيض - ، .<br>جامعةأڪلي محند أوكاج<br>-البويرة-<br>كلية العـلوم والـعلــوم الـــتطبيقيـــة

## **Mémoire de Master**

#### **Présenté au**

**Département :** Génie Électrique **Domaine :** Sciences et Technologies **Filière :** Electronique **Spécialité:**Electronique des systèmes embarqués

> **Réalisé par : GHARBI SMAIL**

# **Thème**

## **Identification des paramètres d'un panneau photovoltaïque**

Devant la commission composée de :

Dr. ISSAM GRICHE M.C.B Univ. Bouira Président Dr. SAIDA MADI M.C.B Univ. BouiraRapportrice Dr. SAMIR BEN SAID Prf Univ. Bouira Examinateur

Année universitaire 2021-2022

# **REMERCIMENT**

*Nous remercions tout d'abord le dieu de nous avoir donné d'entamer et de finir ce mémoire dans les bonnes conditions.* 

*Nous remercions vivement notre encadreur Docteur MADI SAIDA pour la gentillesse et la spontanéité avec lesquelles vous avez bien voulu diriger ce travail.*

*Nous avons eu le grand plaisir de travailler sous votre direction, et avons trouvé auprès de vous le conseiller et le guide qui nous a reçus en toutes circonstances avec sympathie, sourire et bienveillance.*

*Nous remercions tout le Département Génie électrique, Professeurs, administration et étudiants, et surtout la spécialité électronique.*

# **Dédicace**

*À la plus belle créature que Dieu a créée sur terre. À cette source de tendresse, de patience et de générosité ;*

## *À mes parents !*

*Je vous remercie pour tout le soutien et l'amour que vous me portez depuis mon enfance et j'espère que votre bénédiction m'accompagne toujours.*

*Que ce modeste travail soit l'exaucement de vos vœux tant formulés, le fruit de vos innombrables sacrifices, bien que je ne vous en acquitte jamais assez.*

*Puisse Dieu, le très haut, vous accorder santé, bonheur et longue vie et faire en sorte que jamais je ne vous déçoive.*

*À la mémoire de mes grands-pères et mes grandes mères* 

## *Mes deux oncles Farid GHARBI et Rachid SMAILI*

*J'aurais tant aimé que vous soyez présents.*

*Que Dieu ait vos âmes dans sa sainte miséricorde.*

## *À mes chers et adorables frères et sœurs*

*Mes sœurs la prunelle de mes yeux, mon petit frère que j'adore et mon bras droit.*

*À toutes les personnes qui ont participé à L'élaboration de ce travail* 

*À tous ceux que j'ai omis de citer* 

#### **Résumé :**

L'énergie a toujours été une source importante de vie, la stabilité et l'évolution de l'homme à travers les âges et les époques. Les formes d'énergies ont évolué, ses utilisations et ses sources aussi. Plus le développement technologique et cognitif de l'être humain augmente, plus le besoin à l'énergie augmente.

Dans le monde de la mondialisation et avec le terrible développement de la consommation d'énergie, il est devenu nécessaire pour l'homme de rechercher des sources durables pour assurer sa survie et sa pérennité.D'autant plus que l'énergie est devenue l'un des fondements de la vie. Parmi les énergies renouvelables, l'énergie solaire.

L'électricité est produite à partir du soleil par les panneaux photovoltaïques. On a utilisé cinq types différents des panneaux photovoltaïques et deux méthodes différentes pour déterminer leurs paramètres. Par modélisation et simulation, les résultats obtenus sont très satisfaisants et très proches des valeurs de la fiche technique du module photovoltaïque.

#### **Abstract:**

Energy has always been an important source of human life, stability, and development through the ages and times. Energy forms, uses, and sources have also evolved. The more the technological and cognitive development of a human being increases, the more the need for energy increases.

In the world of globalization and with the terrible development of energy consumption, it has become necessary for man to seek sustainable sources to ensure his survival and sustainability.Especially since energy has become one of the foundations of life.

Electricity is produced from the sun by the photovoltaic modules. We used five different types of photovoltaic modules, and two different methods to determine their parameters. Using modeling and simulation, the obtained results are very satisfactory and very close to the values on the photovoltaic module's data sheet.

#### **ملخص:**

لطالما كانت الطاقة مصدرًا مهمًا لحياة الإنسان واستقرارهوتطورهعبر العصور والأزمنة.تطورت أشكال الطاقة واستخداماتهاومصادرهاأيضًا .كلما زاد التطور التكنولوجي والمعرفيللإنسان، زادت الحاجة إلى الطاقة.

في عالم العولمة ومع التطور الرهيب الستهالك الطاقة، أصبح من الضروري أن يبحث البشر عن مصادر مستدامة لضمان بقائهم واستدامتهمخاصةوأنالطاقة أصبحت من أسس الحياة.من بين الطاقات المتجددة، الطاقة الشمسية.

يتم إنتاج الكهرباء من الشمس بواسطة األلواح الشمسية. تم استخدام خمسه أنواع مختلفة من األلواح الشمسية وطريقتين مختلفتين لتحديد معلماتها.باستخدام النمذجةوالمحاكاة، النتائج التي تم الحصول عليها مرضية للغاية وقريبة جًدا من القيم الموجودة في أوراق البيانات األلواح الشمسية.

## **SOMMAIRE**

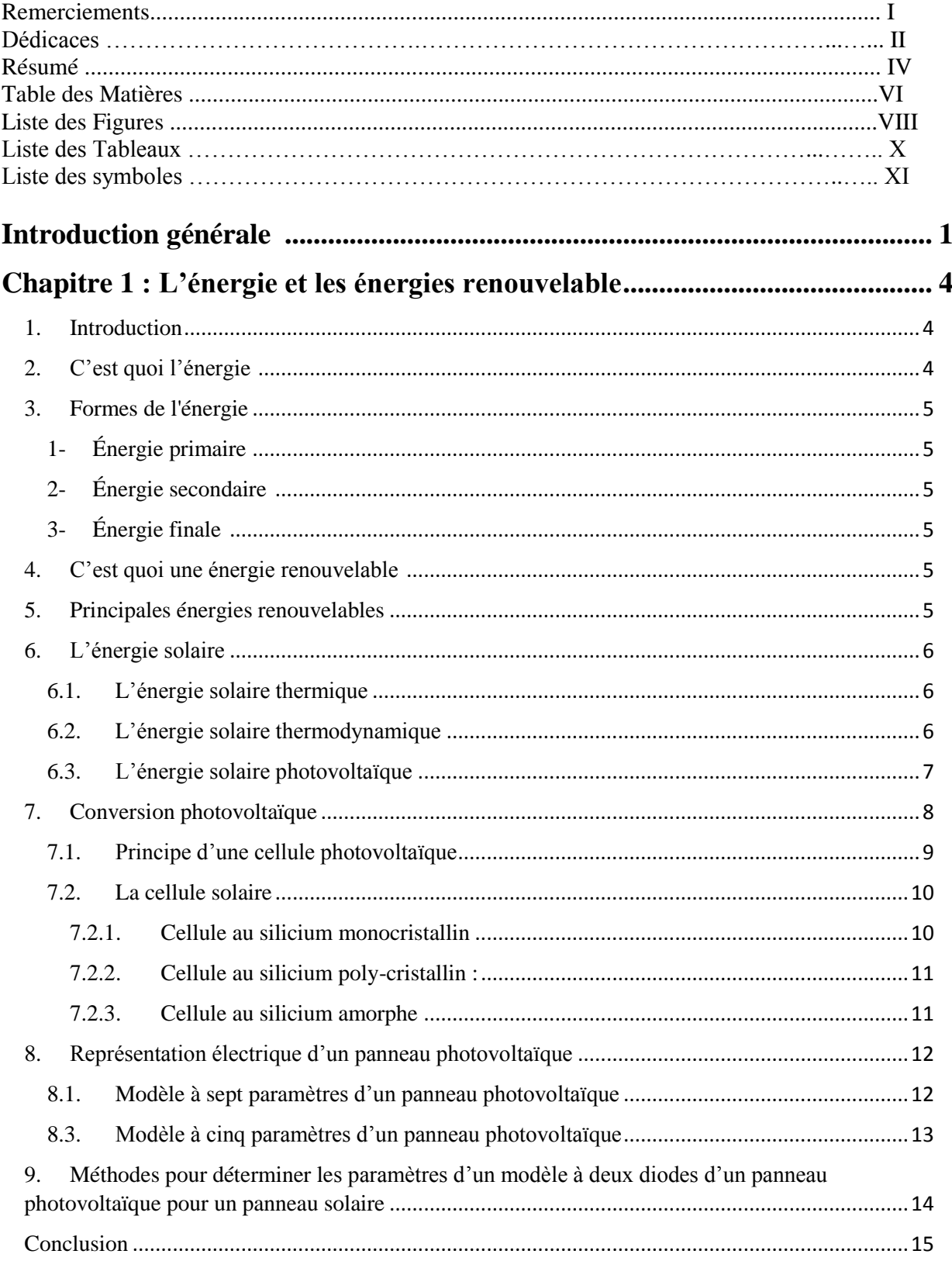

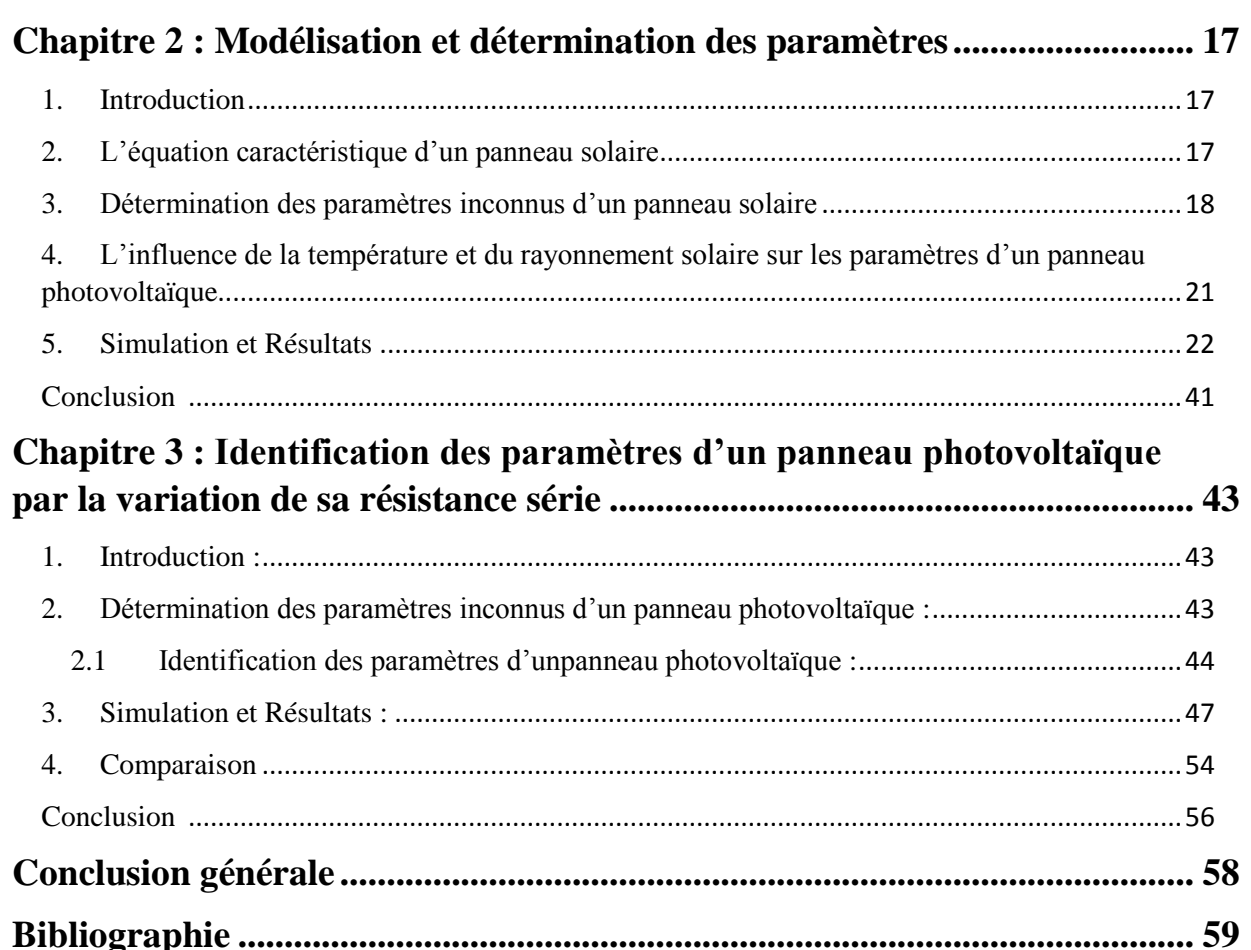

# **Liste des figures :**

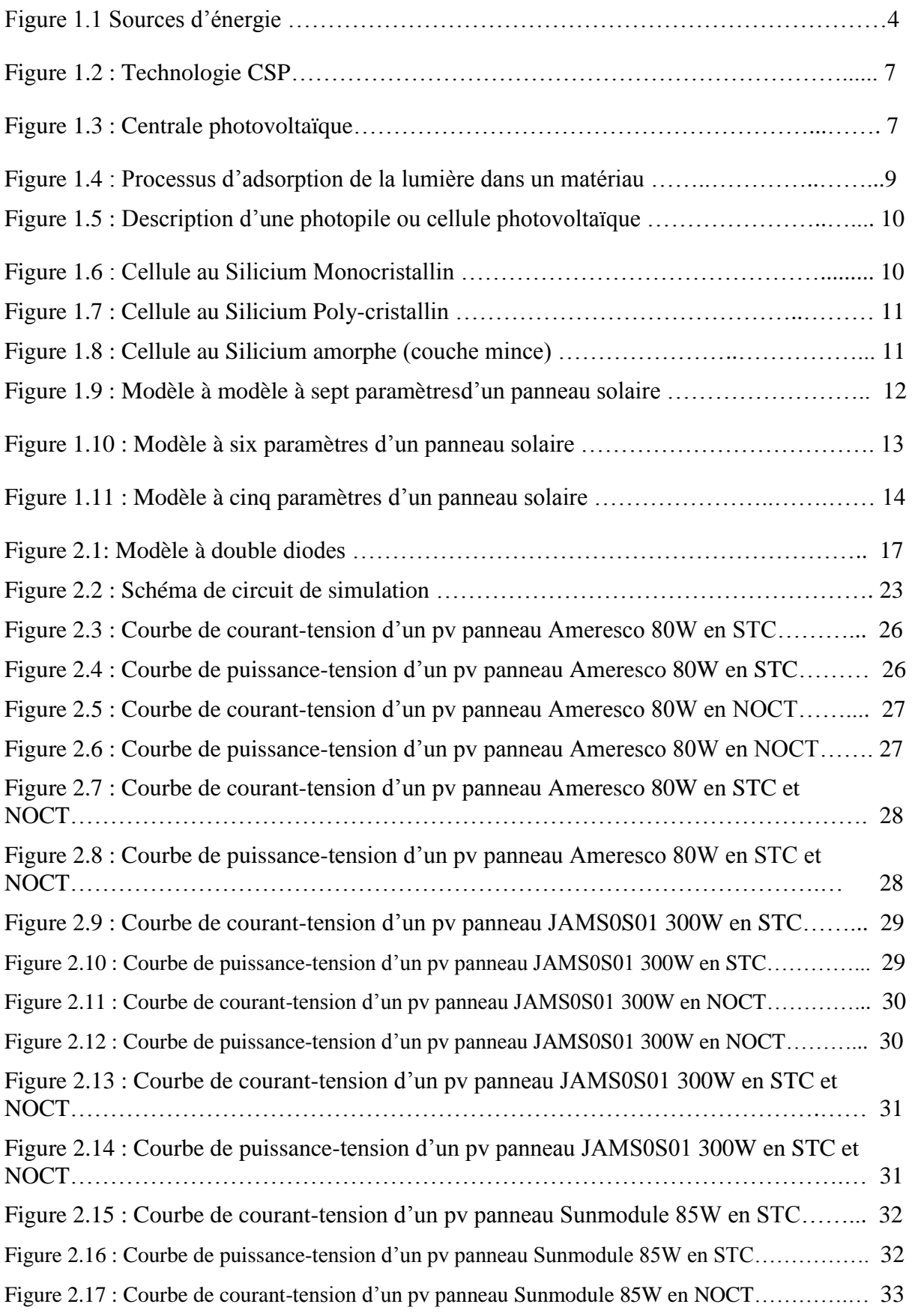

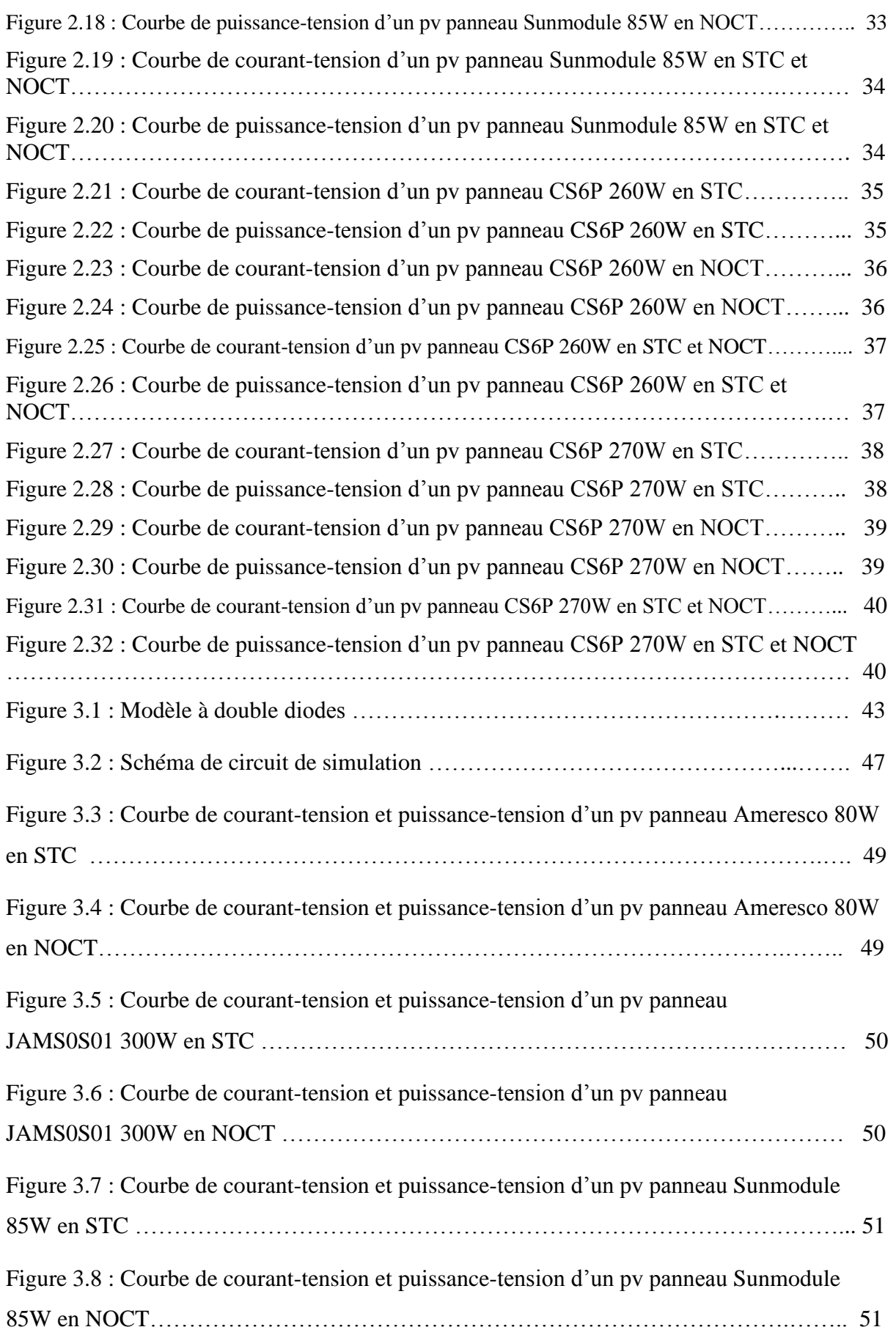

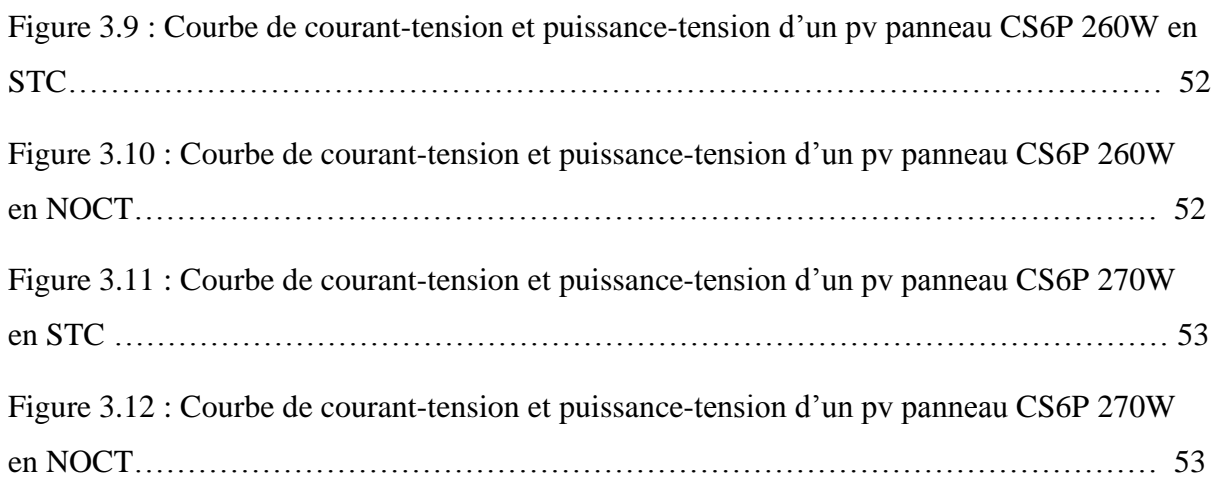

## **Liste des tableaux :**

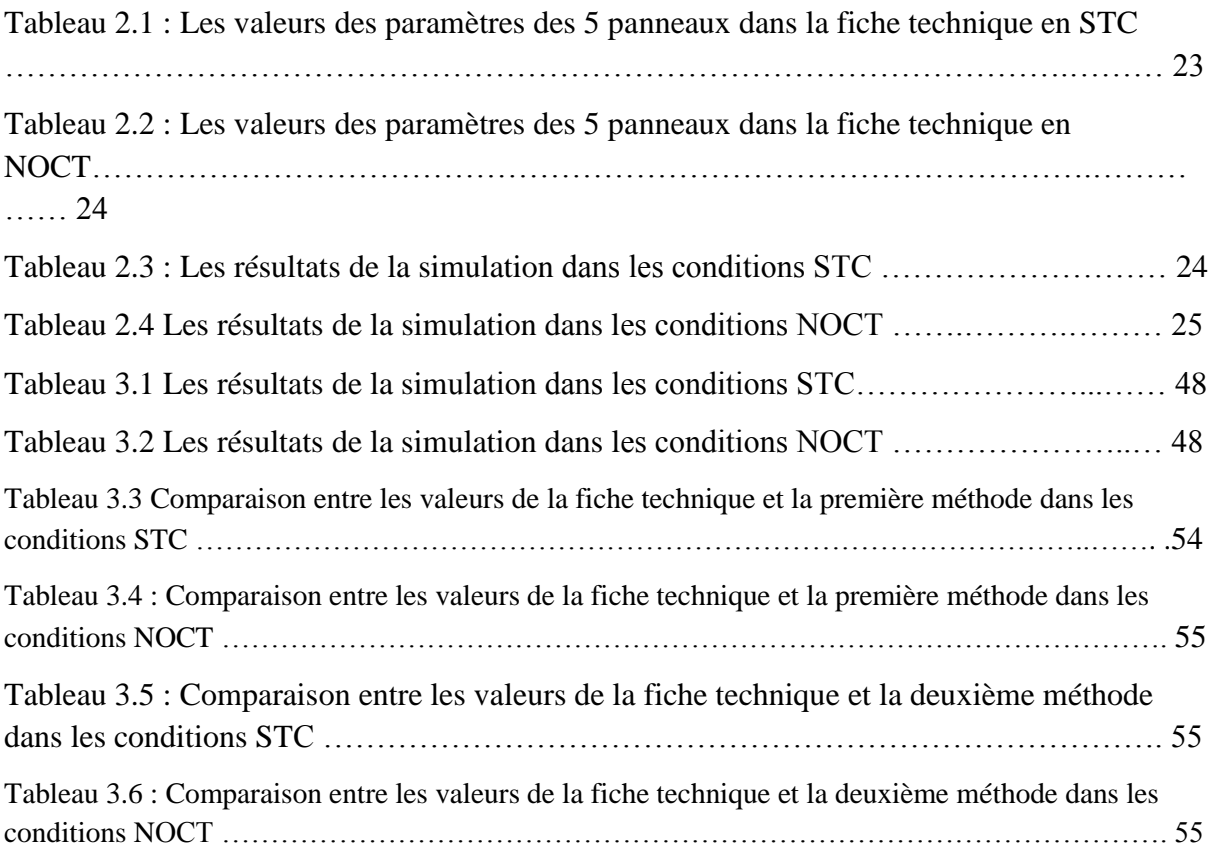

### **Liste des abréviations :**

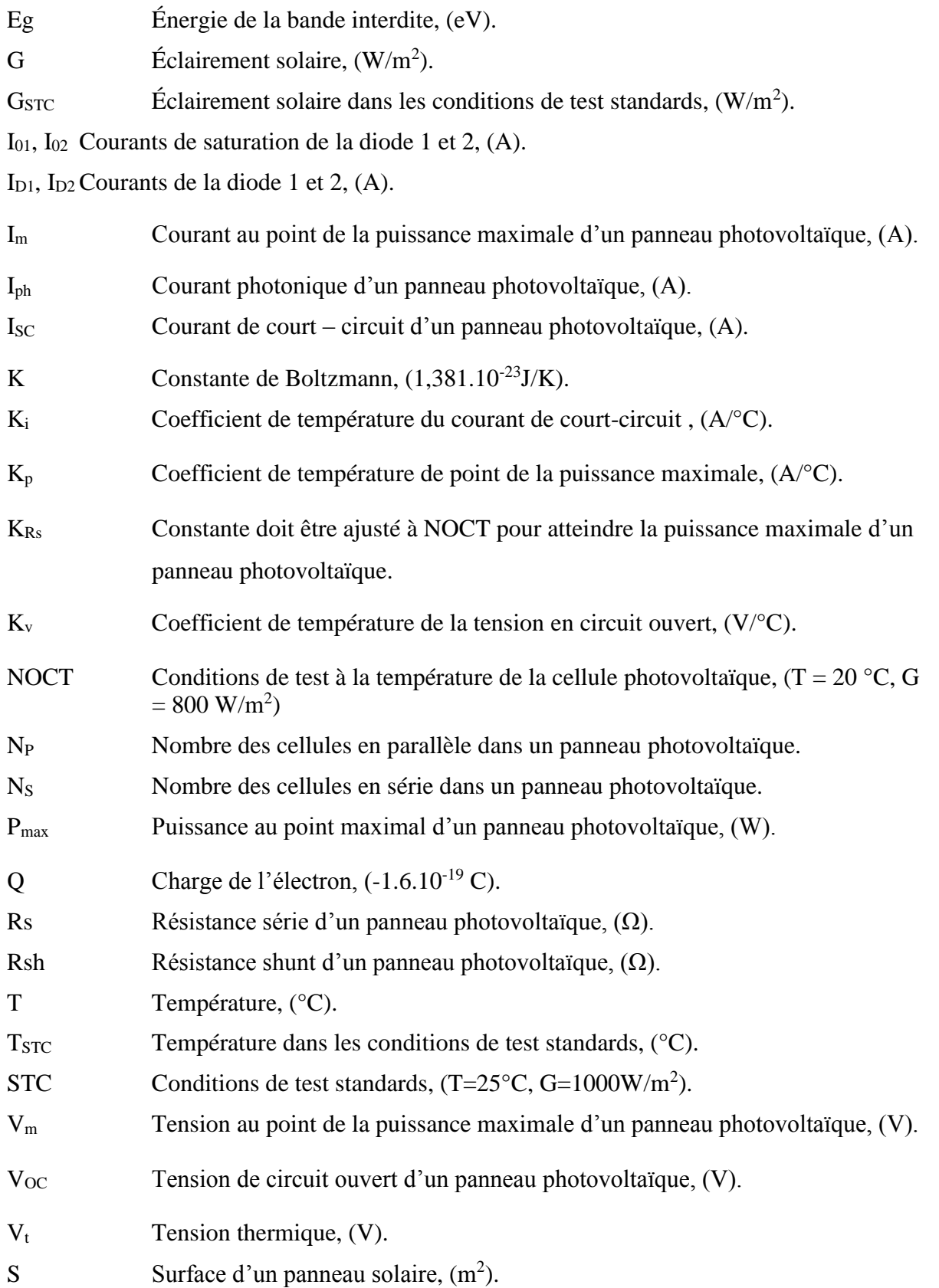

- a Facteurs de qualité de la diode 1 et 2.
- rs Résistance doit être ajusté à STC pour atteindre la puissance maximale d'un panneau photovoltaïque, (Ω).
- γ Facteur de qualité de la jonction dans un panneau photovoltaïque.

# Introduction générale

#### **Introduction générale :**

<span id="page-13-0"></span>L'énergie a toujours été une source importante de vie, la stabilité et l'évolution de l'homme à travers les âges et les époques, plus le développement technologique et cognitif de l'être humain augmente, plus le besoin à l'énergie augmente. Parmi les énergies renouvelables, l'énergie solaire où la cellule solaire est l'élément de la base d'un générateur photovoltaïque.

L'objective de ce travail est l'identification des paramètres d'un générateur photovoltaïque. Où nous cherchons à identifier les paramètres d'un panneau solaires, étudier leurs résultats et les comparer à d'autres résultats afin de parvenir à une définition précise et efficace de ces critères. Ce qui nous permettra de développer à l'avenir l'efficacité et le rendement des cellules solaires dans la production d'énergie dans les différentes conditions.

Deux types des panneaux photovoltaïques sont utilisés, monocristallins et polycristallins. Où nous utilisons deux méthodes pour calculer les valeurs des paramètres de cinq panneaux photovoltaïques dans les conditions STC et NOCT. En plus, les résultats obtenus sont comparés avec les valeurs de la fiche technique des cinq panneaux photovoltaïques pour valider les méthodes utilisées.

Dans le premier chapitre, nous présentons des énergies renouvelables, surtout l'énergie solaire, en plus de décrit brièvement leur concept de production d'électricité. On a cité des différents types des panneaux solaires et les méthodes pour déterminer leurs paramètres.

Dans le deuxième chapitre, on utilise le circuit électrique équivalent d'un panneau photovoltaïque à deux diodes afin de déterminer les équations caractéristiques. En plus, on utilise la simulation des équations mathématiques pour déterminer ces paramètres dans les conditions STC et NOCT.

Dans le troisième chapitre, on a utilisé une deuxième méthode pour calculer les paramètres des panneaux solaires à doubles diodes. Les résultats obtenus par l'utilisation des deux méthodes sont étés comparés avec les valeurs de la fiche technique de chaque panneau solaire pour voir quelle méthode leurs résultats étaient plus proches des valeurs de la carte technique.

Ce travail se termine par une conclusion générale qui résume les résultats obtenus.

# CHAPITRE 1 : L'ÉNERGIE ET LES énergies **RENOUVELABLE**

#### <span id="page-15-1"></span><span id="page-15-0"></span>**1. Introduction**

Le développement et l'exploitation des énergies renouvelables ont connu une forte croissance ces dernières années. D'ici à 30 ans, tout système énergétique durable sera basé sur l'utilisation rationnelle des sources traditionnelles et sur un recours accru aux énergies renouvelables. Naturellement décentralisées, il est intéressant de les mettre en œuvre sur les lieux de consommation en les transformant directement, soit en chaleur, soit en électricité, selon les besoins. La production d'électricité décentralisée à partir d'énergies renouvelables offre une plus grande sureté d'approvisionnement des consommateurs tout en respectant l'environnement. Cependant, le caractère aléatoire des sources impose des règles particulières de dimensionnement et d'exploitation des systèmes de récupération d'énergie **[1].**

Une source d'énergie est renouvelable si le fait d'en consommer ne limite pas son utilisation future. C'est le cas de l'énergie du soleil, du vent, des cours d'eau, de la terre, de la biomasse humide ou sèche à une échelle de temps compatible avec l'histoire de l'humanité. Ce n'est pas le cas des combustibles fossiles et nucléaires **[2].**

Ce chapitre est consacré à la présentation des énergies renouvelables surtout l'énergie solaire et décrit brièvement leur concept de production d'électricité avec citation des différents types des panneaux solaires et les méthodes utilisées pour déterminer leurs paramètres.

#### <span id="page-15-2"></span>**2. C'est quoi l'énergie ?**

Le terme énergie vient du grec " Énergie" qui signifie « force en action ». C'est la capacité que possède un corps, un système, de produire un travail capable de produire un mouvement, de la chaleur ou d'ondes électromagnétiques (à titre d'exemple la lumière) **[3].**

On peut faire une distinction dans le domaine de la thermodynamique. En effet, deux principales formes de l'énergie sont dégagées le travail (énergie fournie par une force lorsque son point d'application se déplace, c'est en général l'énergie cinétique macroscopique ou énergie électrique) et la chaleur (énergie cinétique microscopique) **[3]**.Figure 1.1 représente les sources d'énergies.

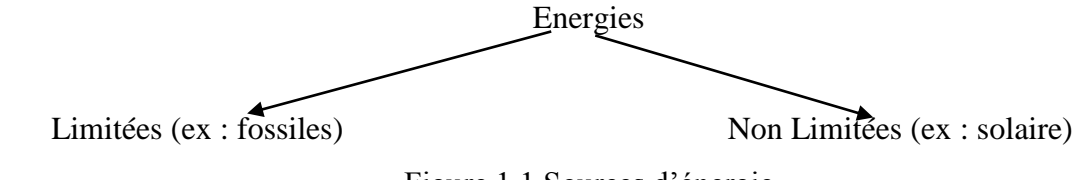

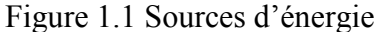

#### <span id="page-16-0"></span>**3. Formes de l'énergie**

<span id="page-16-1"></span>On peut trouver ces énergies sous formes **[4]** :

- **1- Énergie primaire :** C'est l'énergie non transformée. Elle est tirée de la nature (soleil, fleuves ou vent) ou contenue dans les produits énergétiques tirés de la nature (combustibles fossiles ou le bois).
- <span id="page-16-2"></span>**2- Énergie secondaire :** C'est l'énergie obtenue par la transformation d'une énergie primaire ou d'une autre énergie secondaire (production de l'électricité à partir de gaz).
- <span id="page-16-3"></span>**3- Énergie finale** : C'est l'énergie livrée au consommateur pour sa consommation finale. Il s'agit par exemple de l'essence à la pompe, du gaz ou bois pour chauffer, etc. L'énergie finale peut être une énergie primaire (consommation du gaz naturel dans l'industrie) ou non.

#### <span id="page-16-4"></span>**4. C'est quoi une énergie renouvelable ?**

Une énergie est dite renouvelable lorsqu'elle est produite par une source que la nature renouvelle en permanence, contrairement à une énergie dépendant de sources qui s'épuisent. Ainsi, les énergies renouvelables sont des sources d'énergie dont le renouvellement naturel est continu, assez rapide pour qu'elles puissent être considérées comme inépuisables à l'échelle du temps humain. Elles sont exploitables par l'homme. Elles existent en grande quantité et leur utilisation n'est pas nuisible à l'environnement. Elles sont issues du rayonnement solaire, du noyau terrestre et des interactions gravitation de la lune et du soleil avec les océans **[5].**

On peut aussi définir les énergies renouvelables comme étant un ensemble de moyens de produire de l'énergie à partir de ressources théoriquement illimitées, disponibles sans limite de temps où reconstituables plus rapidement qu'elles ne sont consommées. C'est tout à fait le contraire des énergies fossiles qui sont non renouvelables et limités dans le temps **[6].**

#### <span id="page-16-5"></span>**5. Principales énergies renouvelables**

Il existe plusieurs types des énergies renouvelables, produites à partir des sources différentes, tel que **[7]** :

- 1. L'énergie éolienne
- 2. L'énergie hydraulique
- 3. L'énergie marine
- 4. L'énergie géothermique
- 5. L'énergie de biomasse
- 6. L'énergie solaire

#### <span id="page-17-0"></span>**6. L'énergie solaire**

Ce type d'énergie renouvelable est issu directement de la captation du rayonnement solaire **[6].**

L'énergie solaire est la fraction de l'énergie électromagnétique provenant du soleil, traversant l'atmosphère, qui en absorbe une partie et parvenant à la surface de la Terre**.** Que l'on trouve à la surface de la terre sous forme de lumière et de chaleur. Elle peut être exploitée au moyen de capteurs solaires thermiques pour produire de la chaleur (eau chaude et chauffage d'appoint), au moyen de concentrateurs pour activer des processus chimiques et pour produire de l'électricité, et au moyen d'installations photovoltaïques pour générer du courant **[8]**.

On y distingue trois types de l'énergie solaire, tels que **[9]** :

- 1. L'énergie solaire thermique
- 2. L'énergie solaire thermodynamique
- 3. L'énergie solaire photovoltaïque

#### **6.1. L'énergie solaire thermique**

<span id="page-17-1"></span>L'énergie solaire thermique provient de la conversion de la chaleur des rayons soleil en électricité. Cette chaleur est captée par des capteurs solaires. Cette transformation permet aussi de chauffer de l'eau ou de l'air selon le type d'application **[10]**.

#### **6.2. L'énergie solaire thermodynamique**

<span id="page-17-2"></span>L'énergie solaire thermodynamique ou CSP (ConcentratedSolar Power) désigne l'ensemble des techniques visant à transformer l'énergie de rayonnement solaire en chaleur pour convertir en énergie électrique, au moyen d'un cycle thermodynamique moteur couplé à une génératrice électrique **[11]**.

Trois technologies distinctes sont utilisées dans les centrales solaires à concentration **[12]**:

- Des capteurs cylindre-paraboliques concentrent les rayons du soleil vers un tube caloporteur situé au foyer du capteur solaire. Les centrales à miroir de Fresnel, appelées aussi centrales Compact Linear Fresnel Reflector (CLFR), fonctionnent de la même manière qu'une centrale à réflecteurs cylindro-paraboliques à la différence que les réflecteurs sont plans et en plus grand nombre.
- Dans les concentrateurs paraboliques, les rayons du soleil convergent vers un seul point, le foyer d'une parabole.

 Dans les centrales à tour, des centaines, voire des milliers de miroirs (héliostats) suivent la course du soleil et concentrent son rayonnement sur un récepteur central placé au sommet d'un tour.

La figure 1.2 représente la technologie CSP

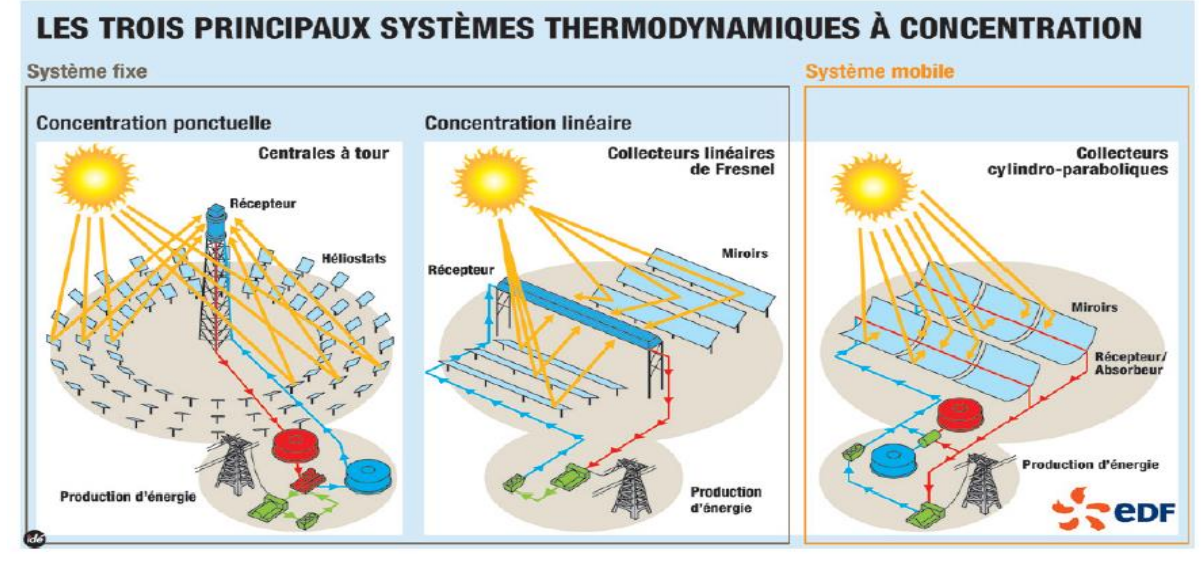

Figure 1.2 : Technologie CSP

#### **6.3. L'énergie solaire photovoltaïque**

<span id="page-18-0"></span>L'énergie solaire photovoltaïque provient de la conversion de la lumière du soleil en électricité (genre photodiode en photopile) au sein de matériaux semi-conducteurs comme le silicium. L'électricité produite est disponible sous forme d'électricité directe ou stockée en batterie (énergie électrique décentralisée) ou en électricité injectée dans le réseau **[7]**. La figure 1.3 représente une centrale photovoltaïque

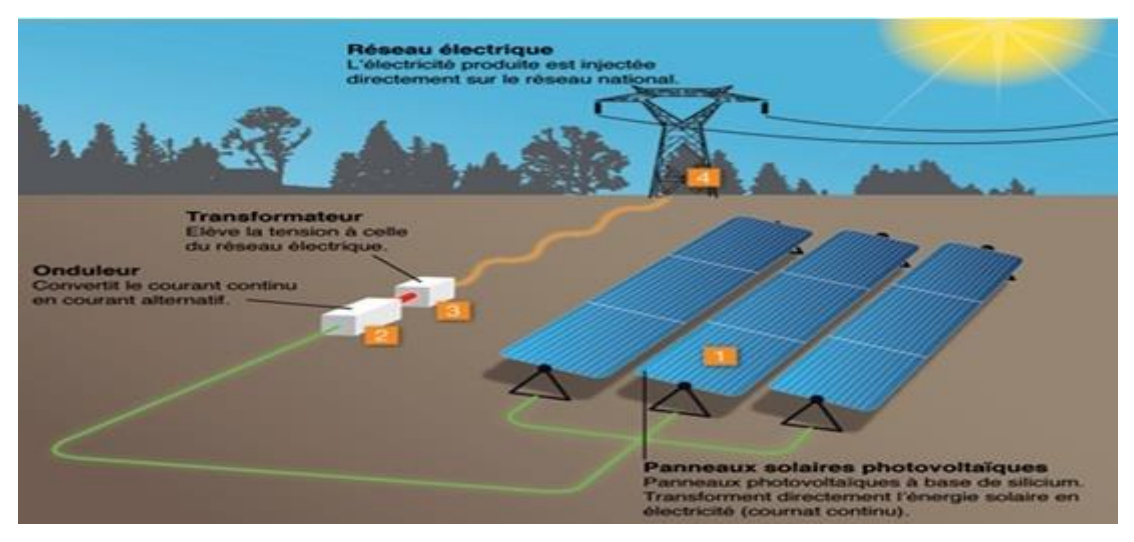

Figure 1.3 : Centrale photovoltaïque

#### <span id="page-19-0"></span>**7. Conversion photovoltaïque**

Le rayonnement solaire est constitué de photons dont la longueur d'onde s'étend de l'ultraviolet (0,2 micron) à l'infrarouge lointain (2,5 microns), avec une majorité dans le visible (0,3 micron violet à 0,8 micron rouge) autour d'un pic à 0,45 micron **[13]**.

L'énergie totale portée par ce rayonnement est de près de 1 360 W/m<sup>2</sup> dans l'espace, au voisinage de la terre, et de 1 000  $W/m^2$  au niveau de la terre, du fait de l'absorption dans l'atmosphère. Albert Einstein à découvert que la lumière n'avait pas qu'un caractère ondulatoire, mais que son énergie était portée par des particules, les photons, l'énergie d'un photon étant donnée par l'équation (1.1) suivante en fonction de la constante de Max Planck, h, la vitesse de la lumière, c, et la longueur d'onde, λ **[13]**.

$$
E = hc/(\lambda \tag{1.1}
$$

Cette équation montre que plus la longueur d'onde n'est courte, plus l'énergie du photon n'est grande.

Une façon commode d'exprimer cette énergie est justement son analogue électrique, voire l'équation (1.2) **[13]**.

$$
E = \frac{1.26}{\lambda} \tag{1.2}
$$

Le terme « photovoltaïque » souvent abrégé par «PV», a été formé à partir des mots « photo » un mot grec signifiant lumière et «Volta» le nom du physicien italien Alessandro Volta qui a inventé la pile électrochimique en 1800. L'effet photovoltaïque est la conversion directe de l'énergie solaire en électricité. Donc, la conversion photovoltaïque est la transformation de l'énergie du photon en énergie électrique grâce au processus d'absorption de la lumière par la matière. Lorsqu'un photon est absorbé, il éjecte un électron d'un niveau d'énergie inférieur, vers un niveau d'énergie plus élevé, créant ainsi une paire électron-trou, de même énergie électrique. Généralement, cette paire électron-trou revient à l'équilibre en transformant son énergie électrique en énergie thermique… la matière se réchauffe au soleil. La récupération totale ou partielle de cette énergie sous forme électrique est précisément le but de la conversion photovoltaïque **[13]**.

La figure 1.4 représente le processus d'adsorption de la lumière dans un matériau.Cette conversion photovoltaïque se fait grâce à une pièce maitresse qui est la cellule solaire photovoltaïque. Avec l'apparition de cette nouvelle technologie c'est le silicium qui a été utilisé comme semi-conducteur car il se trouve en grande quantité dans la silice (sable).

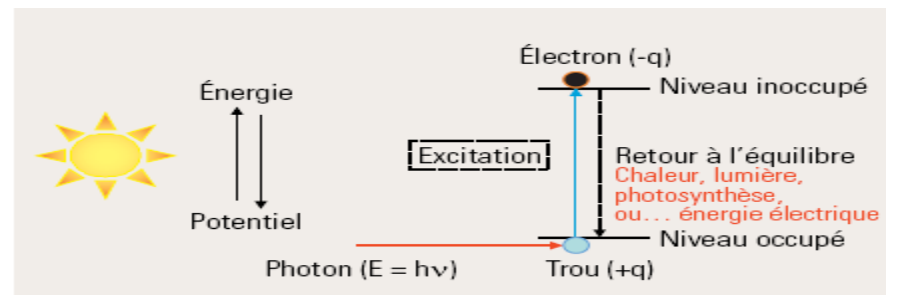

Figure 1.4 : Processus d'adsorption de la lumière dans un matériau.

 Nous définirons un semi-conducteur comme : "un matériau où les électrons périphériques se répartissent à une température supérieure au zéro absolu, entre deux bandes d'énergie au moins, séparées par un intervalle d'énergie (gap), relativement faible (de l'ordre de 1 eV)".

Nous définirons un semi-conducteur comme : "un matériau où les électrons périphériques se répartissent à une température supérieure au zéro absolu, entre deux bandes d'énergie au moins, séparées par un intervalle d'énergie (gap), relativement faible (de l'ordre de 1 eV)".

 La transformation de l'énergie lumineuse du soleil en énergie électrique est basée sur les trois mécanismes suivants **[13]**:

- $\checkmark$  Absorption des photons (dont l'énergie est supérieure au gap) par le matériau constituant le dispositif.
- $\checkmark$  Conversion de l'énergie du photon en énergie électrique, ce qui correspond à la création de paires électron/trous dans le matériau semi-conducteur.
- $\checkmark$  Collecte des particules générées dans le dispositif.

#### <span id="page-20-0"></span>**7.1. Principe d'une cellule photovoltaïque**

Une cellule photovoltaïque est un capteur constitue d'un matériau semi-conducteur absorbant l'énergie lumineuse et la transformant directement en courant électrique.

Le principe de fonctionnement de cette cellule fait appel aux propriétés d'absorption du rayonnement lumineux par des matériaux semi-conducteurs. Ainsi le choix des matériaux utilisés pour concevoir des cellules PV se fait en fonction des propriétés physiques de certains de leurs électrons susceptibles d'être libères de leurs atomes lorsqu'ils sont excités par des photons provenant du spectre solaire et possédant une certaine quantité d'énergie selon leurs longueurs d'onde. Une fois libérés, ces charges se déplacent dans le matériau formant globalement un courant électrique de nature continu(DC). La circulation de ce courant donne alors naissance à une force électromotrice (fém.) aux bornes du semi-conducteur correspondant ainsi au phénomène physique appelé effet photovoltaïque **[14].**

La figure 1.5 représente description d'une photopile ou cellule photovoltaïque.

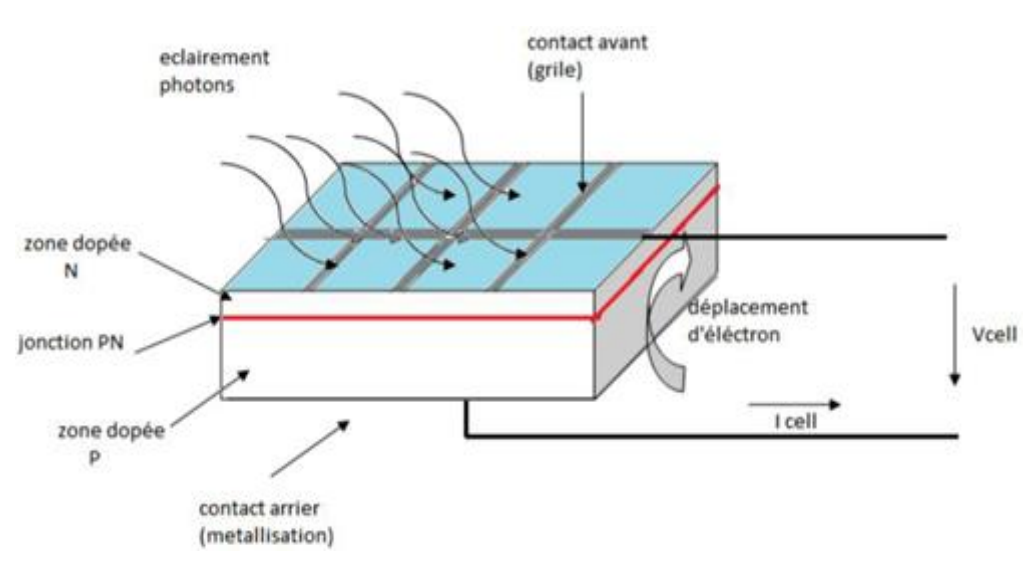

Figure 1.5 : Description d'une photopile ou cellule photovoltaïque.

#### <span id="page-21-0"></span>**7.2. La cellule solaire**

 On appelle cellule solaire un convertisseur qui permet la conversion de l'énergie solaire en énergie électrique. La photopile ou cellule solaire est l'élément de base d'un générateur photovoltaïque.

Il existe trois grands types de silicium **[15]**:

- $\checkmark$  Cellule au silicium monocristallin
- $\checkmark$  Cellule au silicium poly-cristallin
- $\checkmark$  Cellule au silicium amorphe

#### **7.2.1. Cellule au silicium monocristallin**

<span id="page-21-1"></span> Pour ce genre d'applications technologiques, le silicium pur est obtenu à partir de la silice de quartz ou de sable par transformation chimique métallurgique.

 Le silicium a un rendement électrique et une durée de vie de l'ordre de deux fois celle du silicium amorphe, mais il est nettement plus cher.

La figure 1.6 représente une cellule au Silicium Monocristallin.

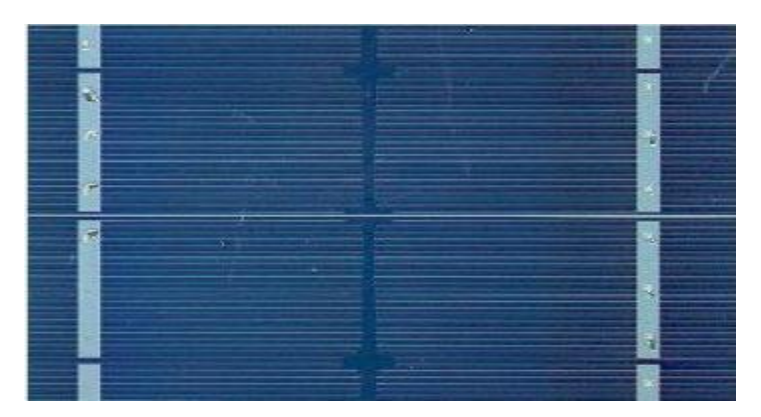

Figure 1.6 : Cellule au Silicium Monocristallin.

#### **7.2.2.Cellule au silicium poly-cristallin** :

<span id="page-22-0"></span> Le silicium poly-cristallin est un matériau composé de cristaux juxtaposés obtenus par moulage. Ce matériau est moins coûteux (que le monocristallin). Les cellules carrées ou rectangulaires sont faciles à utiliser **[15].**

La figure 1.7 représente une cellule au Silicium Poly-cristallin.

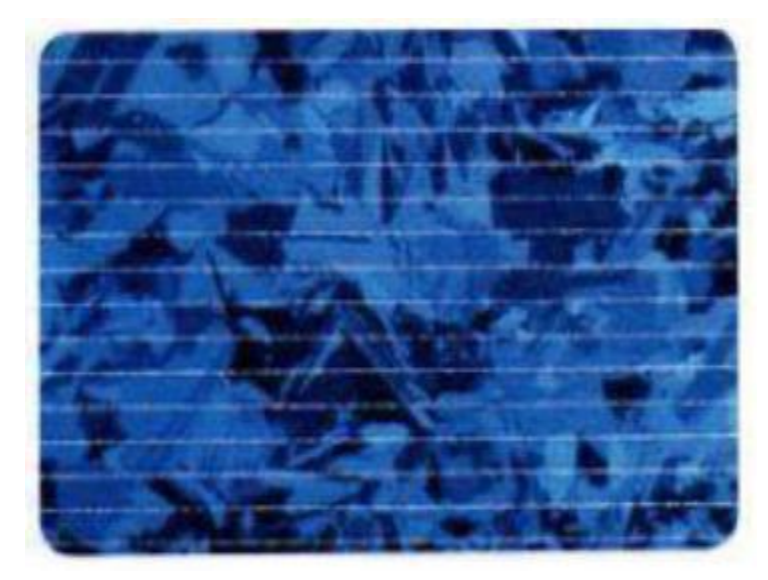

Figure 1.7 : Cellule au Silicium Poly-cristallin.

#### **7.2.3. Cellule au silicium amorphe**

<span id="page-22-1"></span> Le silicium absorbe le rayonnement solaire jusqu'à 100 fois mieux qu'en état cristallin. Les cellules sont constituées par des couches très minces **[15].**

La figure 1.8 représente une cellule au Silicium amorphe (couche mince).

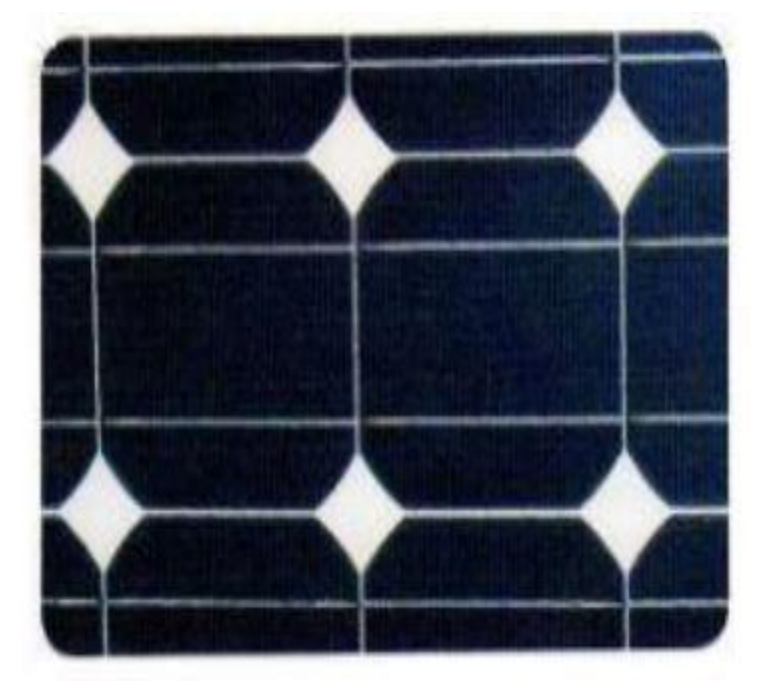

Figure 1.8 : Cellule au Silicium amorphe (couche mince).

#### <span id="page-23-0"></span>**8. Représentation électrique d'un panneau photovoltaïque**

Nombreux modèles mathématiques ont été développés pour représenter le comportement très fortement non linéaire qui résulte de celui des jonctions semi-conductrices qui sont à la base de la réalisation des cellules photovoltaïques.

On rencontre dans la littérature plusieurs modèles représentatifs pour la cellule/panneau photovoltaïque qui diffèrent entre eux par la procédure et le nombre de paramètres intervenants dans le calcul de la tension et du courant final du générateur photovoltaïque. Il existe le modèle à une diode, le modèle à deux diodes et le modèle avec trois diodes. Nous intéressons par le modèle à deux diodes d'un panneau photovoltaïque. Ce modèle a plusieurs modèles, tel que : le modèle à sept paramètres, le modèle à six paramètres et le modèle à cinq paramètres.

#### **8.1. Modèle à sept paramètres d'un panneau photovoltaïque**

<span id="page-23-1"></span>Le fonctionnement d'un panneau solaire peut être modélisé en considérant le schéma électrique équivalent représenté dans la figure (1.9). Il consiste en la description mathématique d'un circuit réalisé par la connexion en parallèle de deux diodes ayant les deux courants de saturation I<sup>01</sup> et I02, les deux facteurs de diode a<sup>1</sup> et a2, et une source de courant produisant une photo-courant IPh, qui dépend de l'éclairement solaire **[16]**.

La résistance série R<sub>S</sub> rend compte de la résistivité du matériau, de celle des électrodes et du contact semi-conducteur-Métal. Sa valeur est déterminée par l'inverse de la pente de la caractéristique courant-tension pour une tension V égale à  $V_{OC}$ . Ce terme doit idéalement être le plus faible possible pour limiter son influence sur le courant du panneau photovoltaïque.

Ceci peut être réalisé en optimisant le contact métal/semi-conducteur, et en diminuant la résistivité du matériau utilisé. Cependant, un dopage trop élevé entraîne une augmentation de la recombinaison des porteurs. La résistance parallèle (shunt) ou de court-circuit R<sub>Sh</sub> traduit, quant à elle, la présence d'un courant de fuite à travers l'émetteur, causé par un défaut. Ceci est le cas lorsque la diffusion des contacts métalliques à haute température perce l'émetteur.

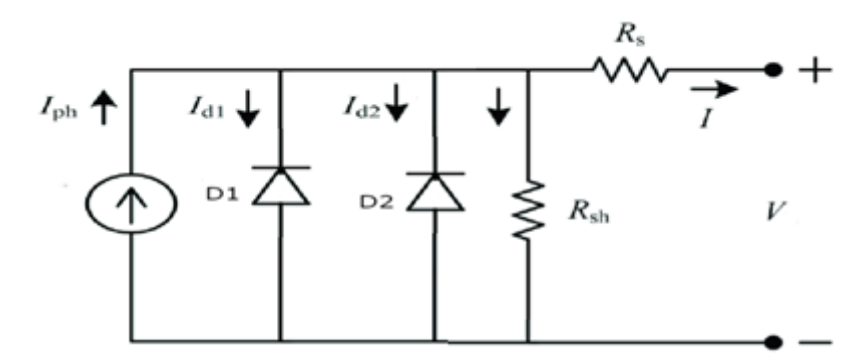

Figure 1.9 : Modèle à modèle à sept paramètres d'un panneau solaire.

Elle peut aussi être due à un court-circuit sur les bords du panneau photovoltaïque. Cette valeur devra être la plus élevée possible **[17]**.

En considérant la figure 1.9 et en utilisant la première loi de Kirchhoff, le courant de sortie du panneau photovoltaïque est donné par l'équation suivante :

$$
I = I_{ph} - I_{D1} - I_{D2} - I_{sh} \tag{1.1}
$$

$$
I = I_{ph} - I_{01} \left[ e^{\frac{(V + IR_S)}{(a_1 V_{t1})}} - 1 \right] - I_{02} \left[ e^{\frac{(V + IR_S)}{(a_2 V_{t2})}} - 1 \right] - \frac{V + R_S I}{R_{sh}} \tag{1.2}
$$

#### **8.2. Modèle à six paramètres d'un panneau photovoltaïque**

Si la résistance shunt est considérée comme infinie ( $R_{\text{Sh}} = \infty$ ), le nombre de paramètres à déterminer devient six **[18-19]**. Cette simplification est justifiée par le fait que la résistance shunt est généralement beaucoup plus grande que les autres résistances, donc le courant qui la traverse est négligeable. Il consiste en la description mathématique d'un circuit réalisé par la mise en parallèle de deux diodes ayant les courants de saturation I01 et I02, les facteurs des diodes a<sup>1</sup> et a2, une source de courant produisant un photo-courant IPh qui dépend de l'éclairement solaire et de la résistance série RS.

Le circuit électrique équivalent d'un panneau photovoltaïque à six paramètres est représenté dans la figure (1.10).

L'équation du courant délivré par le panneau photovoltaïque est donnée par l'équation suivante.

$$
I = I_{ph} - I_{D_1} - I_{D_2}
$$
\n
$$
I = I_{ph} - I_{01} \left[ e^{\frac{(V + IR_S)}{a_1 V_{t1}}} - 1 \right] - I_{02} \left[ e^{\frac{(V + IR_S)}{a_2 V_{t2}}} - 1 \right]
$$
\n
$$
(1.3)
$$
\n
$$
(1.4)
$$

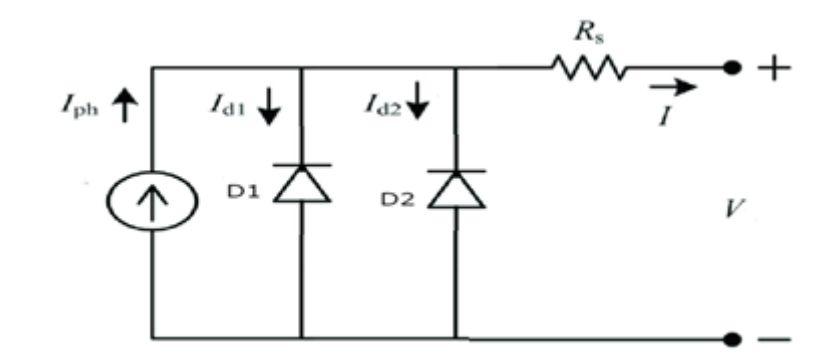

Figure 1.10 : Modèle à six paramètres d'un panneau solaire.

#### **8.3. Modèle à cinq paramètres d'un panneau photovoltaïque**

<span id="page-24-0"></span>Si la résistance shunt est considérée comme infinie (RSh=  $\infty$ ) et la résistance série est considérée comme négligeable du fait de sa faible valeur, le nombre de paramètres à déterminer devient cinq. Le schéma électrique équivalent d'un panneau photovoltaïque est

représenté sur la Figure (1.11). Il consiste en la description mathématique d'un circuit réalisé par la mise en parallèle de deux diodes ayant les courants de saturation  $I_{01}$  et  $I_{02}$ , les facteurs des diodes  $a_1$  et  $a_2$ , et une source de courant produisant un photo-courant I<sub>Ph</sub> qui dépend de l'éclairement solaire.

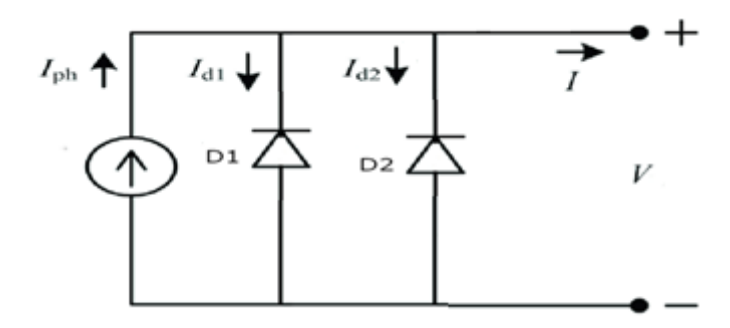

Figure 1.11 : Modèle à cinq paramètres d'un panneau solaire.

L'équation du courant délivré par le panneau photovoltaïque est décrite comme suit :

$$
I = I_{ph} - I_{D_1} - I_{D_2} \tag{1.5}
$$

$$
I = I_{ph} - I_{01} \left[ e^{\left(\frac{V}{a_1 V_{t1}}\right)} - 1 \right] - I_{02} \left[ e^{\left(\frac{V}{a_2 V_{t2}}\right)} - 1 \right]
$$
 (1.6)

### <span id="page-25-0"></span>**9. Méthodes pour déterminer les paramètres d'un modèle à deux diodes d'un panneau photovoltaïque pour un panneau solaire**

Plusieurs algorithmes ont été proposés dans la littérature pour une estimation optimale des paramètres du modèle de cellule/module solaire à double diode, tels que :

- Fireworksalgorithm dans **[20]**.
- Gauss-Seidel algorithm dans **[21].**
- $\checkmark$  Genetic algorithm, differential evolution, particle swarm optimization algorithm, mutative scale parallel chaos optimization algorithm, artificial bee colony optimization, artificial bee swarm optimization algorithm, biogeography based optimization, bacterial foraging algorithm, bird mating optimization algorithm, flower pollination algorithm, simulated annealing algorithm, harmony search algorithm, pattern search algorithm, and teaching learning based optimizationdans**[22]**.
- Lambert W-function dans **[23, 24]**.
- Genetic algorithms based on optimization techniquedans **[25]**.
- Une approche par réseau de neurones dans **[26]**.
- $\checkmark$  Technique de réduction linéaire de la taille de la population de l'algorithme d'évolution différentielle adaptative basé sur l'histoire de succès dans **[27]**.
- Levenberg-Marquardtalgorithm dans **[28]**.

Des méthodes d'itération ont également été utilisées pour identifier le modèle de module PV à double diode à l'aide du réseau d'état d'écho invariant de distorsion temporelle dans **[29]**.

Plusieurs méthodes hybrides ont été utilisées pour calculer les paramètres du modèle à deux diodes du module PV, telles que :

- Combinaison de l'évolution différentielle et de l'approche analytique dans **[30]**.
- $\checkmark$  Quatre paramètres ont été déterminés analytiquement, tandis que les trois autres ont été optimisés en utilisant l'algorithme d'évolution différentielle dans **[31]**
- Une approche hybride de méthodes analytiques et numériques est adoptée dans **[32]**. Le solveur d'équations non linéaires "fsolve" de MATLAB en tant que méthode numérique a été intégré à l'algorithme de Levenberg-Marquardt.

#### <span id="page-26-0"></span>**Conclusion**

Ce chapitre se concentre sur la présentation des énergies renouvelables et décrit brièvement leur notion de production d'électricité. On a cité aussi des différents types des panneaux solaires et les méthodes pour déterminer leurs paramètres.

# CHAPITRE 2 : modélisation et détermination des paramètres

#### <span id="page-28-1"></span><span id="page-28-0"></span>**1. Introduction**

Les systèmes photovoltaïques sont particulièrement bien adaptés à la production décentralisée d'électricité et les sites isolés : électrification rurale (pour les besoins domestiques et les besoins communautaires : centres de santé, écoles, etc.), pompage de l'eau, réfrigération, télécommunications, etc. Ils constituent donc une solution de choix pour les populations rurales qui ne pourront pas être reliées aux réseaux électriques conventionnels, même pour les villes on peut économiser la consommation d'énergie par l'utilisation des panneaux sur le toit ou sur les façades des bâtiments.

Un panneau solaire est un élément d'une installation solaire destiné à recueillir l'énergie solaire pour le convertir en énergie thermique et le transférer à un fluide caloporteur (air, eau) ou en énergie électrique.

Les panneaux solaires sont composés de cellules photovoltaïques, qui sont principalement composées de silicium. Dès qu'une cellule reçoit de la lumière, elle se met à fonctionner.

Dans ce chapitre, nous présentons les principales caractéristiques des éléments constitutifs du panneau photovoltaïque et les différents modèles de panneau solaire avec une méthode pour identifier leurs déférents paramètres.

#### <span id="page-28-2"></span>**2. L'équation caractéristique d'un panneau solaire**

Le circuit équivalent adoptant le modèle à deux diodes pour le module PV est illustré à la figure 2.1.

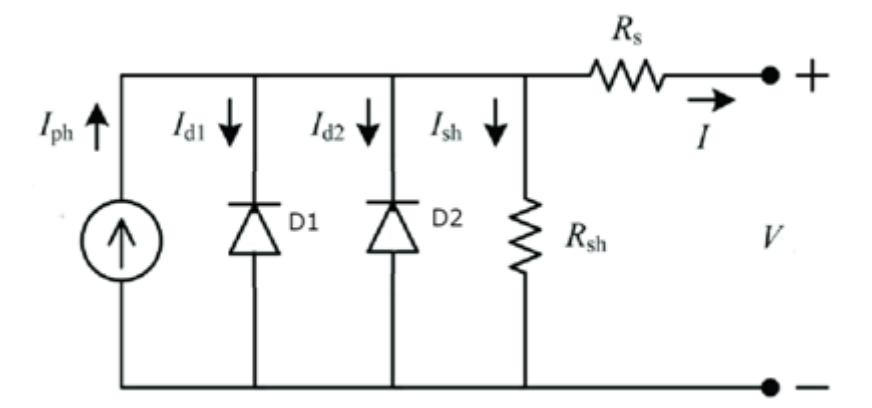

Figure 2.1 : Modèle à deux diodes d'un panneau solaire.

En regardant la figure (2.1), et en utilisant la première loi de Kirchhoff, le courant de sortie (*I*) du panneau photovoltaïque est donné par l'équitation suivante.

$$
I = I_{ph} - I_{D1} - I_{D2} - I_{sh} \tag{2.1}
$$

Où ;  $I_{ph}$  est le courant photonique. I<sub>sh</sub>est le courant qui passe par la résistance shunt R<sub>sh</sub>.  $I_{D1}$ etI<sub>D2</sub> sont les courants qui passent la diode  $D_1$  et la diode  $D_2$  respectivement.

En prenant l'équation de Shockley en considération, les deux courants des deux diodes sont donnés par les deux équations (2.4) et (2.5) respectivement.

$$
I_{D1} = I_{01} \left[ e^{\left(\frac{V + IR_S}{a_1 V_{t1}}\right)} - 1 \right]
$$
 (2.2)

$$
I_{D2} = I_{02} [e^{\frac{(V + IR_S)}{(a_2 V_{t2})}} - 1]
$$
\n(2.3)

Où ; I<sub>01</sub> et I<sub>02</sub> sont les courants inverses de la saturation de la diode  $D_1$  et la diode  $D_2$ , respectivement.  $a_1$  et  $a_2$  sont les facteurs d'accomplissement des diodes  $D_1$  et  $D_2$ , respectivement.  $R_s$  est la résistance sériée.  $R_{sh}$  est la résistance shunt.

Avec ;  $V_{t1}$  et  $V_{t2}$  sont les tensions thermiques exprimées par l'équation suivante.

$$
V_t = V_{t1} = V_{t2} = \frac{N_s * K * T}{q}
$$
\n(2.4)

Où ; N<sub>s</sub> est le nombre de cellules PV connectées en série dans le panneau PV. K est la constante de Boltzmann (1,38 e-19 J/k). Et q est la charge élémentaire (1,6 x10-19 C).

En utilisons la deuxième loi de Kirchhoff, le courant qui passe par la résistance shunt (Ish) est donnée par l'équation suivante.

$$
I_{sh} = \frac{V + R_S I}{R_{sh}} \tag{2.5}
$$

En remplaçant les équations (2.2), (2.3) et (2.5) dans l'équation (2.1) pour obtenir l'équation caractéristique du courant du panneau photovoltaïque en fonction de sa tension.

$$
I = I_{ph} - I_{01} \left[ e^{\frac{(V + IR_S)}{a_1 V_{t1}}} - 1 \right] - I_{02} \left[ e^{\frac{(V + IR_S)}{a_2 V_{t2}}} - 1 \right] - \frac{V + R_S I}{R_{sh}}
$$
(2.6)

L'équation (2.6) est composée de sept paramètres inconnus à déterminer, qui sont  $I_{ph}$ ,  $I_{01}$ ,  $I_{02}$ ,  $a_1$ ,  $a_2$ ,  $R_s$  et  $R_{sh}$ . Ces paramètres ne sont pas disponibles dans la fiche technique du module PV. Pour cette raison, la section suivante fournit des équations pour calculer ces paramètres dans toutes les conditions possibles.

#### <span id="page-29-0"></span>**3. Détermination des paramètres inconnus d'un panneau solaire**

Trois points caractéristiques sont donnés par le fabricant : tension en circuit ouvert ( $V_{OC}$ , 0), le courant de court-circuit (0, *Isc*) et le courant et la tension au point de puissance maximale MPP (*Vmp, Imp*). Équation. (2.6) est évalué aux trois conditions caractéristiques données par les équations  $(.27) - (2.9)$ .

Au point de court-circuit ( $V = 0$ ,  $I = I_{sc}$ ), l'équation de courant de sortie ( $I_{sc}$ ) du panneau photovoltaïque est donnée par l'équation (2.7).

$$
I_{sc} = I_{ph} - I_{01} \left[ e^{\left(\frac{IR_s}{a_1 V_{t1}}\right)} - 1 \right] - I_{02} \left[ e^{\left(\frac{IR_s}{a_2 V_{t2}}\right)} - 1 \right] - \frac{R_s I}{R_{sh}} \tag{2.7}
$$

Au point de circuit ouvert  $(V = V_{OC}, I = 0)$ , le courant de sortie du panneau photovoltaïque est donné par l'équation (2.8). D'où résultent les équations (2.9) et (2.10) du courant photonique et du courant de court-circuit, respectivement.

$$
0 = I_{ph} - I_{01} \left[ e^{\left(\frac{V_{OC}}{a_1 V_{t1}}\right)} - 1 \right] - I_{02} \left[ e^{\left(\frac{V_{OC}}{a_2 V_{t2}}\right)} - 1 \right] - \frac{V_{OC}}{R_{sh}}
$$
(2.8)

$$
I_{\rm ph} = I_{01} \left[ e^{\left(\frac{V_{0c}}{a_1 V_{\rm tl}}\right)} - 1 \right] + I_{02} \left[ e^{\left(\frac{V_{0c}}{a_2 V_{\rm tz}}\right)} - 1 \right] + \frac{V_{0c}}{R_{\rm sh}} \tag{2.9}
$$

$$
I_{sc} = I_{01} \left[ e^{\left(\frac{V_{0c}}{a_1 V_{t1}}\right)} - e^{\left(\frac{I_{sc} R_s}{a_1 V_{t1}}\right)} \right] + I_{02} \left[ e^{\left(\frac{V_{0c}}{a_2 V_{t2}}\right)} - e^{\left(\frac{I_{sc} R_s}{a_2 V_{t2}}\right)} \right] + \frac{V_{0c} - I_{sc} R_s}{R_{sh}} \quad (2.10)
$$

À la puissance maximale (*Vmp, Imp*), l'équation de courant de sortie (*Imp*) du panneau photovoltaïque est donnée par l'équation (2.11).

$$
I_{mp} = I_{ph} - I_{01} \left[ e^{\left(\frac{V_{mp} + I_{mp}R_S}{a_1 V_{t1}}\right)} - 1 \right] - I_{02} \left[ e^{\left(\frac{V_{mp} + I_{mp}R_S}{a_2 V_{t2}}\right)} - 1 \right] - \frac{V_{mp} + R_S I_{mp}}{R_{sh}} \tag{2.11}
$$

Nous savons que l'alimentation fournie par le panneau photovoltaïque est obtenue par l'équation suivante :

$$
P = I \times V \tag{2.12}
$$

En ce qui concerne la tension, l'alimentation fournie par le panneau photovoltaïque est différenciée comme suit :

$$
\frac{dP}{dV} = \frac{d(I \times V)}{dV} = \frac{dI}{dV}V + I \tag{2.13}
$$

La dérivée de la puissance par rapport à la tension au point de puissance maximale est égale à zéro  $\left(\frac{dP}{dP}\right)$  $\frac{dr}{dv} = 0$ . Nous avons obtenu l'équation (2.14).

$$
\frac{dI}{dv}V_m + I_m = 0
$$
  

$$
\frac{dI}{dv} = -\frac{I_m}{V_m}
$$
 (2.14)

Alors, la dérivée d'équation (2.6) en fonction de la tension est donnée par l'équation suivante.

$$
\frac{dI}{dV} = -\frac{I_{01}}{a_1 V_{t1}} (1 + R_s \frac{dI}{dV}) e^{\left(\frac{V + IR_s}{a_1 V_{t1}}\right)} - \frac{I_{02}}{a_2 V_{t2}} (1 + R_s \frac{dI}{dV}) e^{\left(\frac{V + IR_s}{a_2 V_{t2}}\right)} - \frac{1}{R_{sh}} (1 + R_s \frac{dI}{dV})
$$
(2.15)

Quand on remplace l'équation (2.15) dans l'équation (2.14) on obtient l'équation (2.16) :

$$
\frac{\text{Im}}{\text{V}\text{m}} = \frac{I_{01}}{a_1 V_{t1}} (1 + R_s \frac{dl}{dV}) e^{\left(\frac{V + IR_s}{a_1 V_{t1}}\right)} + \frac{I_{02}}{a_2 V_{t2}} (1 + R_s \frac{dl}{dV}) e^{\left(\frac{V + IR_s}{a_2 V_{t2}}\right)} + \frac{1}{R_{sh}} (1 + R_s \frac{dl}{dV}) \tag{2.16}
$$

En remplaçant l'équation (2.10) dans l'équation (2.11) pour obtenir l'équation (2.17).

$$
I_{mp} = I_{01} \left[ e^{\left(\frac{V_{0c}}{a_1 V_{t1}}\right)} - e^{\left(\frac{V_{mp} + I_{mp} R_S}{a_1 V_{t1}}\right)} \right] + I_{02} \left[ e^{\left(\frac{V_{0c}}{a_2 V_{t2}}\right)} - e^{\left(\frac{V_{mp} + I_{mp} R_S}{a_2 V_{t2}}\right)} \right] + \frac{V_{0c} - V_{mp}}{R_{sh}} + \frac{R_s I_{mp}}{R_{sh}}
$$
\n
$$
(2.17)
$$

Donc;

$$
I_{mp} \left( 1 + \frac{R_s}{R_{sh}} \right) = I_{01} \left[ e^{\left( \frac{V_{0C}}{a_1 V_{t1}} \right)} - e^{\left( \frac{V_{mp} + I_{mp} R_s}{a_1 V_{t1}} \right)} \right] + I_{02} \left[ e^{\left( \frac{V_{0C}}{a_2 V_{t2}} \right)} - e^{\left( \frac{V_{mp} + I_{mp} R_s}{a_2 V_{t2}} \right)} \right] + \frac{V_{0c} - V_{mp}}{R_{sh}}
$$
\n
$$
(2.18)
$$

Les trois équations indépendantes (2.14), (2.17) et (2.18) montrent quatre variables inconnues *I01, I02, R<sup>s</sup> et Rsh*.

La dérivation du courant par rapport à la tension de circuit ouvert  $(I = 0$  et  $V = V_{OC}$ ) et le courant de court-circuit ( $I = I_{SC}$  et  $V = 0$ ) donne les équations (2.19) et (2.20), respectivement.

$$
\frac{dI}{dV} = -\frac{1}{R_s} \tag{2.19}
$$

$$
\frac{\text{d}I}{\text{d}V} = -\frac{1}{R_{\text{sh}}} \tag{2.20}
$$

A partir d'une valeur initiale nulle de  $R_s$  ( $R_{s0} = 0$ ), la valeur initiale de  $R_{sh}$  est exprimée par l'équation (2.21) :

$$
R_{\rm sh_0} = \frac{V_{\rm mp}}{I_{\rm sc}_{\rm stc} - I_{\rm mp}} - \frac{V_{\rm oc}_{\rm stc} - V_{\rm mp}}{I_{\rm mp}}
$$
(2.21)

À ce stade, les deux résistances (*R<sup>s</sup>* et *Rsh*) peuvent être calculées simultanément par itérativement augmenter la valeur de la résistance série  $(R<sub>s</sub>)$  tout en calculant la résistance shunt (Rsh). Au point de la puissance maximale MPP, la résistance shunt devient donnée par l'équation (2.22).

$$
R_{sh} = \frac{v_{mp} + R_s I_{mp}}{I_{ph} - I_0} \left[ e^{\left(\frac{V_{mp} + I_{mp} R_s}{a_1 V_{t1}}\right)} + e^{\left(\frac{V_{mp} + I_{mp} R_s}{a_2 V_{t2}}\right)} + 2 \right] - \frac{P_{mp, E} - R_s I_{sc}}{v_{mp}}}
$$
(2.22)

Où, *Pmp,E* est la puissance maximale donnée sur la fiche technique du fabricant.

Maintenant, après avoir défini toutes les équations régissant les caractéristiques couranttension d'une cellule solaire, l'équation. (2.6) est défini de manière non linéaire et il est nécessaire de le résoudre pour vérifier la dépendance de courant-tension et de puissancetension.

### <span id="page-32-0"></span>**4. L'influence de la température et du rayonnement solaire sur les paramètres d'un panneau photovoltaïque**

Le courant-photonique d'un panneau photovoltaïque est donnée par l'équation (2.23) **[33].**

$$
I_{ph} = (I_{ph_{stc}} + k_i (T - T_{stc})) \frac{G}{G_{stc}}
$$
\n(2.23)

Où ;Isc ste est le courant de court-circuit aux conditions de test standard (A).  $K_i$  est le coefficient de température du courant de court-circuit (A/°C).

$$
I_{ph}_{stc} = \text{Isc}_{stc} \frac{R_{sh} + R_s}{R_{sh}}
$$
 (2.24)

En tenant compte de la dépendance à la variation de température de la tension de circuit ouvert et du courant de court-circuit. Et pour simplifier davantage le modèle, dans ce travail, les deux courants de saturation inverse, I<sup>01</sup> et I02, sont réglés sur une magnitude égale **[34].** Le courant de saturation inverse des diodes D1 et D2 peut être exprimé par l'équation suivante :

$$
I_0 = I_{01} = I_{02} = \frac{I_{sc}_{stc}[1 + K_i(T - T_{stc})]}{e^{\left(\frac{V_{0c}_{stc}[1 - K_v(T - T_{stc})]}{aV_t}\right) - 1}}
$$
(2.25)

Où :

 $V_{0c\_stc}$  est la tension en circuit ouvert aux conditions de test standard (V)

 $K_v$  est le coefficient de température de la tension en circuit ouvert  $(V)^\circ C$ )

L'intégration de la variation solaire sur la tension en circuit ouvert vers équation (2.11) nous a permis de décrire cette équation sous la forme **[35]** :

$$
I_0 = I_{01} = I_{02} = \frac{I_{sc}_{stc}[1 + K_i(T - T_{stc})]}{\sqrt{\frac{V_{oc}_{stc}[1 - K_v(T - T_{stc})] + aV_t ln(\frac{G}{G_{stc}})}{aV_t}}}
$$
(2.26)

L'égalisation simplifie le calcul car aucune itération n'est nécessaire. Par conséquent, la solution peut être obtenue de manière analytique. Les facteurs idéaux de diode  $a_1$  et  $a_2$ représentent les composants de courant de diffusion et de recombinaison, respectivement.

Conformément à la théorie de diffusion de Shockley, le courant de diffusion a1 doit être unité [36]. La valeur de a<sub>2</sub>, cependant, est flexible. Sur la base des simulations approfondies qui ont été effectuées, il a été constaté que si  $a_2 \geq 1.2$ , la meilleure correspondance entre le modèle proposé et la courbe I-V pratique est obtenue. Puisque  $(a_1+a_2) / p = 1$ et  $a_1 = 1$ , il s'ensuit que la variable p peut être choisie comme étant ≥2.2 **[37]**.

L'expression suivante pour le courant de saturation de diode 1 et 2 respectivement  $I_{01}$  et  $I_{02}$ donne :

$$
I_0 = I_{01} = I_{02} = \frac{I_{sc}_{stc}[1 + K_i(T - T_{stc})]}{e^{\frac{V_{0c}_{stc}[1 - K_V(T - T_{stc})]}{V_t}}}
$$
(2.27)

À ce stade, on peut établir les paramètres suivants dans n'importe quelle condition météorologique :

$$
I_{sc}(G,T) = Isc_{stc}[1 + K_i(T - T_{stc})] \frac{G}{G_{stc}}
$$
\n(2.28)

$$
V_{0c}(G,T) = V_{0c_{stc}}[1 - K_v(T - T_{stc})] \frac{G}{G_{stc}} + V_t ln\left(\frac{G}{G_{stc}}\right)
$$
(2.29)

$$
I_{mp}(G, T) = I_{mp}_{stc} \frac{G}{G_{stc}}
$$
 (2.30)

$$
V_{mp}(G, T) = V_{mp_{stc}}[1 - K_v(T - T_{stc})] \frac{G}{G_{stc}}
$$
(2.31)

#### <span id="page-33-0"></span>**5. Simulation et Résultats :**

Pour la modélisation et la simulation, j'ai utilisé le logiciel MATLAB/SIMULINK r2018a où la figure 2.7 suivante montre le schéma de circuit de simulation :

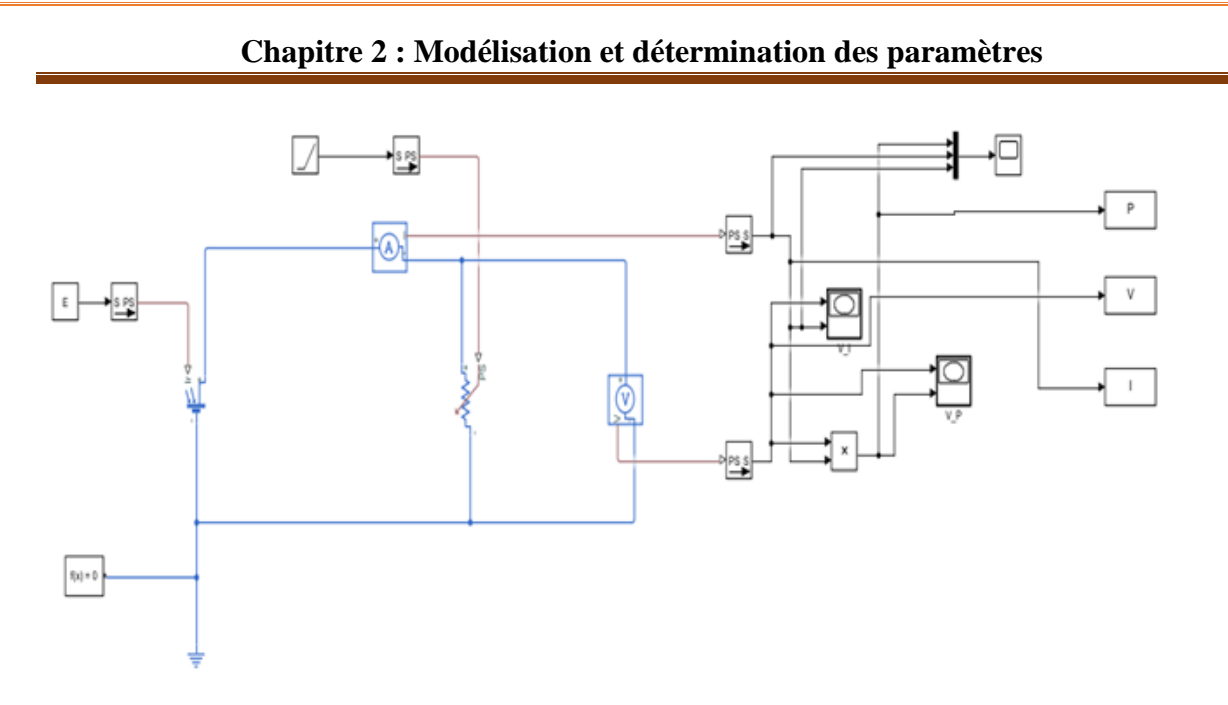

Figure 2.2 : Schéma de circuit de simulation

Dans la modélisation et la simulation, cinq types de panneaux solaires ont été utilisés dans deux situations différentes (NOCT (G = 800W/m<sup>2</sup> et T = 20°C) et STC (G=1000W/m<sup>2</sup> et T=25 °C)), ces panneaux et la valeur standard dans la fiche technique de chaque panneau dans les deux cas sont indiqués dans les tableaux Tableau 2.1 et Tableau 2.2 respectivement

|                | Mono cristalline |              | Poly cristalline |               |               |
|----------------|------------------|--------------|------------------|---------------|---------------|
| Panneau        | AmerescoSolar    | JAM60S01-    | Sun module       | CS6P-260      | CS6P-270      |
| photovoltaïque | 80 J-B           | 300/PR       | SW 85 Poly       |               |               |
|                |                  |              | <b>RNA</b>       |               |               |
| $P_{max}$      | 80 W             | 300 W        | 85 W             | 260 W         | 270 W         |
| $V_m$          | 35.8 V           | 32.26 V      | 17.9 V           | 30.4 V        | 30.8 V        |
| $I_{m}$        | 2.23A            | 9.3 A        | 4.76A            | 8.56 A        | 8.75 A        |
| $V_{oc}$       | 44.4 V           | 39.85 V      | 22.1 V           | 37.5 V        | 37.9 V        |
| $I_{sc}$       | 2.32 A           | 9.75A        | 5.02 A           | 9.12 A        | 9.32 A        |
| $K_i$          | $0.105 \%$ /C    | $0.06\%$ /C  | $0.081 \%$ /C    | $0.053 \%$ /C | $0.053 \%$ /C |
| $K_v$          | $-0.36\%$ /C     | $-0.30\%$ /C | $-0.37 \%$ /C    | $-0.31 \%$ /C | $-0.31 \%$ /C |
| $N_{s}$        | 72               | 60           | 36               | 60            | 60            |

Tableau 2.1 La fiche technique des panneaux photovoltaïques dans les conditions STC.

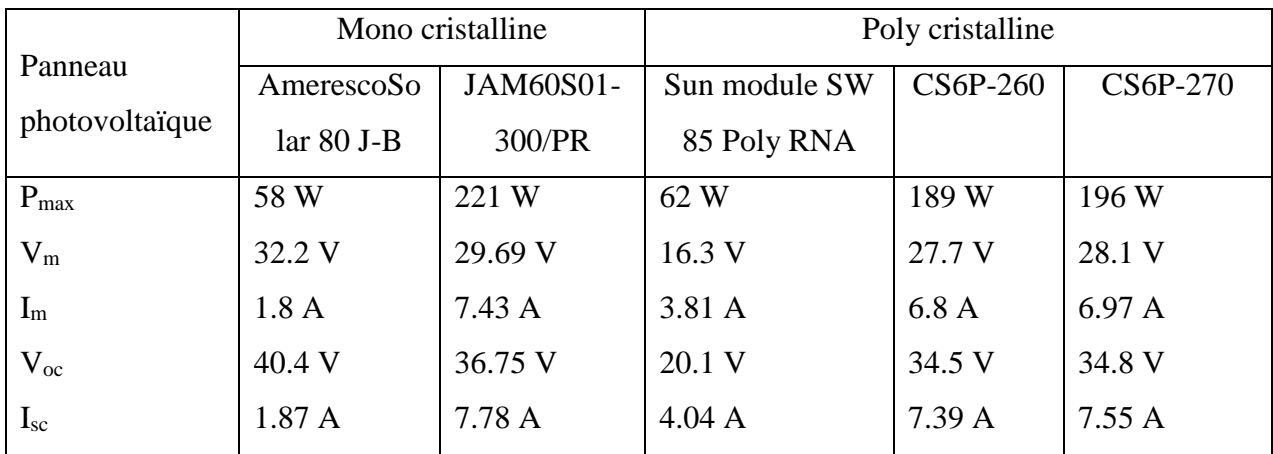

Tableau 2.2 La fiche technique des panneaux photovoltaïques dans les conditions NOCT

Les résultats de la simulation sont illustrés dans les deux tableaux 2.3 et 2.4. Les courbes courant-tension (I-V) et puissance-tension (P-V) sont illustrés dans les figures 2.3 -2.32.

|                     | Mono cristalline |                  | Poly cristalline |                  |                  |  |
|---------------------|------------------|------------------|------------------|------------------|------------------|--|
| Panneau             | AmerescoSo       | JAM60S01-        | Sun module SW    | CS6P-260         | CS6P-270         |  |
| photovoltaïque      | lar 80 J-B       | 300/PR           | 85 Poly RNA      |                  |                  |  |
| $P_{max}$           | 80.0153 W        | 300.0772 W       | 85.0192 W        | 260.0359 W       | 270.0218 W       |  |
| $V_m$               | 36.52 V          | 32.61 V          | 17.82 V          | 30.41 V          | 30.36 V          |  |
| $I_m$               | 2.191 A          | 9.202 A          | 4.771 A          | 8.551 A          | 8.894 A          |  |
| $V_{oc}$            | 44.4 V           | 39.85 V          | 22.1 V           | 37.5 V           | 37.9 V           |  |
| $I_{sc}$            | 2.32 A           | 9.75 A           | 5.02 A           | 9.12 A           | 9.32 A           |  |
| $A_I$               | $\mathbf{1}$     | 1                | 1                | 1                | 1                |  |
| A <sub>2</sub>      | 1.2              | 1.2              | 1.2              | 1.2              | 1.2              |  |
| $V_t$               | 1.85             | 1.54             | 0.925            | 1.54             | 1.54             |  |
| $I_{01}$ , $I_{02}$ | 8.75e-11 A       | 5.63e-11 A       | $2.11e-10A$      | $2.42e-10A$      | $1.91e-10A$      |  |
| $I_{ph}$            | 2.32 A           | 9.75 A           | 5.02 A           | 9.12 A           | 9.32 A           |  |
| $R_p$               | $15805 \Omega$   | $170.95 \Omega$  | 5106.6 $\Omega$  | $898.125 \Omega$ | $703.33 \Omega$  |  |
| $R_s$               | $0.01574 \Omega$ | $0.00508 \Omega$ | $0.0086 \Omega$  | $0.00548 \Omega$ | $0.00521 \Omega$ |  |

Tableau 2.3 Les résultats de la simulation dans les conditions STC.
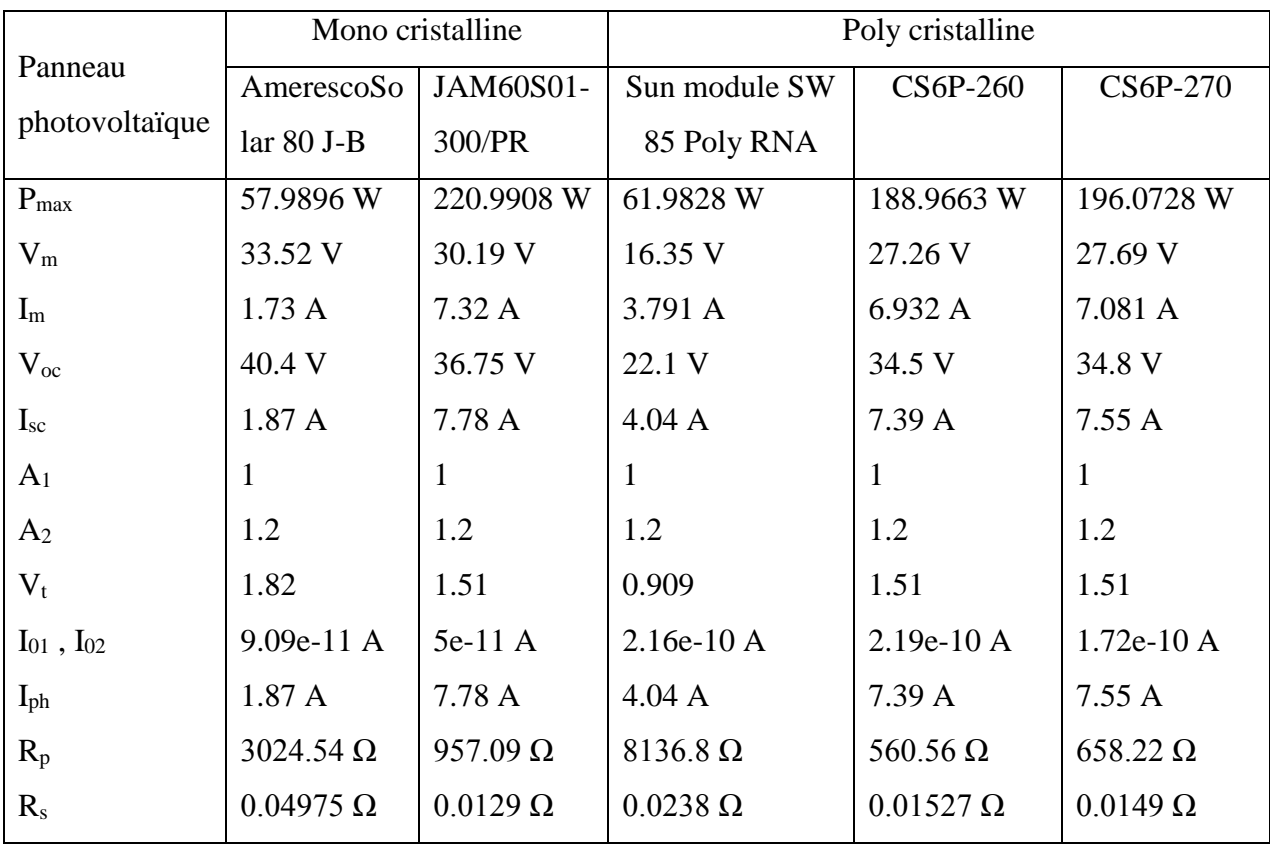

Tableau 2.4 Les résultats de la simulation dans les conditions NOCT.

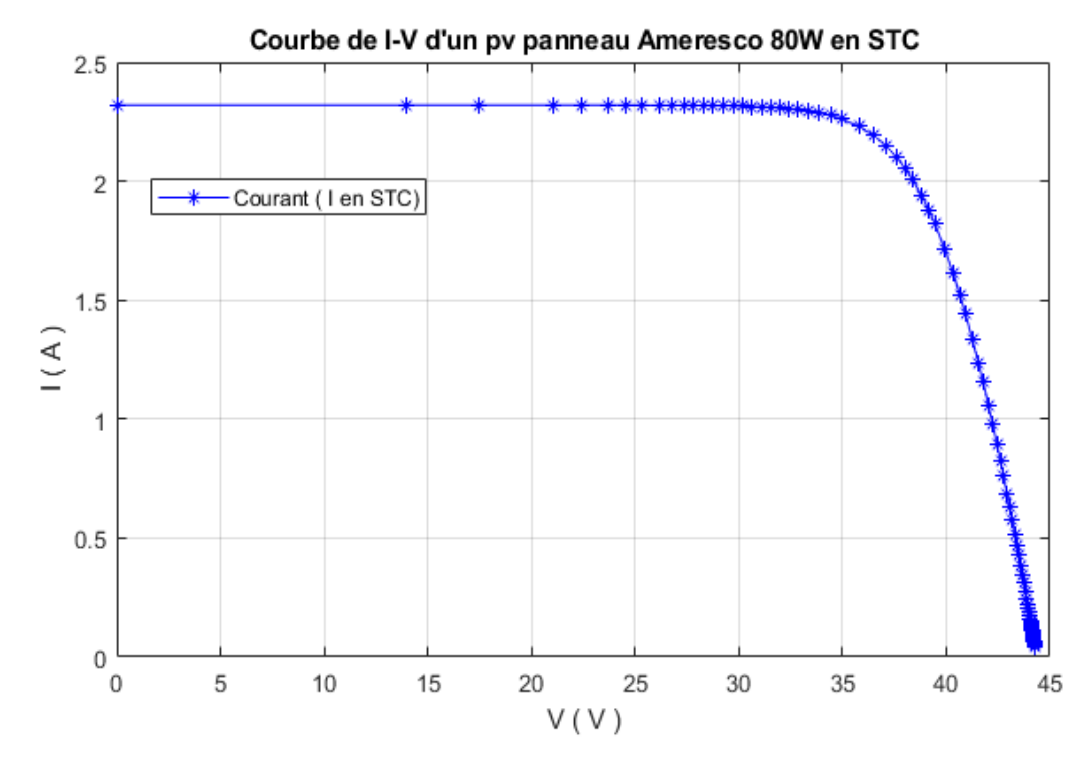

Figure 2.3 : Courbe de courant-tension d'un pv panneau Ameresco 80W en STC

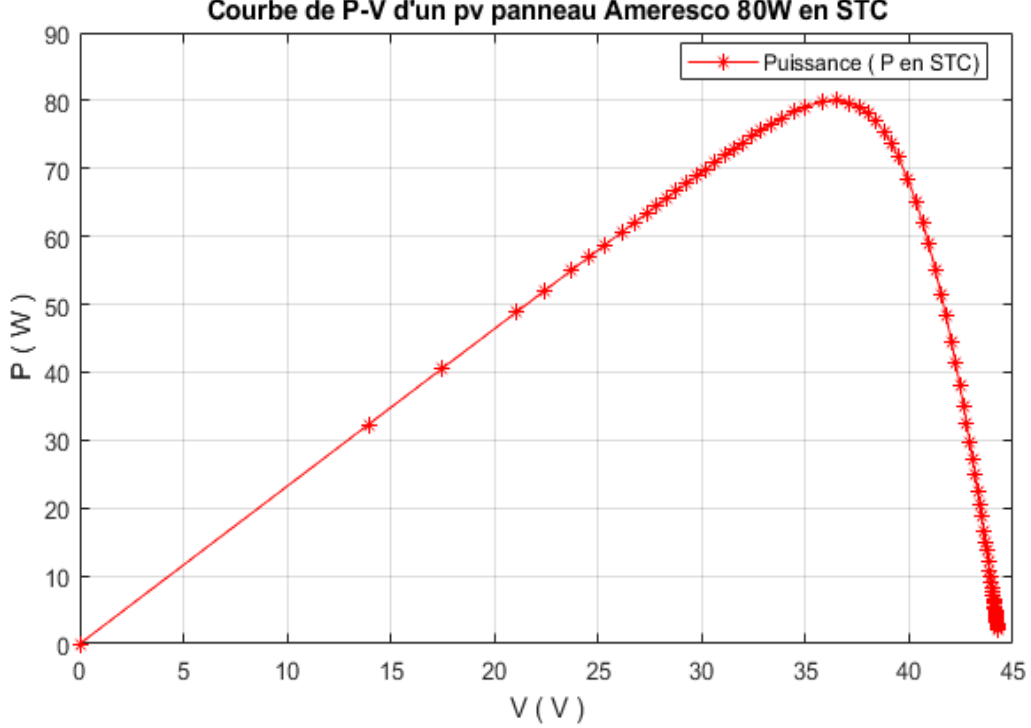

Courbe de P-V d'un pv panneau Ameresco 80W en STC

Figure 2.4 : Courbe de puissance-tension d'un pv panneau Ameresco 80W en STC

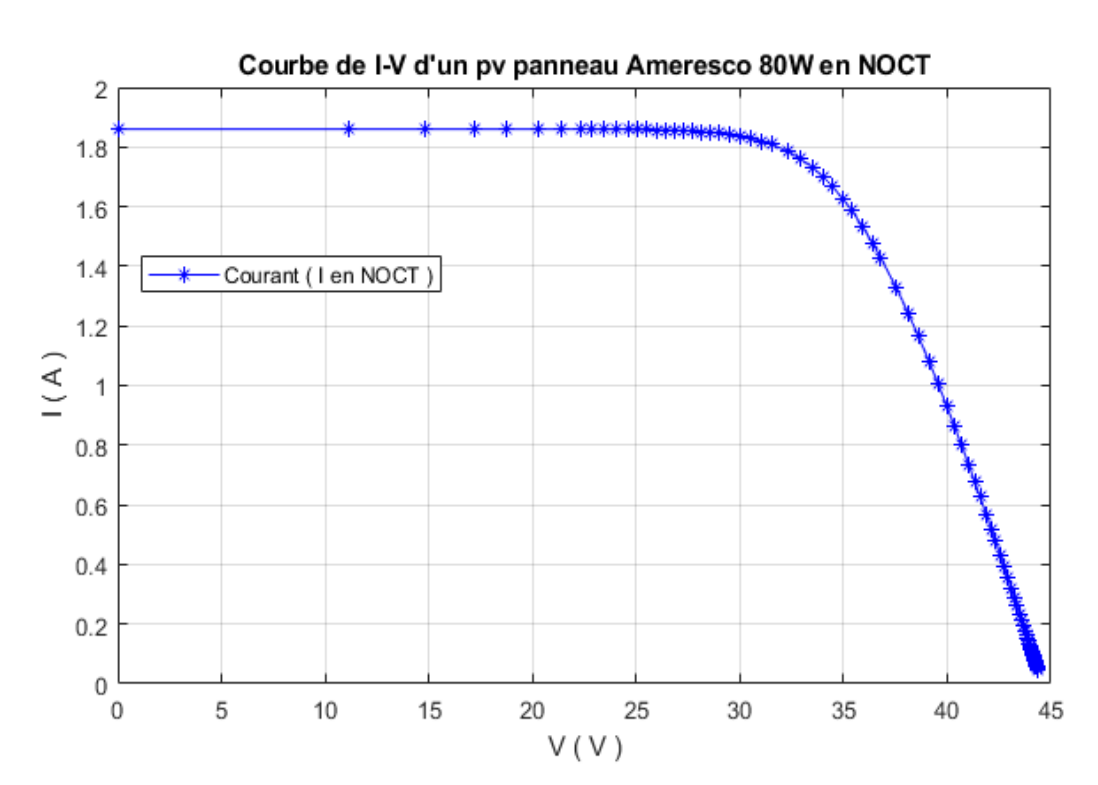

**Chapitre 2 : Modélisation et détermination des paramètres**

Figure 2.5 : Courbe de courant-tension d'un pv panneau Ameresco 80W en NOCT

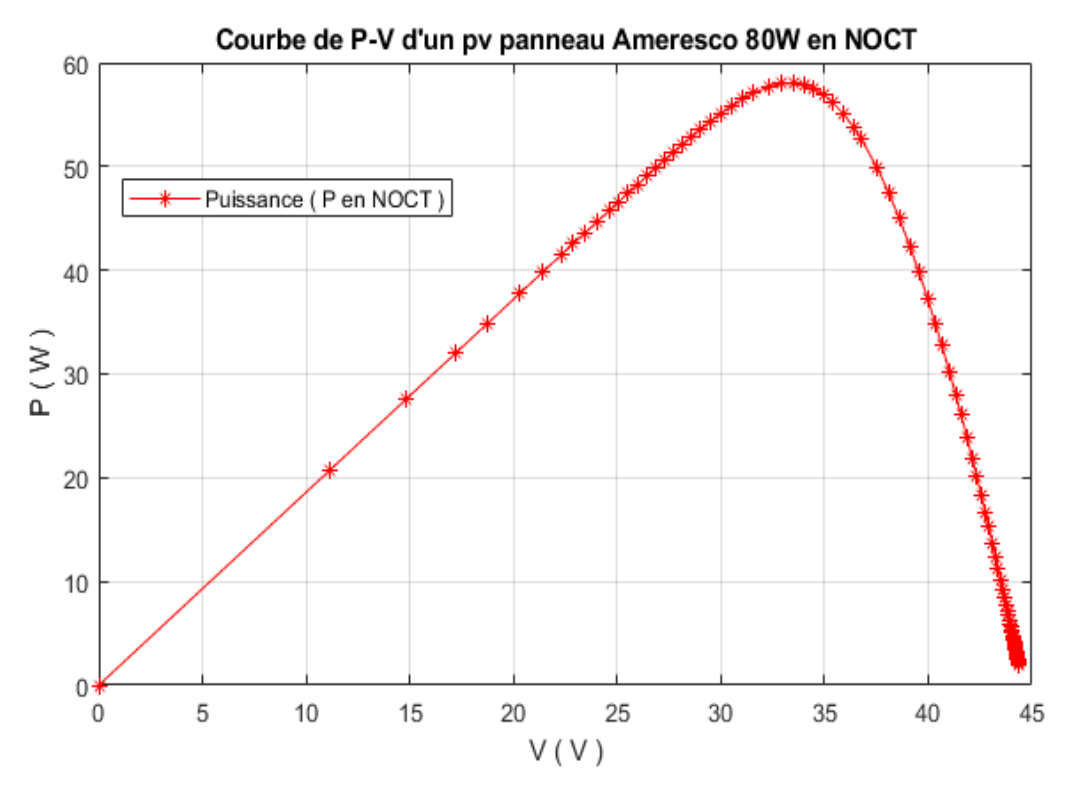

Figure 2.6 : Courbe de puissance-tension d'un pv panneau Ameresco 80W en NOCT

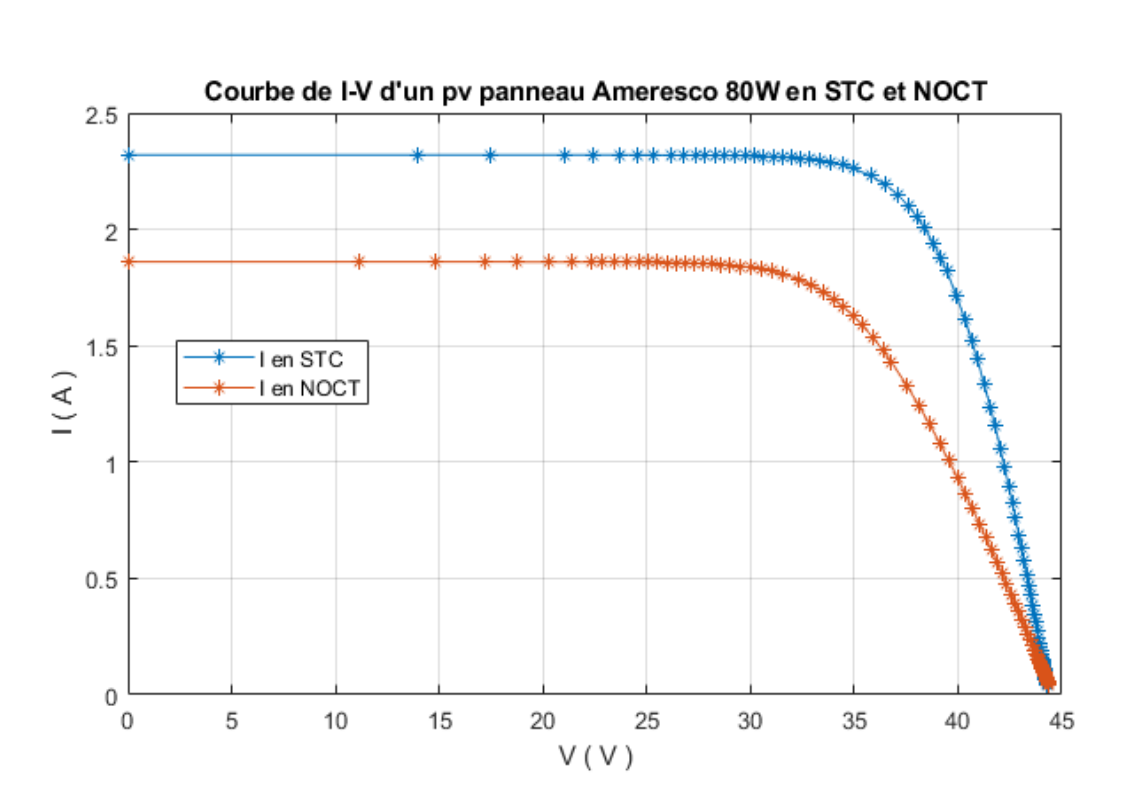

Figure 2.7 : Courbe de courant-tension d'un pv panneau Ameresco 80W en STC et NOCT

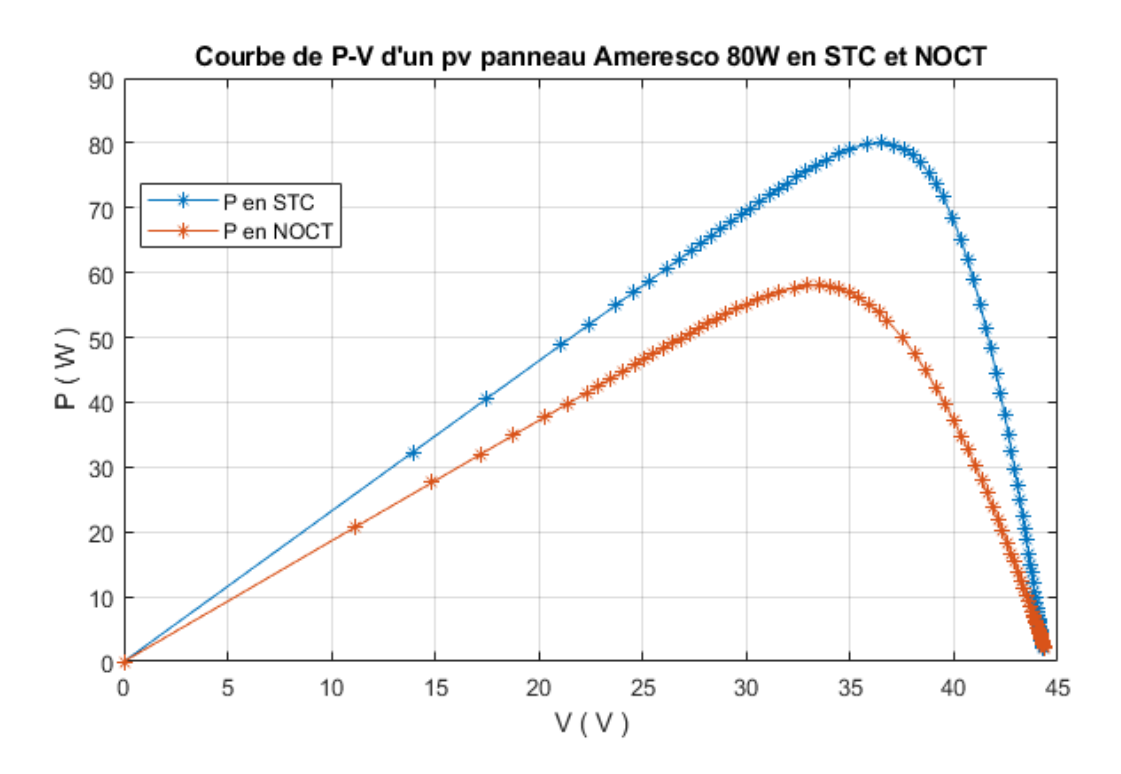

Figure 2.8 : Courbe de puissance-tension d'un pv panneau Ameresco 80W en STC et NOCT

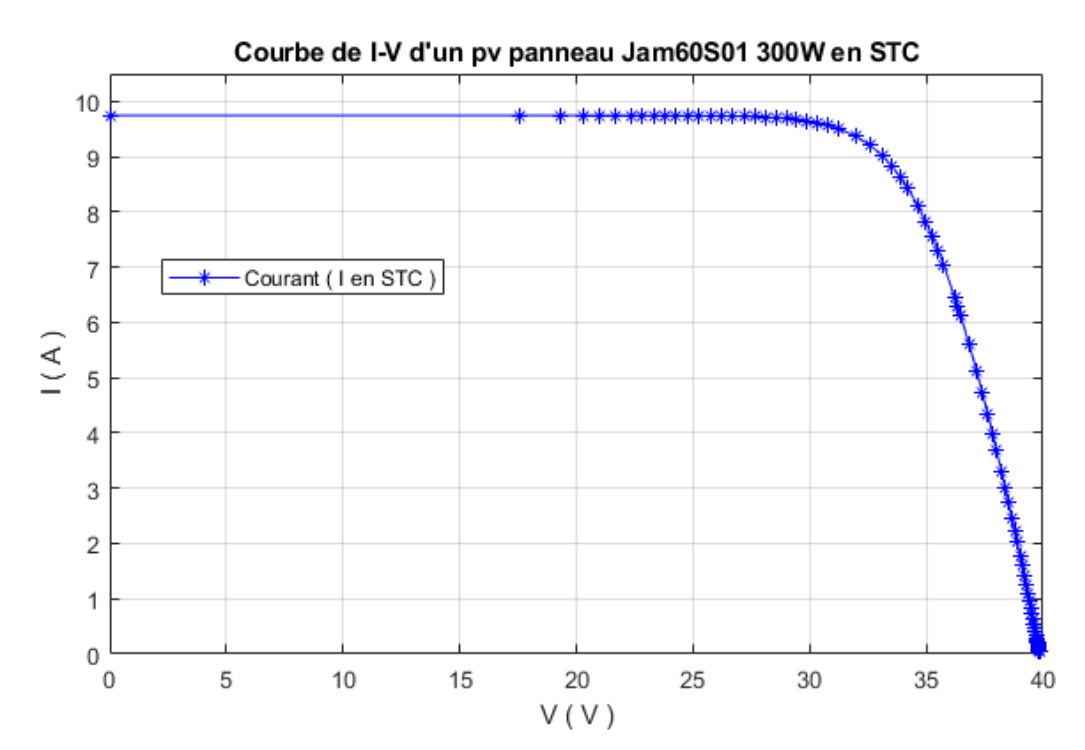

**Chapitre 2 : Modélisation et détermination des paramètres**

Figure 2.9 : Courbe de courant-tension d'un pv panneau JAMS0S01 300W en STC

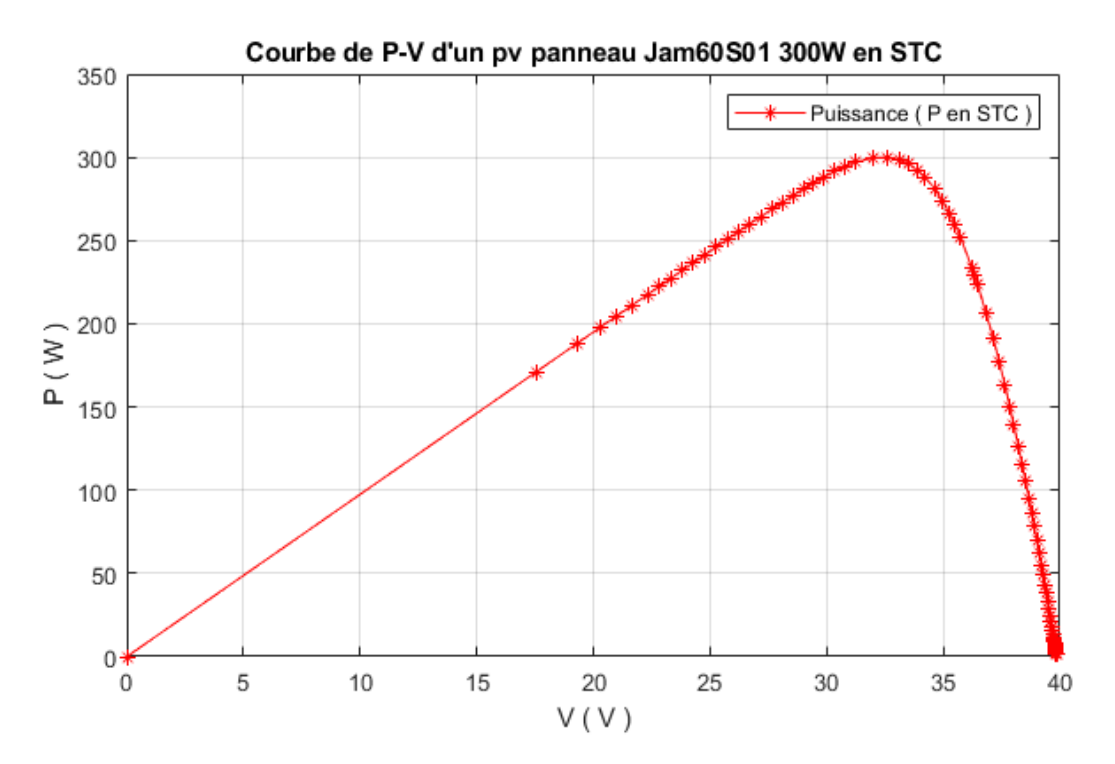

Figure 2.10 : Courbe de puissance-tension d'un pv panneau JAMS0S01 300W en STC

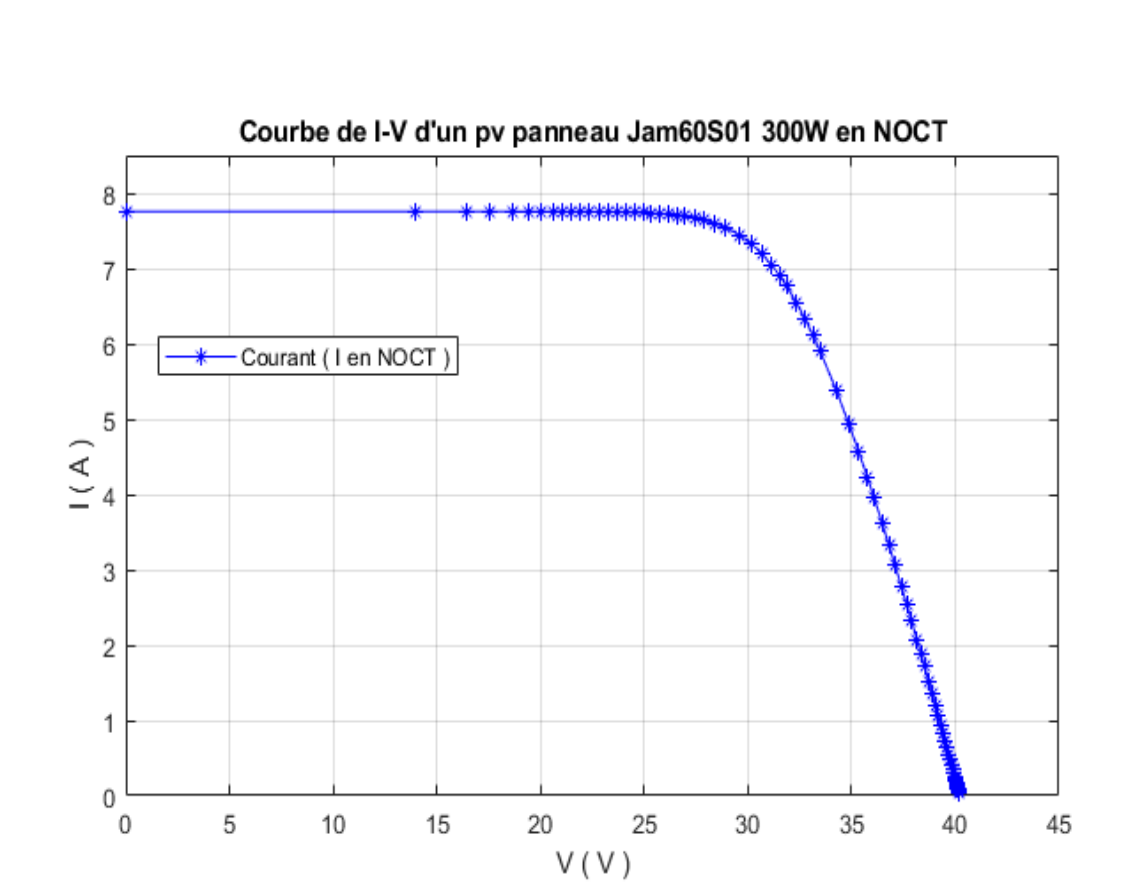

**Chapitre 2 : Modélisation et détermination des paramètres**

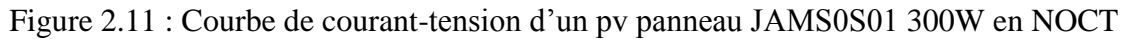

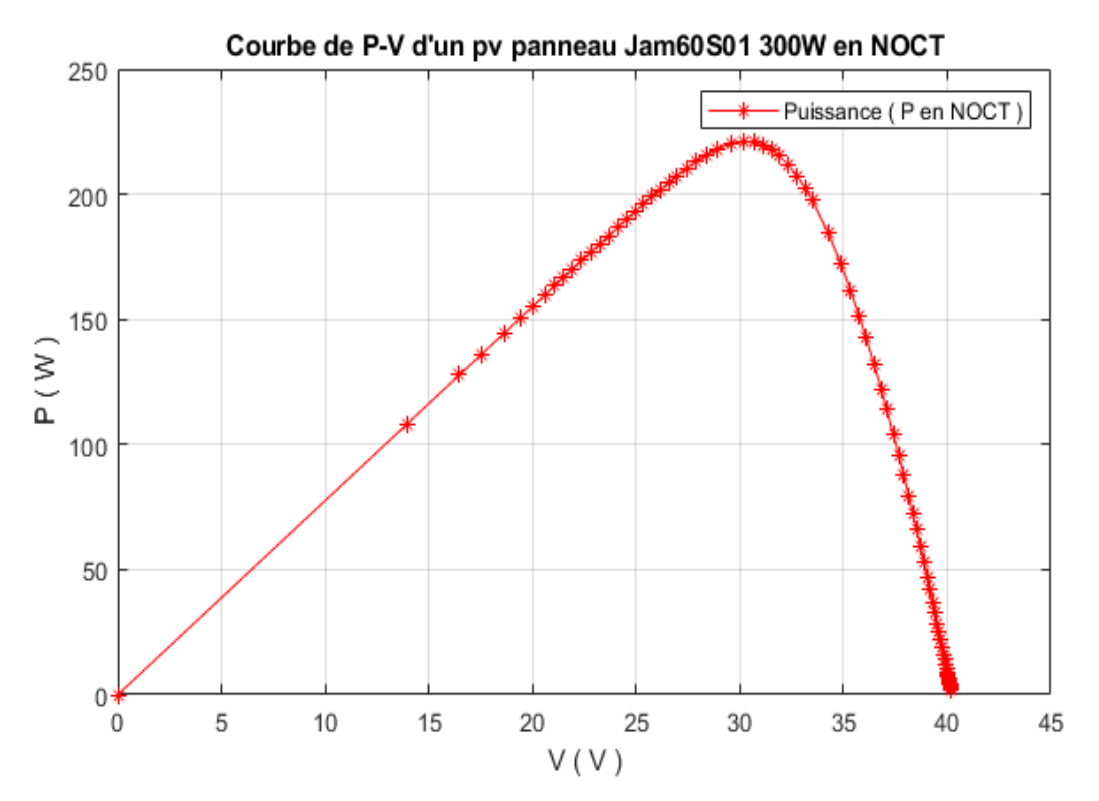

Figure 2.12 : Courbe de puissance-tension d'un pv panneau JAMS0S01 300W en NOCT

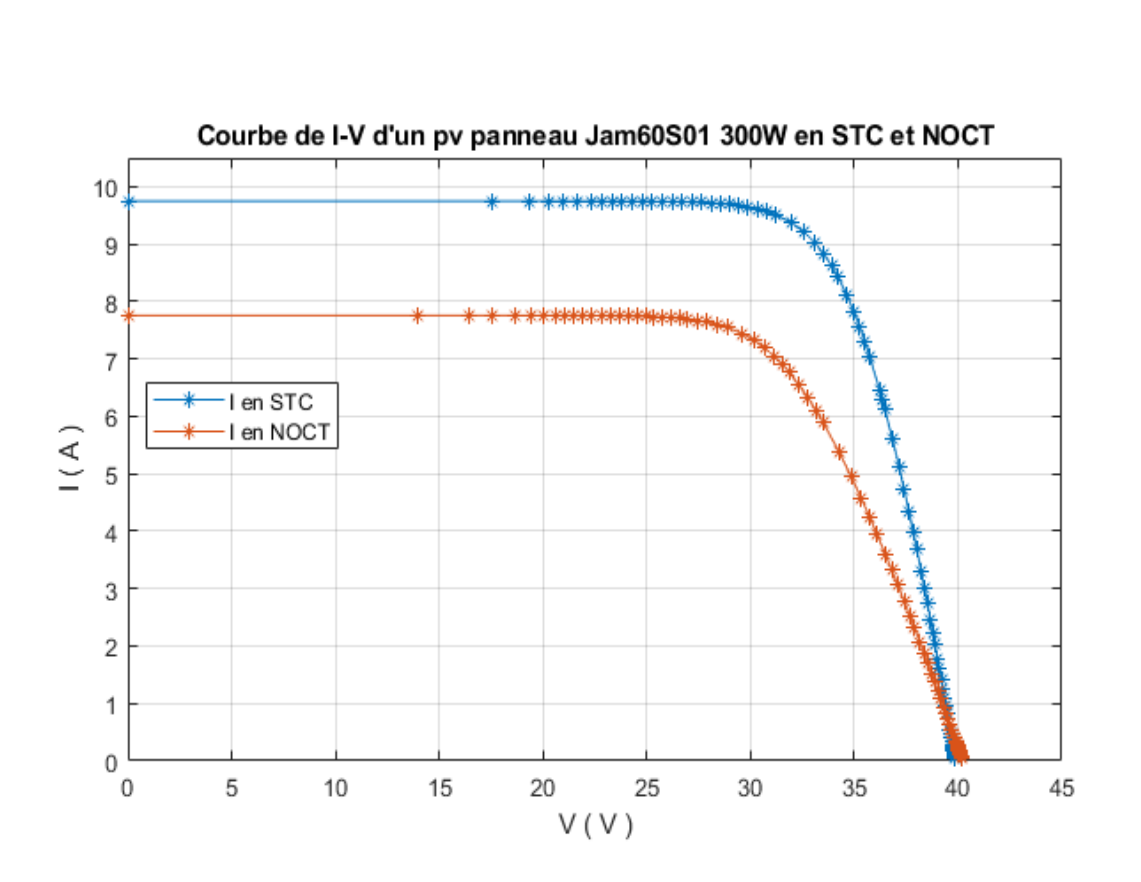

Figure 2.13 : Courbe de courant-tension d'un pv panneau JAMS0S01 300W en STC et NOCT

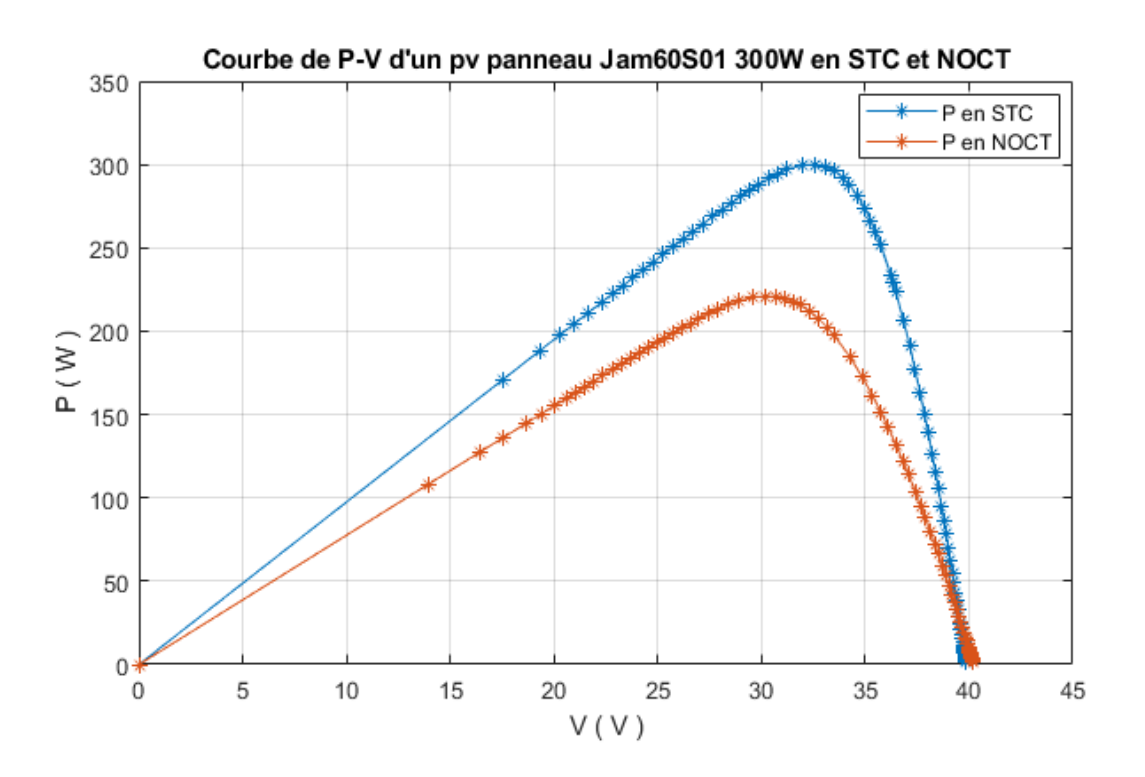

Figure 2.14 : Courbe de puissance-tension d'un pv panneau JAMS0S01 300W en STC et NOCT

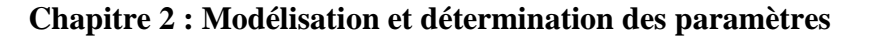

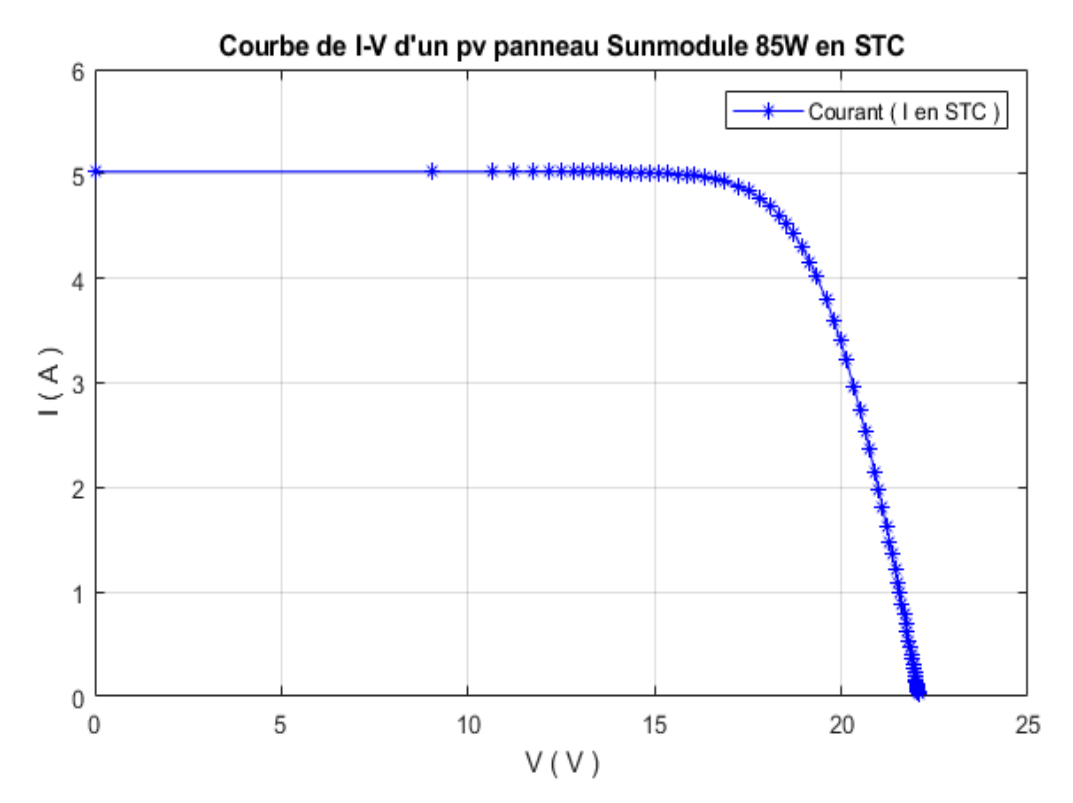

Figure 2.15 : Courbe de courant-tension d'un pv panneau Sunmodule 85W en STC

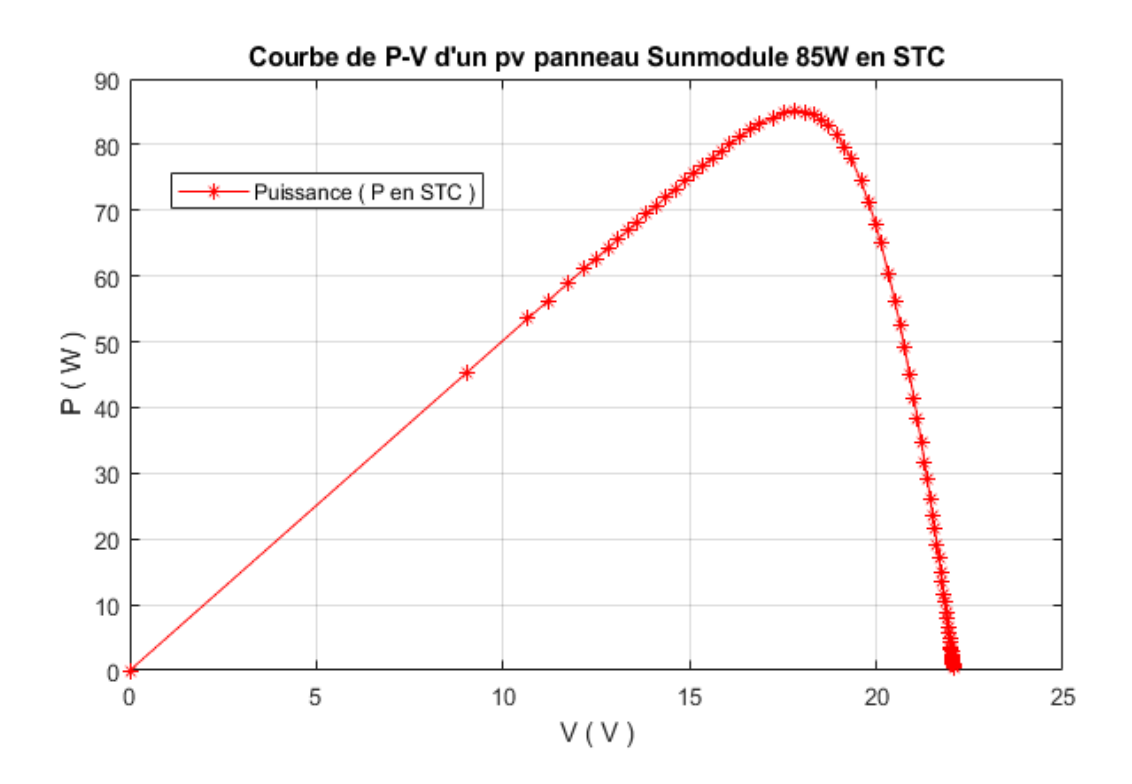

Figure 2.16 : Courbe de puissance-tension d'un pv panneau Sunmodule 85W en STC

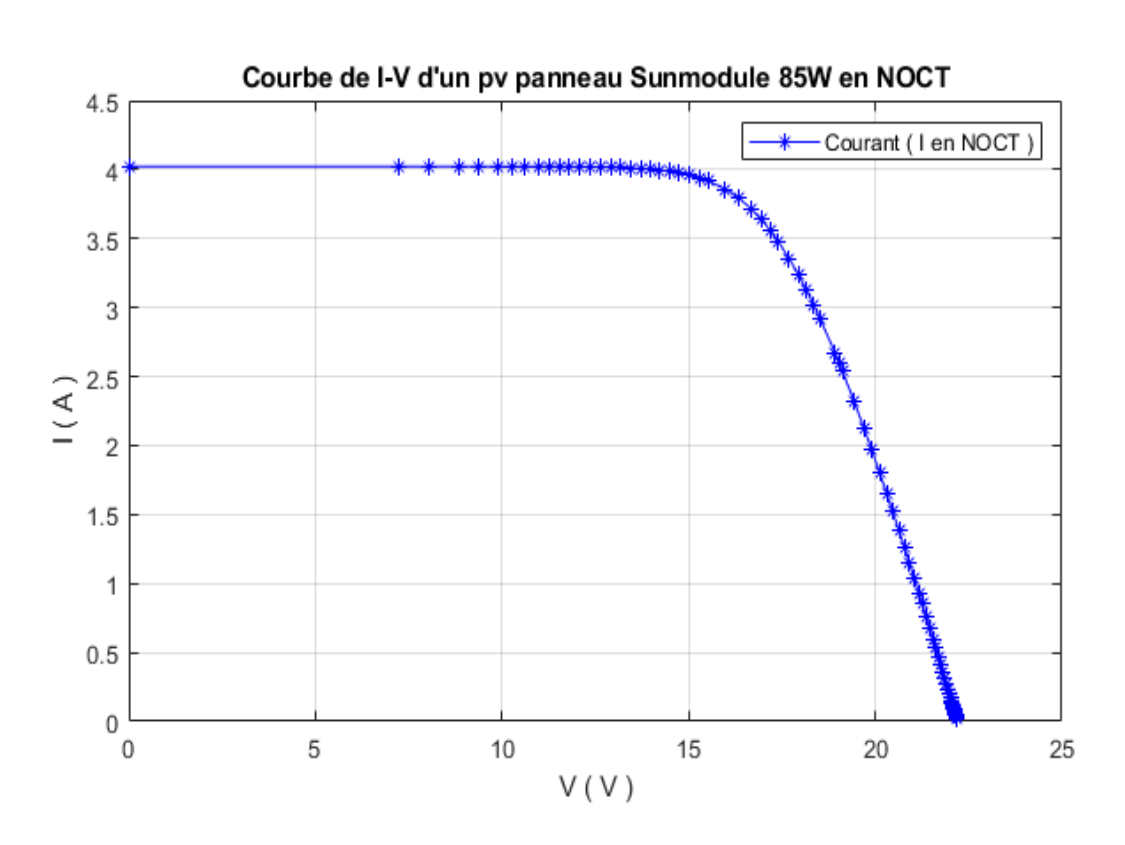

**Chapitre 2 : Modélisation et détermination des paramètres**

Figure 2.17 : Courbe de courant-tension d'un pv panneau Sunmodule 85W en NOCT

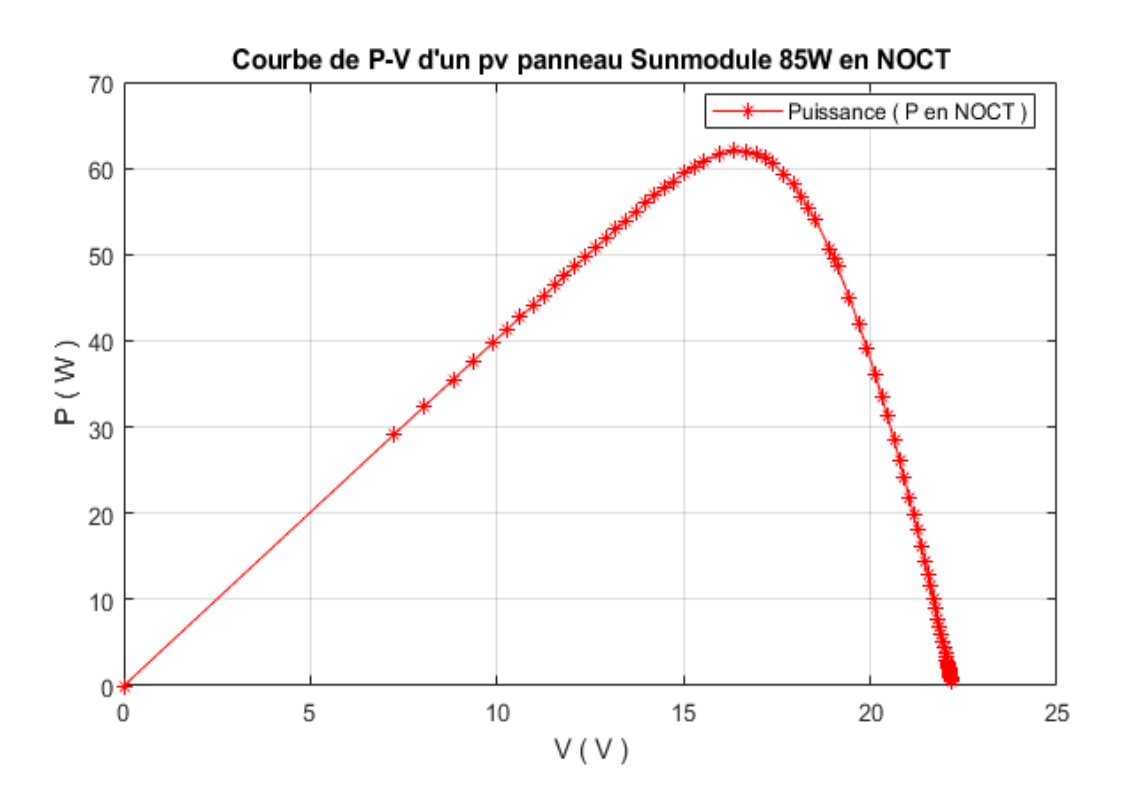

Figure 2.18 : Courbe de puissance-tension d'un pv panneau Sunmodule 85W en NOCT

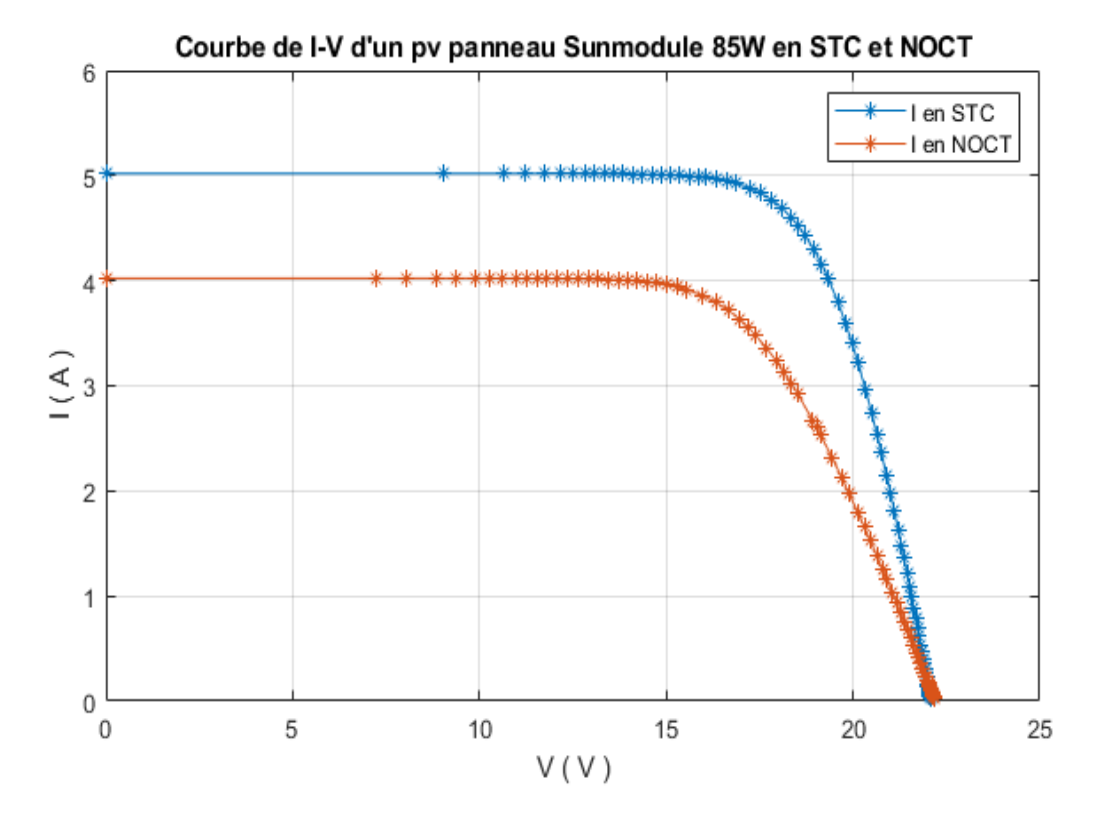

Figure 2.19 : Courbe de courant-tension d'un pv panneau Sunmodule 85W en STC et NOCT

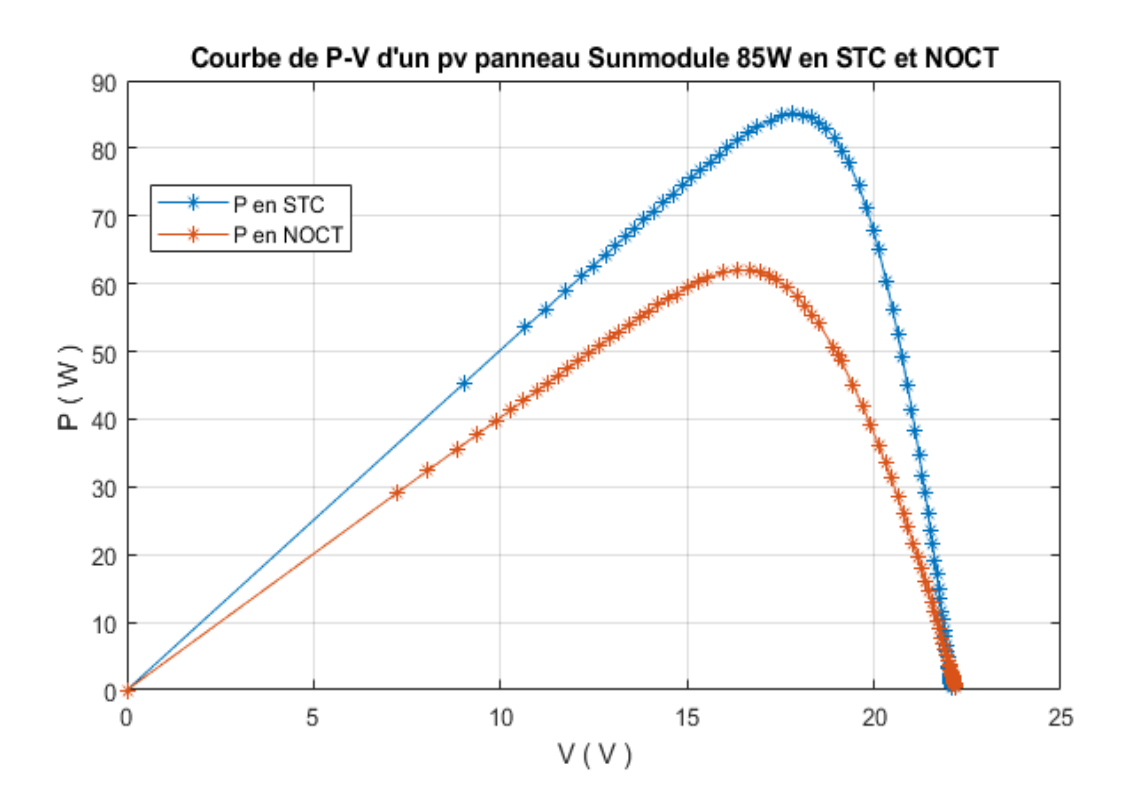

Figure 2.20 : Courbe de puissance-tension d'un pv panneau Sunmodule 85W en STC et NOCT

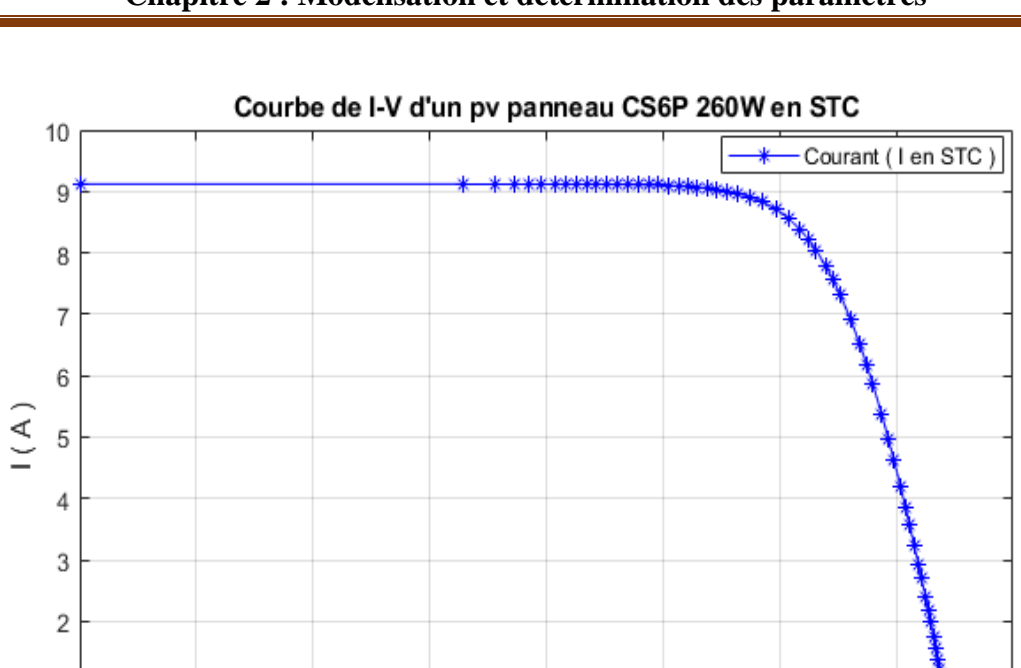

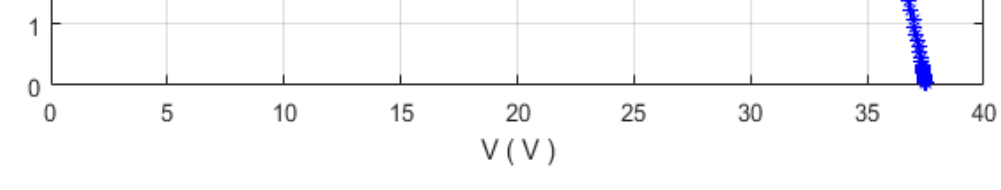

#### Figure 2.21 : Courbe de courant-tension d'un pv panneau CS6P 260W en STC

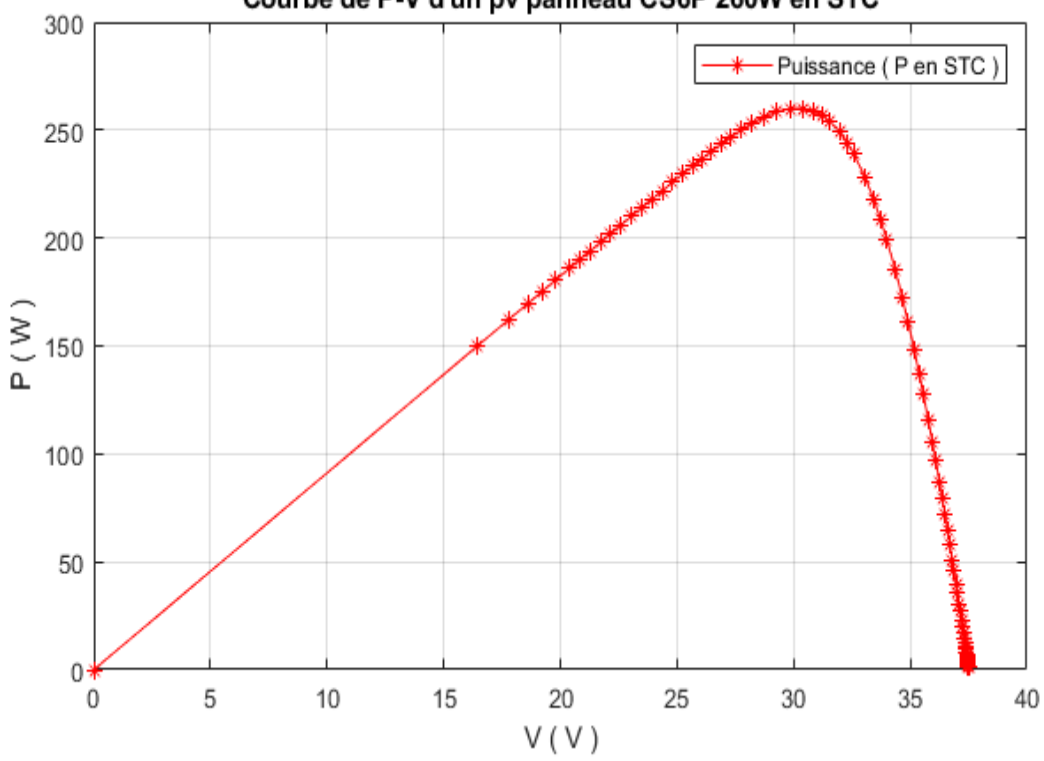

Courbe de P-V d'un pv panneau CS6P 260W en STC

Figure 2.22 : Courbe de puissance-tension d'un pv panneau CS6P 260W en STC

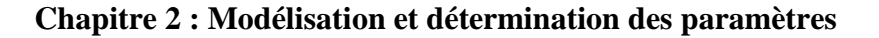

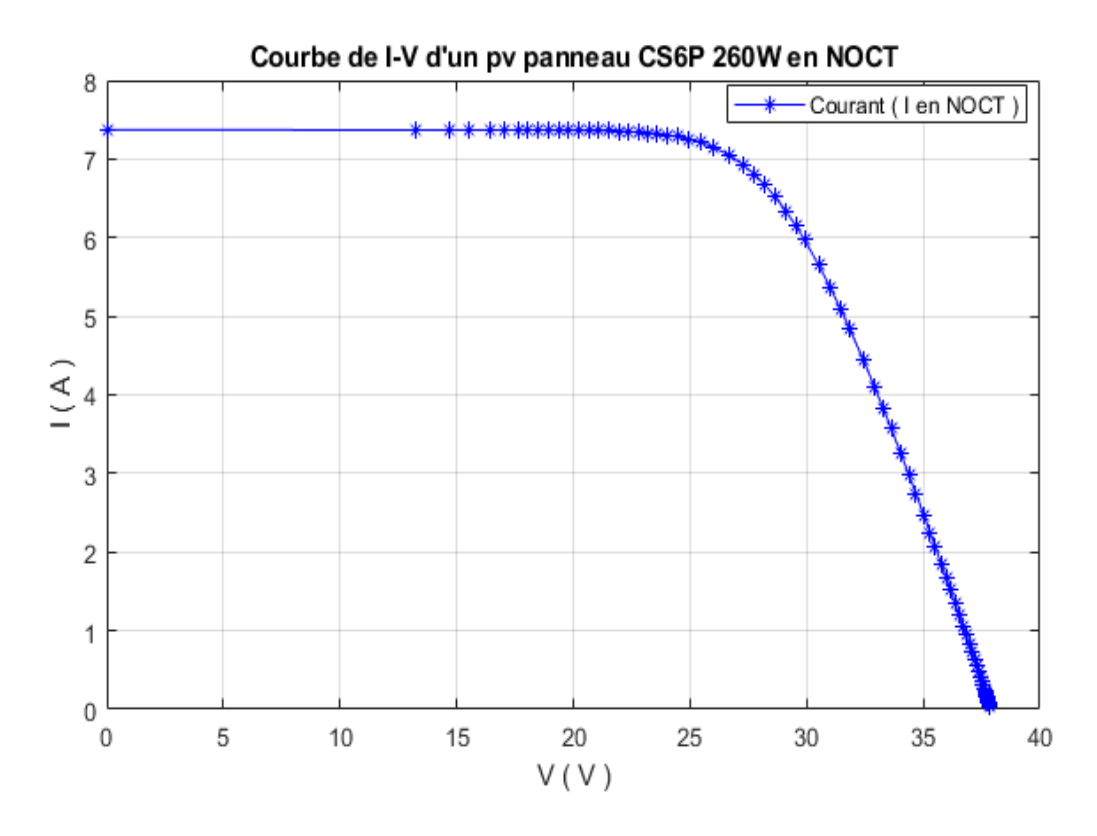

Figure 2.23 : Courbe de courant-tension d'un pv panneau CS6P 260W en NOCT

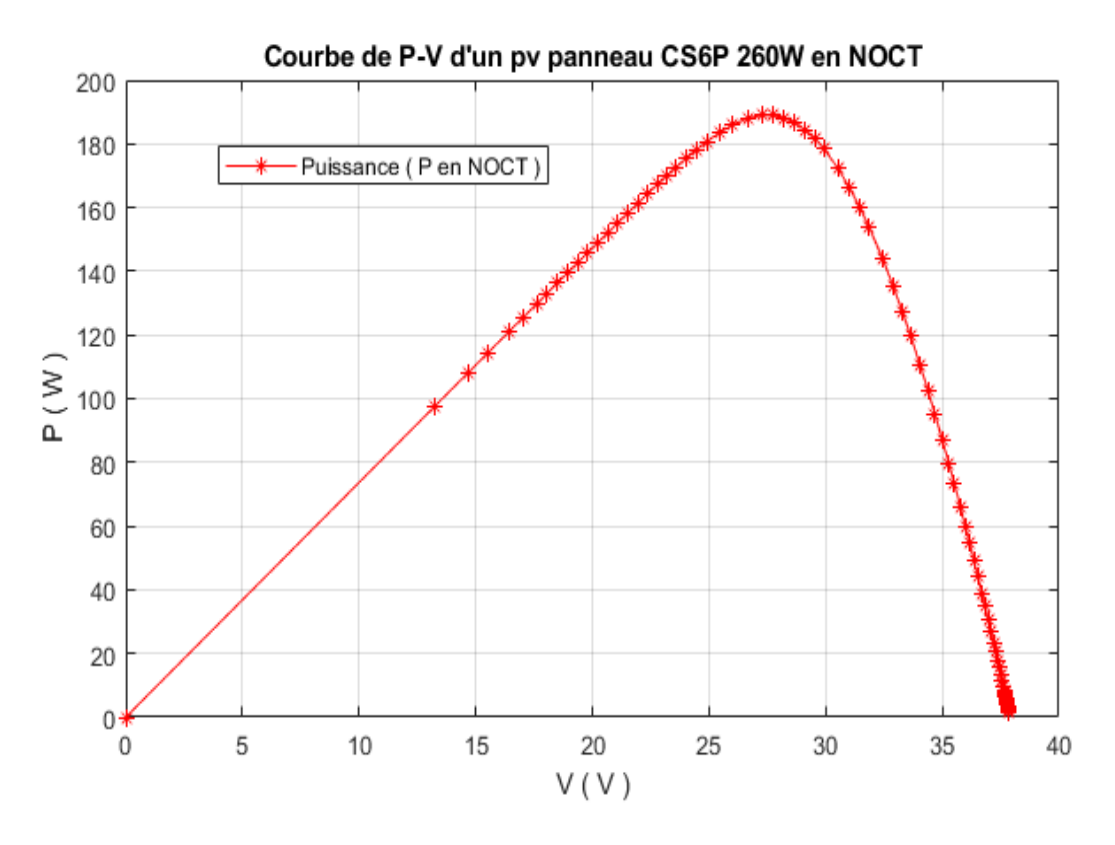

Figure 2.24 : Courbe de puissance-tension d'un pv panneau CS6P 260W en NOCT

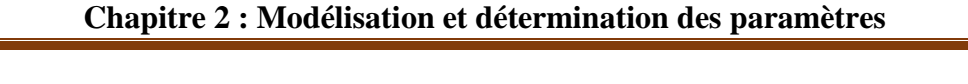

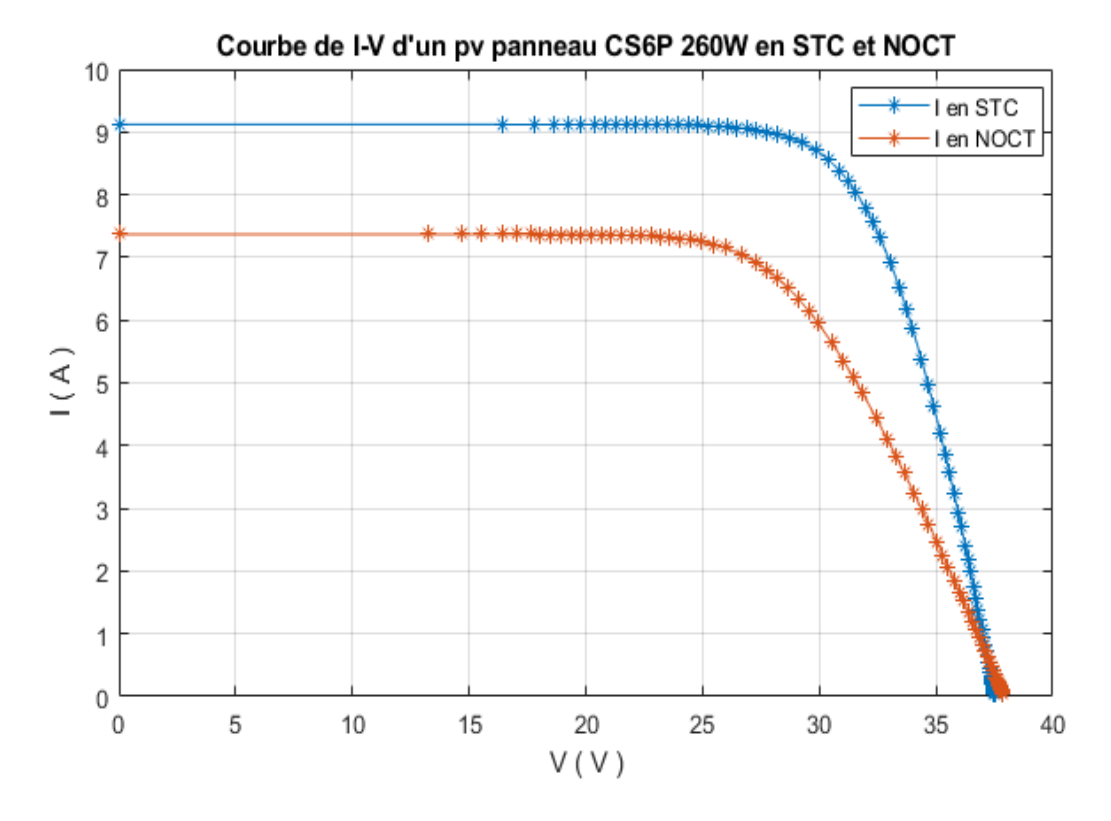

Figure 2.25 : Courbe de courant-tension d'un pv panneau CS6P 260W en STC et NOCT

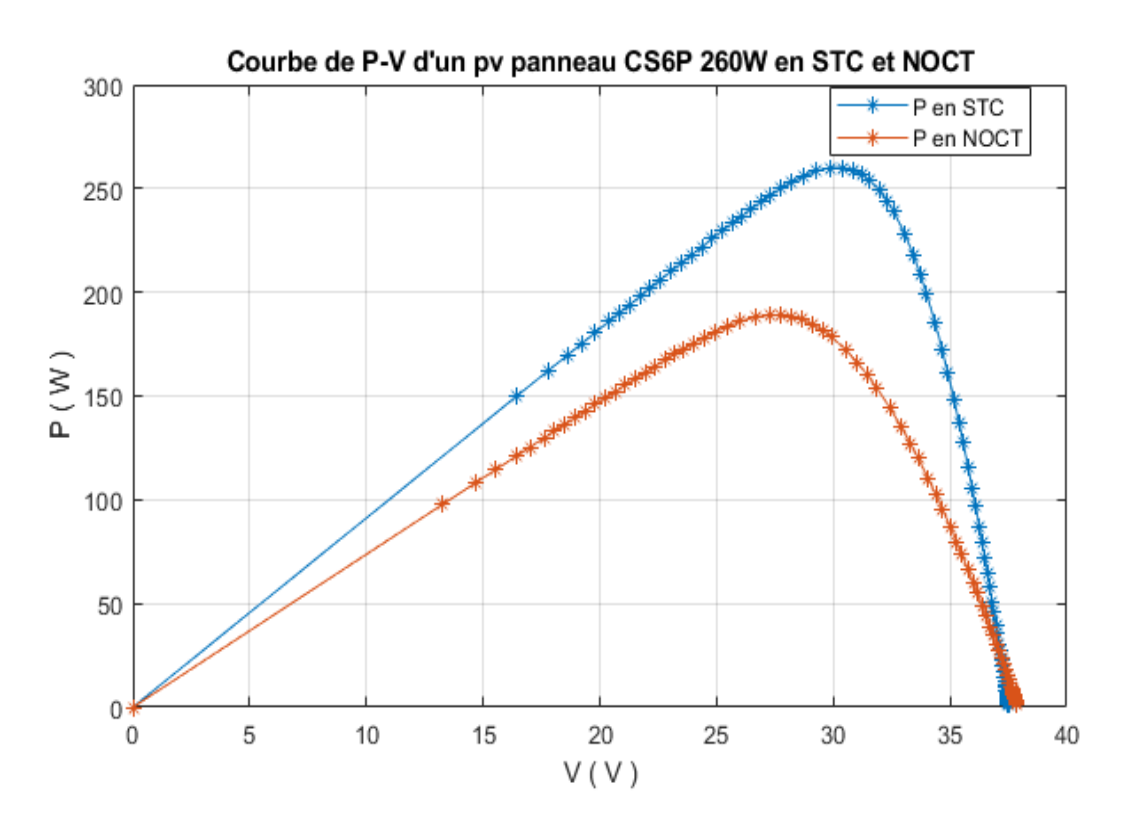

Figure 2.26 : Courbe de puissance-tension d'un pv panneau CS6P 260W en STC et NOCT

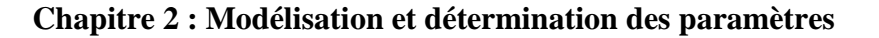

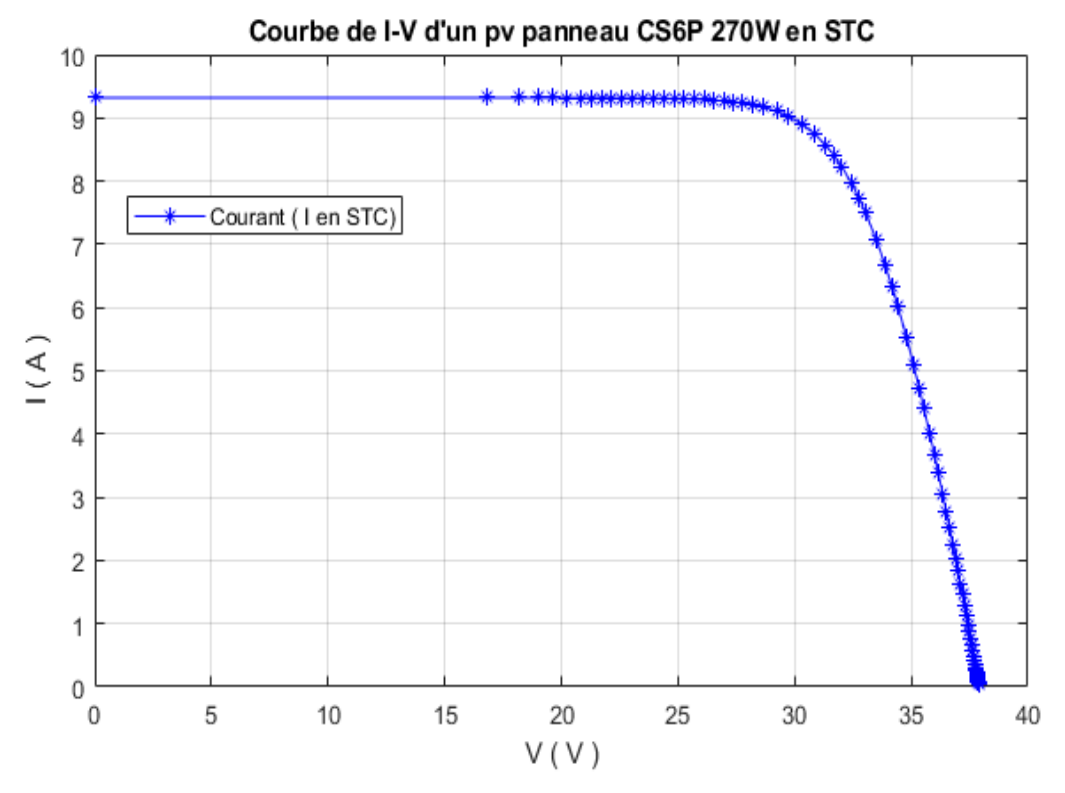

Figure 2.27 : Courbe de courant-tension d'un pv panneau CS6P 270W en STC

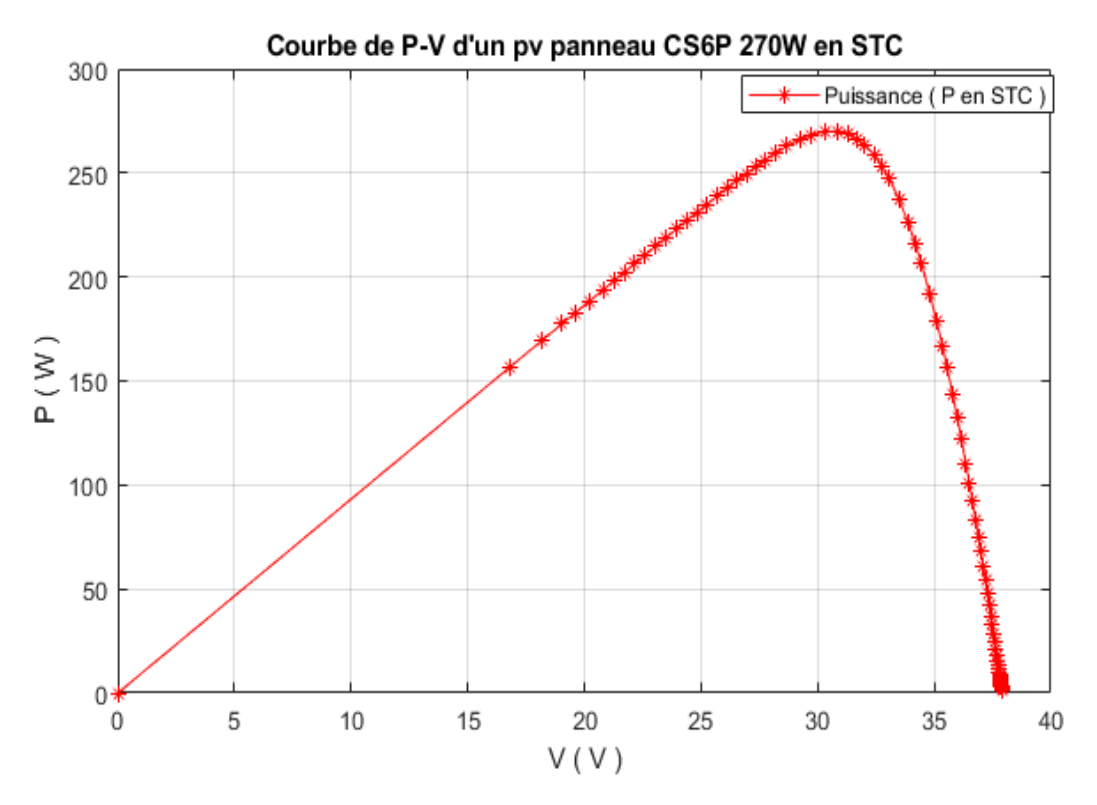

Figure 2.28 : Courbe de puissance-tension d'un pv panneau CS6P 270W en STC

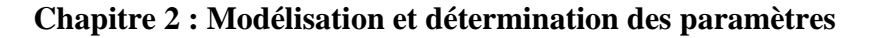

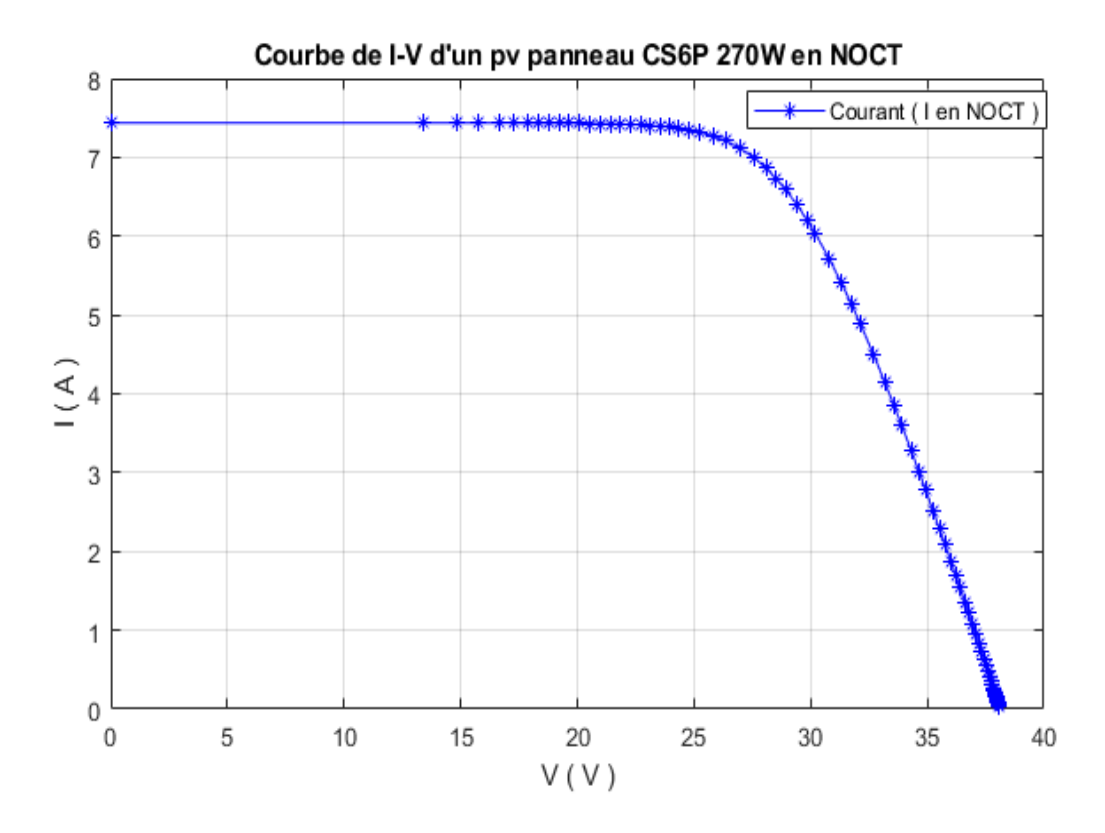

Figure 2.29 : Courbe de courant-tension d'un pv panneau CS6P 270W en NOCT

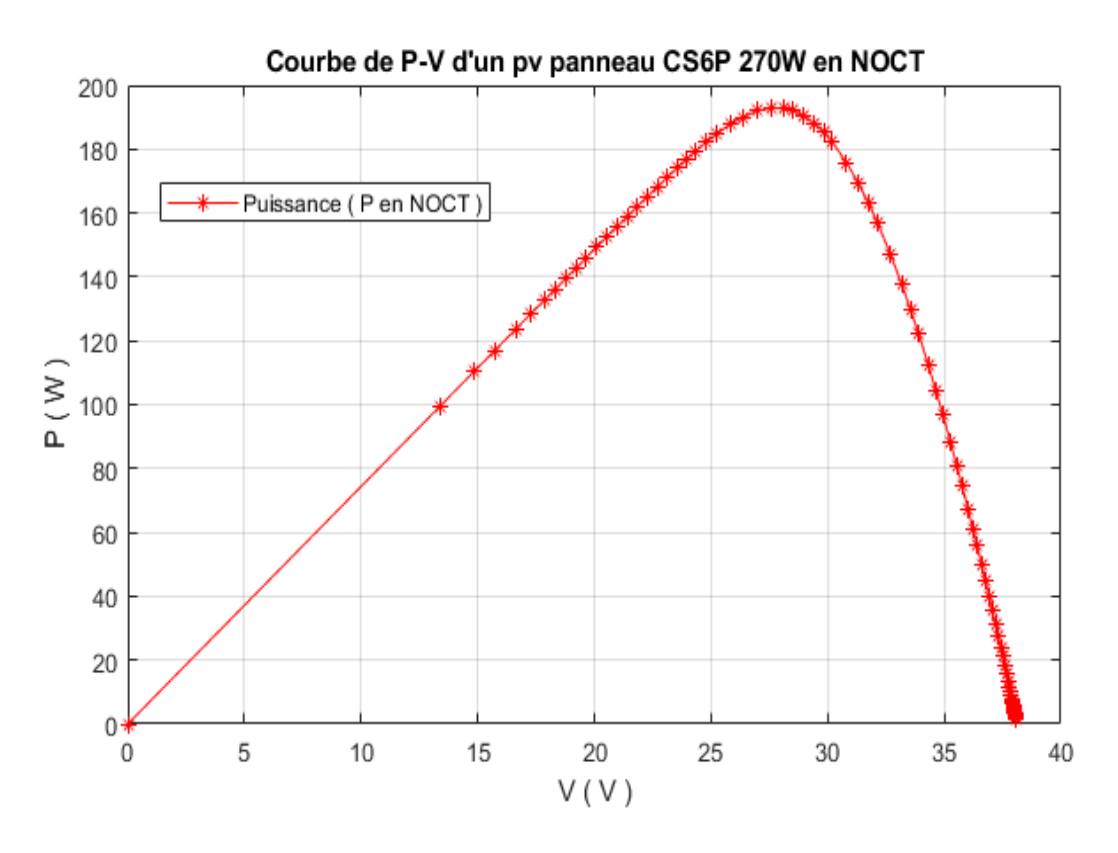

Figure 2.30 : Courbe de puissance-tension d'un pv panneau CS6P 270W en NOCT

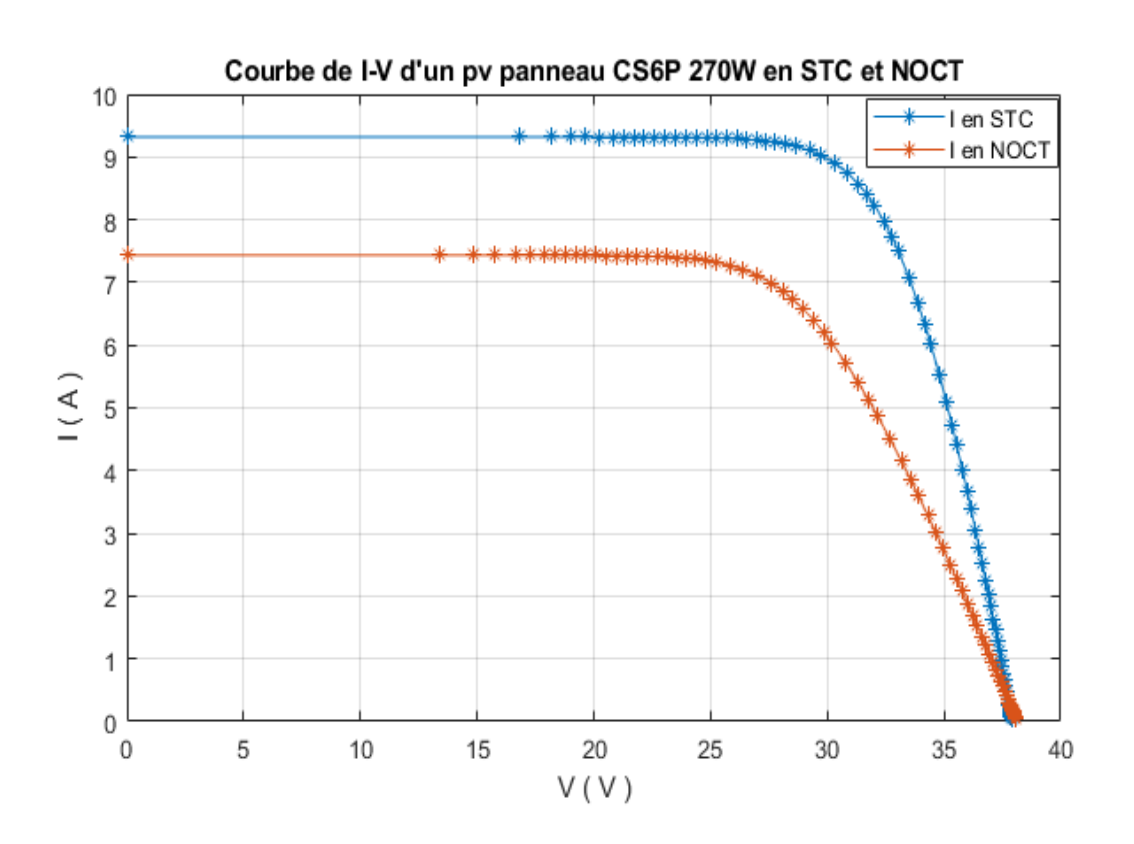

**Chapitre 2 : Modélisation et détermination des paramètres**

Figure 2.31 : Courbe de courant-tension d'un pv panneau CS6P 270W en STC et NOCT

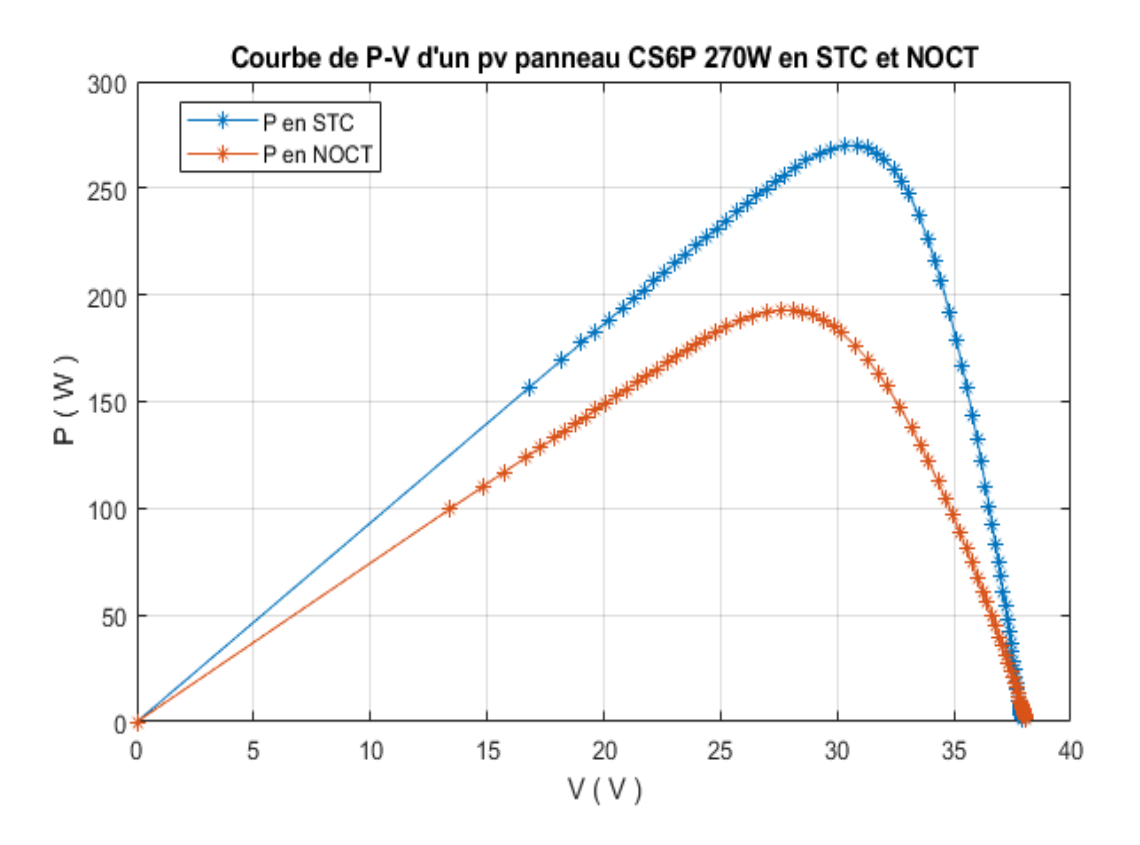

Figure 2.32 : Courbe de puissance-tension d'un pv panneau CS6P 270W en STC et NOCT

#### **Conclusion :**

Dans ce chapitre nous avons également appris les différents paramètres de panneaux solaires à double diodes tout en trouvant un moyen de les extraire et de trouver leurs valeurs dans les cas STC et NOCT en utilisant une simulation.

#### **1. Introduction :**

Il existe plusieurs façons d'extraire les différentes valeurs des paramètres des panneaux solaires, y compris les panneaux à deux diodes.

Dans ce chapitre, nous proposons des équations mathématiques pour déterminer les paramètres d'un panneau photovoltaïque à deux diodes. Nous utilisons le logiciel MATLAB/Simulink afin de construire des blocs à l'aide des équations mathématiques proposées. La simulation se fait dans les conditions STC et NOCT pour déterminer les paramètres des cinq panneaux photovoltaïques.

Nous comparons les valeurs obtenues par la méthode de chapitre précédent et par ce chapitre avec les valeurs données dans la fiche technique de chaque panneau solaire dans les conditions STC et NOCT.

#### **2. Détermination des paramètres inconnus d'un panneau photovoltaïque :**

Le circuit équivalent adoptant le modèle à doux diode pour le panneau photovoltaïque est illustré dans la figure 3.1.

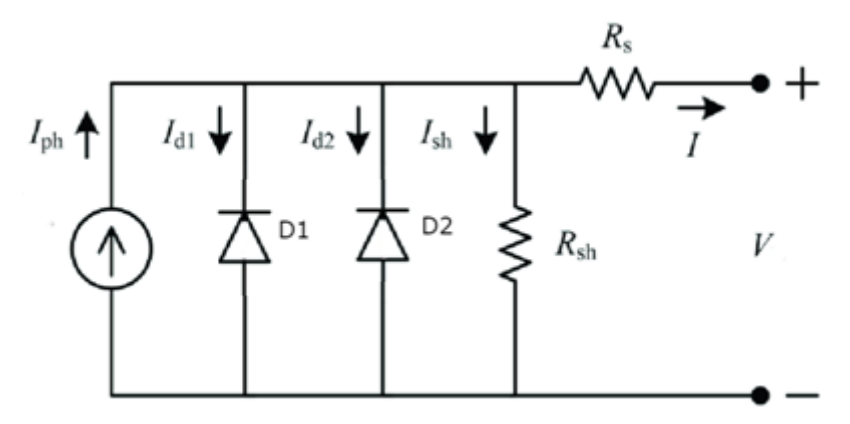

Figure 3.1 : Modèle à doux diodes d'un panneau photovoltaïque**.**

En utilisant le circuit électrique équivalent du modèle à deux diodes d'un panneau photovoltaïque, on obtient l'équation caractéristique du courant-tension d'un panneau photovoltaïquedonnée par l'équation (3.1).

$$
I = I_{Ph} - I_{01} \left( exp \frac{R_S I + V}{V_{t1}} - 1 \right) - I_{02} \left( exp \frac{R_S I + V}{V_{t2}} - 1 \right) - \frac{V + R_S I}{R_{Sh}} \tag{3.1}
$$

La multiplication de cette équation par la tension de sortie d'un panneau photovoltaïque donne sa puissance de sortie P, comme donnée par l'équation (3.2) :

$$
P = I * V \tag{3.2}
$$

L'équation (3.1) montre le comportement complet du modèle à deux diodes d'un panneau photovoltaïque décrit par les sept paramètres (*Iph, I01, I02, RS, RSh, Vt1, Vt2*). Par conséquent, ces paramètres doivent être calculés pour tracer les caractéristiques courant-tension et puissance-tension d'un panneau photovoltaïque dans toutes les conditions atmosphériques.

La section suivante présente les équations mathématiques proposées pour calculer ces paramètres inconnus en fonction des conditions atmosphériques (irradiation solaire et température ambiante).

#### **2.1 Identification des paramètres d'unpanneau photovoltaïque :**

La fiche technique de tous les panneaux photovoltaïques contient les données suivantes à STC ainsi que dans des conditions NOCT : la tension en circuit ouvert et le courant de court-circuit avec leurs coefficients de température, Le point de la puissance maximal avec son courant et sa tension correspondants et son coefficient de température. En outre, le nombre et le type de cellules avec la dimension du module et son poids sont également fournis. Cependant, le modèle à deux diodes d'un panneau photovoltaïque nécessite sept paramètres qui ne sont pas fournis sur sa fiche technique telle que la source de photo-courant, les résistances de série et de dérivation, les tensions thermiques, les courants de saturation inverse des diodes. Par conséquent, nous proposons des équations mathématiques pour calculer les paramètres inconnus d'un panneau photovoltaïque à deux diodes en fonction des conditions atmosphériques (température ambiante et irradiation solaire). En plus de tracer les courbes de courant-tension et de puissance-tension d'un panneau photovoltaïque dans les conditions STC et NOCT à l'aide du logiciel MATLAB/Simulink.

Les deux tensions thermiques,  $V_{t1}$  et  $V_{t2}$ , peuvent être calculées à l'aide des deux équations  $(3.3)$  et  $(3.4)$ , respectivement.

$$
V_{t1} = \frac{n_1 K_b}{q} T N_s \left(\frac{T_{STC}}{T}\right) 0.7
$$
\n(3.3)

$$
V_{t2} = \frac{n_2 K_b}{q} T N_s \left(\frac{T_{STC}}{T}\right) 0.7\tag{3.4}
$$

Le courant de court-circuit,  $I_{Sc}$  et la tension en circuit ouvert,  $V_{oc}$ , d'un panneau photovoltaïque peuvent être calculés à l'aide des équations (3.5) et (3.6), respectivement.

$$
I_{SC} = I_{SC} \left[ 1 + \frac{k_i}{100} \left( T \left( \frac{T_{STC}}{T} \right)^{-0.125} - T_{STC} \right) \right] \left( \frac{G_{STC}}{G} \right)^{0.9442} \tag{3.5}
$$

$$
V_{oc} = V_{OC} \left[ 1 + \frac{k_v}{100} \left( T \left( \frac{T_{STC}}{T} \right)^{1.25} - T_{STC} \right) \right] \left( \frac{G_{STC}}{G} \right)^{0.5795} \tag{3.6}
$$

Où ; k<sup>i</sup> et k<sup>v</sup> sont les coefficients de la température pour le courant de court-circuitet la tension en circuit ouvert, respectivement. Ils sont habituellement donnés dans la fiche technique d'un panneau photovoltaïque.

Les courants de saturationd'un panneau photovoltaïque,  $I_{01}$  et  $I_{02}$ , peuvent être calculés à l'aide des équations (3.7) et (3.8), respectivement.

$$
I_{01} = \frac{1}{2} * \frac{I_{SC} \left(\frac{R_S + R_{Sh}}{R_{Sh}}\right) - \frac{V_{OC}}{R_{Sh}} \left(1 - \frac{V_{OC}}{\left(exp \frac{V_{OC}}{V_{t1}} - 1}\right)}{\left(exp \frac{V_{OC}}{V_{t1}} - 1\right) - \left(exp \frac{I_{SC}R_S}{V_{t2}} - 1\right)}
$$
\n
$$
I_{01} = \frac{1}{2} * \frac{V_{OC}}{\left(exp \frac{V_{OC}}{V_{t1}} - 1\right) - \left(exp \frac{V_{OC}}{V_{t2}} - 1\right)}
$$
\n
$$
I_{02} = \frac{1}{2} * \frac{V_{OC}}{\left(exp \frac{V_{OC}}{V_{t2}} - 1\right) - \left(exp \frac{V_{OC}}{V_{t1}} - 1\right)}
$$
\n
$$
(3.8)
$$

La valeur du courant photoniqued'un panneau photovoltaïque, I<sub>Ph</sub>, est obtenue à l'aide de l'équation (3.9).

$$
I_{SC}\left(\frac{R_S + R_{Sh}}{R_{Sh}}\right) - \frac{\left(\exp^{\frac{I_{SC}R_S}{V_{t2}}} - 1\right)\frac{V_{OC}}{R_{Sh}}}{\left(\exp^{\frac{V_{OC}}{V_{t1}}} - 1\right)}
$$
\n
$$
I_{Ph} = \frac{V_{OC}}{\left(\exp^{\frac{V_{OC}}{V_{t1}}} - 1\right) - \left(\exp^{\frac{I_{SC}R_S}{V_{t2}}} - 1\right)}
$$
\n(3.9)

Ces équations fournissent les expressions des courants de saturation et du courant photoniqued'un panneau photovoltaïqueen fonction du courant de court-circuit et de la tension en circuit ouvert (ils sont donnés par les équations (3.5) et (3.6), respectivement). Par conséquent, les courants de saturation et le courant photoniqued'un panneau photovoltaïquesont donnés en fonction de la température ambiante et de l'irradiation solaire.

La résistance de série, R<sub>S</sub>, et la résistance de dérivation, R<sub>Sh</sub>, peuvent être calculées en fonction de la température ambiante et de l'irradiation solaire à l'aide des équations (3.10) et (3.11), respectivement.

$$
R_S = r_S \frac{Np}{Ns} \frac{\left(\frac{P_{max}}{S \times G}\right)}{r\left(\frac{-Kp}{100}\right)} \left(\frac{T_{STC}}{T} \frac{G_{STC}}{G}\right)^{K_{RS}}\tag{3.10}
$$

$$
R_{Sh} = 25 \left[ \frac{Ns}{Np} \frac{\left(\frac{S \ast G}{P_{max}}\right) T \left(-\frac{K_p}{100}\right)}{\left(\frac{T_{STC}\sqrt{G_{STC}}}{T}\right)} \right]
$$
(3.11)

Avec Ns et Np représentent le nombre de cellules photovoltaïques connectées en série et en parallèle, respectivement. S et Pmax sont respectivement la surface et le point de la puissance maximal, indiqués sur la fiche technique d'un panneau photovoltaïque. T<sub>STC</sub> et G<sub>STC</sub> sont la température et l'irradiation solaire, respectivement, dans des conditions STC. G est l'irradiation solaire enregistrée à la température ambiante T. Tandis que ; r<sub>s</sub> est une résistance et elle doit être ajustés à STC pour atteindre la puissance de sortie maximale d'un panneau photovoltaïque.KRs est une constante et il doit être ajusté à NOCT pour atteindre la puissance de sortie maximale d'un panneau photovoltaïque.

En utilisant le modèle à deux diodes d'un panneau photovoltaïque. Plusieurschercheurs ont supposé  $a_1=1$  et  $a_2=2$  [37, 38] qui sont ensuite interprétés comme diffusion pour la première diode et recombinaison pour la seconde **[38]**. Bien que cette hypothèse soit largement utilisée mais pas toujours vraie  $[37]$ . Pourla cellule poly-cristalline et mince, la somme de  $n_1$  et  $n_2$  est égal à 3 **[39].** Pour la cellule amorphe somme de a<sup>1</sup> et a<sup>2</sup> est égal à 4 **[39].** Cependant, ces relations n'ont aucun fondement physique et ne sont pas toujours fiables **[40]**. De plus, la valeur appropriée du facteur d'idéalité a est 1,30 pour le Si-mono-cristallin et 1,35 pour le Sipoly-cristallin**[41]**.

Par conséquent, l'utilisation de l'égalité entre  $a_1$  et  $a_2$  ( $a_1 = a_2$ ) donne les valeurs des tensions thermiques, données par les équations (3.3) et (3.4),sontégales. En plus, les courants de saturation, donnés par les équations (3.7) et (3.8), sont égaux.

Par conséquent, sur la base de l'équation (3.1), l'équation caractéristique du courant-tension du panneau photovoltaïque peut être obtenue en fonction de la température ambiante et de l'irradiation solaire en considérant les équations (3.3)-(3.11).

#### **3. Simulation et Résultats :**

Pour la modélisation et la simulation, nous utilisons le logiciel MATLAB/SIMULINK r2009b où la figure 3.2 montre l'implémentation en blocs des équations mathématiques proposées pour calculer les paramètres d'un panneau photovoltaïque. Figure 3.3 montre le schéma du circuit de la simulation implémenté dans le simulink de MATLAB.

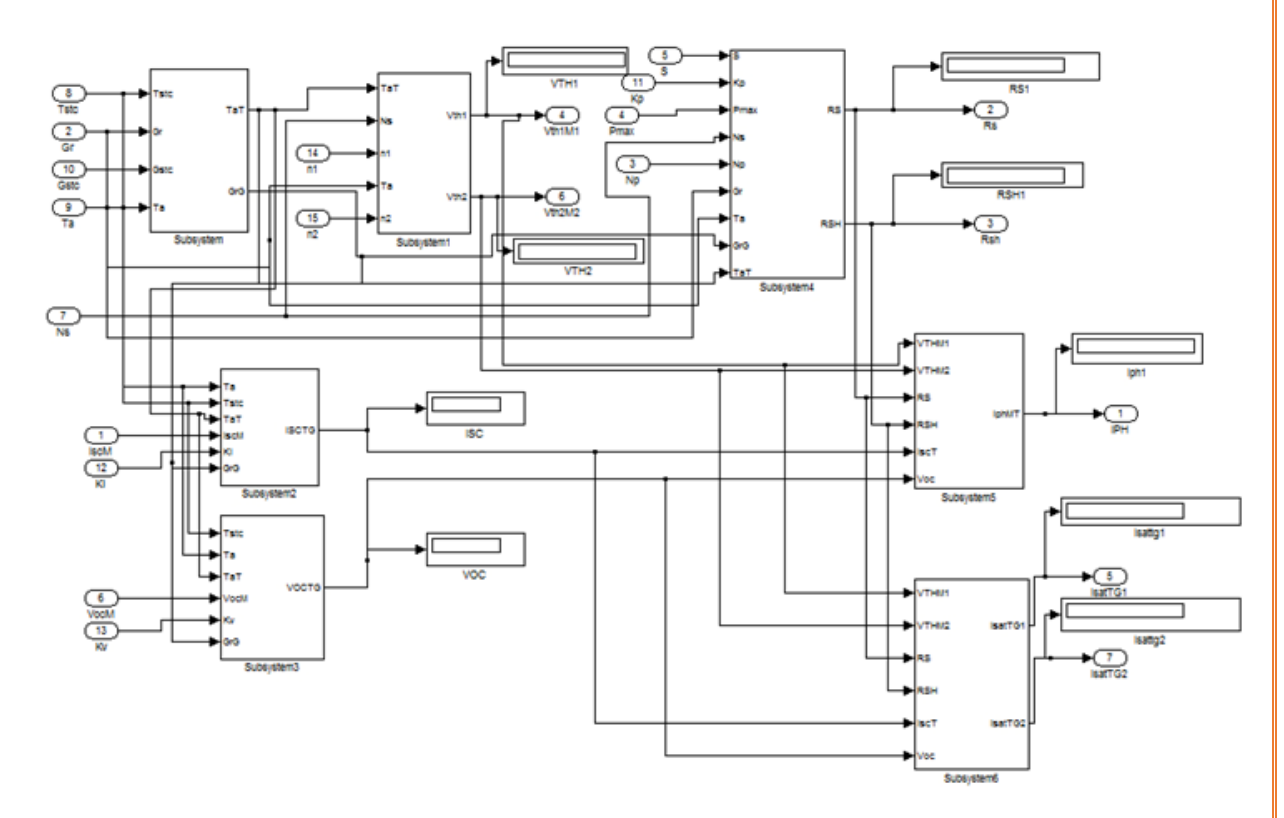

Figure 3.2 : Schéma blocs de la simulation

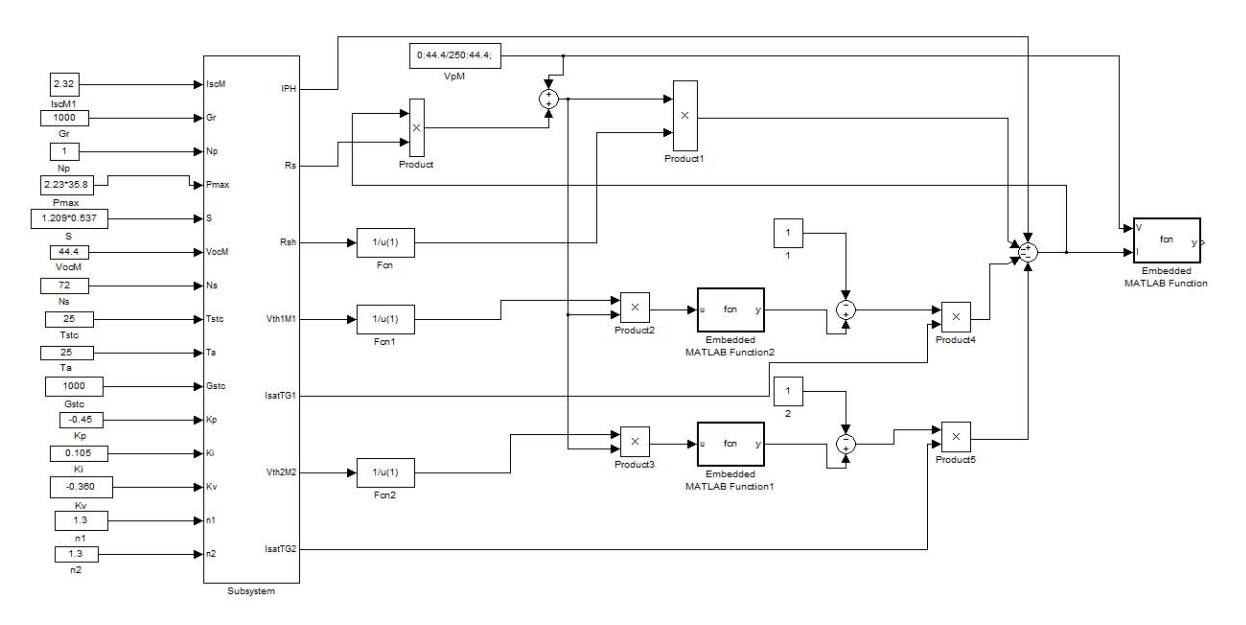

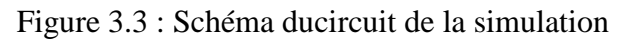

Les résultats de la simulation sont illustrés dans les tableaux 3.1 et 3.2. Les paramètres des panneaux photovoltaïques utilisés dans le chapitre précédent sont calculées dans les conditions STC et NOCT. Les figures 3.4 -3.13 représentent les courbes de courant-tension et de puissance-tension des panneaux photovoltaïques dans les conditions STC et NOCT.

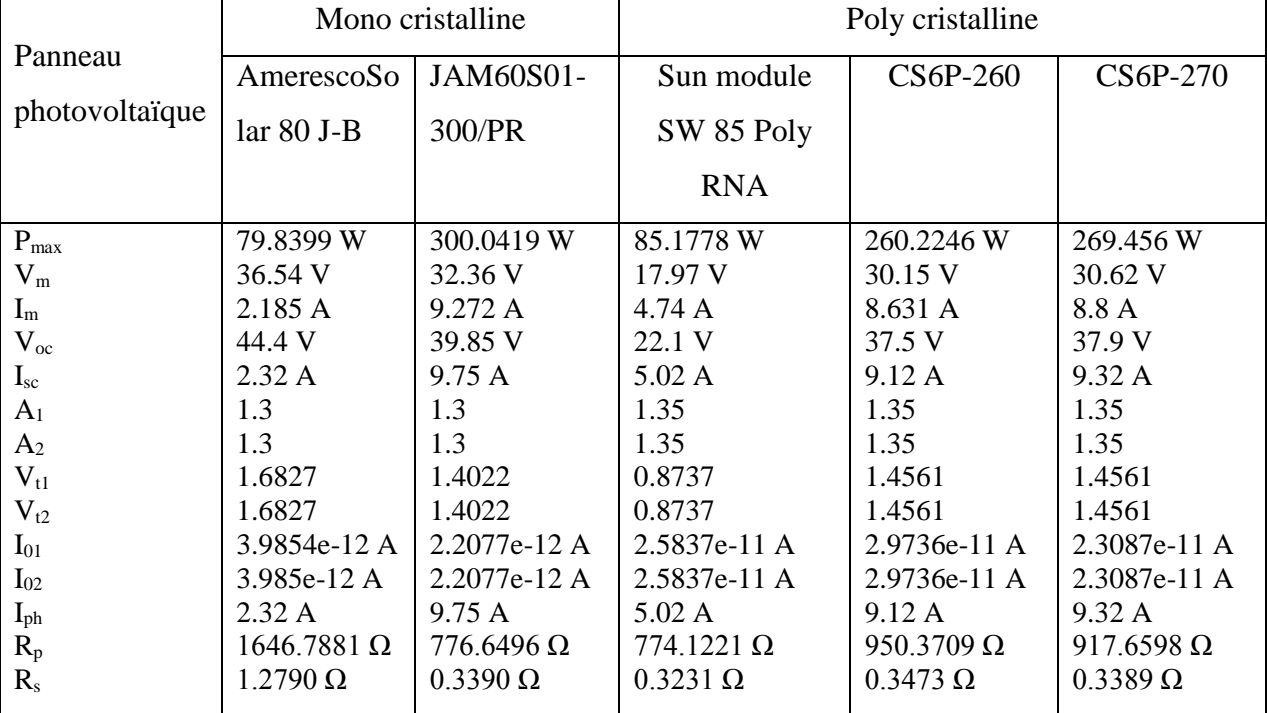

Tableau 3.1 Les résultats de la simulation dans les conditions STC.

Tableau 3.2 Les résultats de la simulation dans les conditions NOCT.

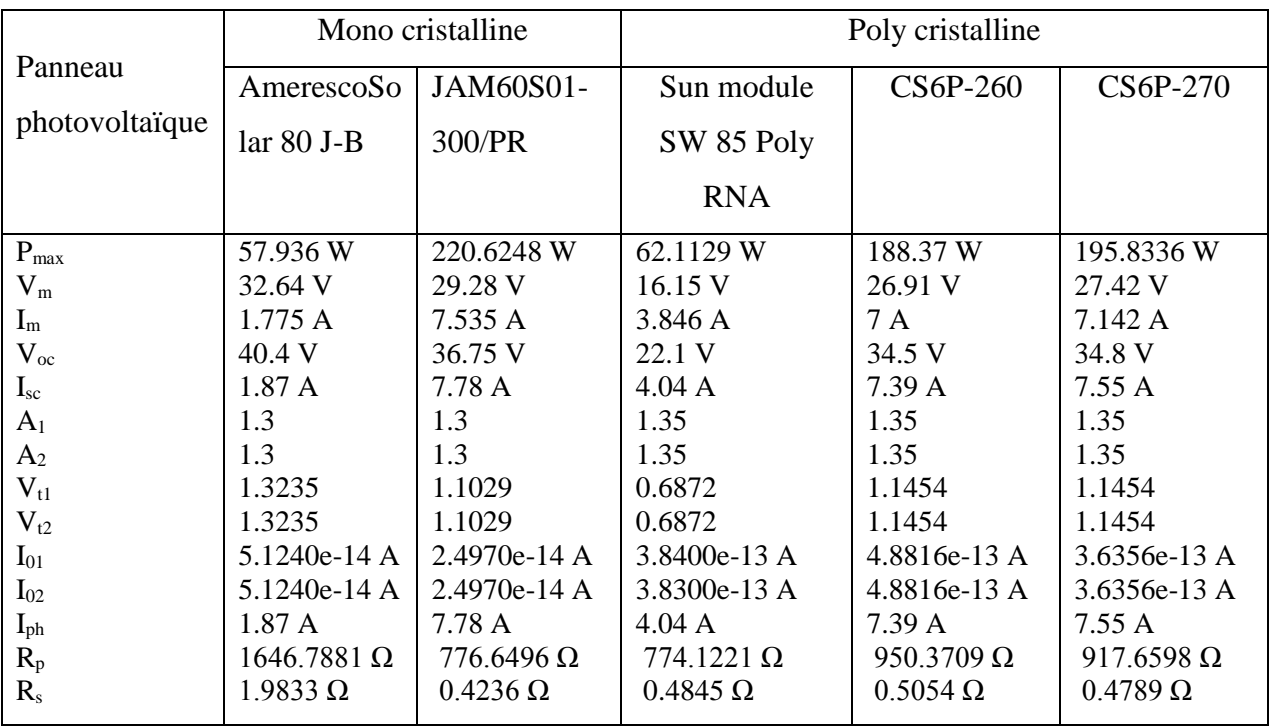

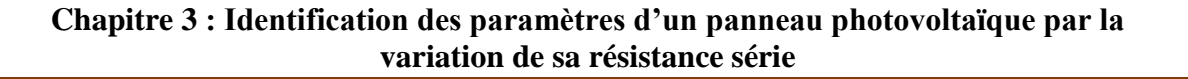

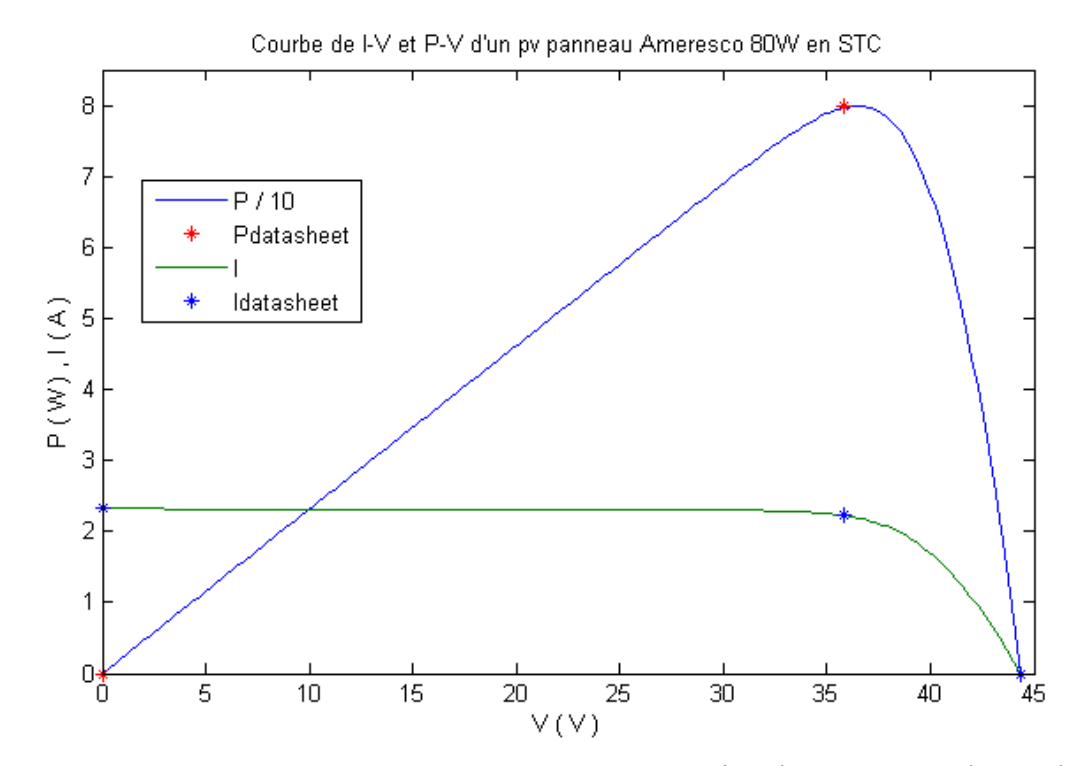

Figure 3.4 : Courbe de courant-tension et puissance-tension d'un panneau photovoltaïque

#### Ameresco 80W en STC.

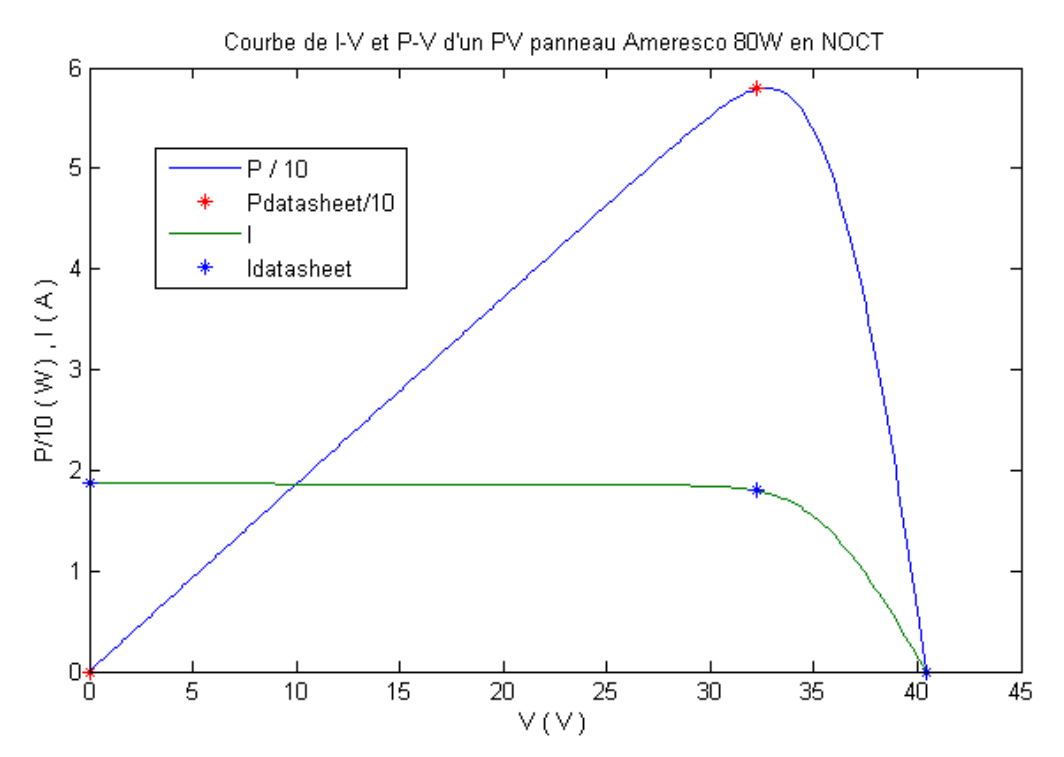

Figure 3.5 : Courbe de courant-tension et puissance-tension d'un panneau photovoltaïque Ameresco 80W en NOCT.

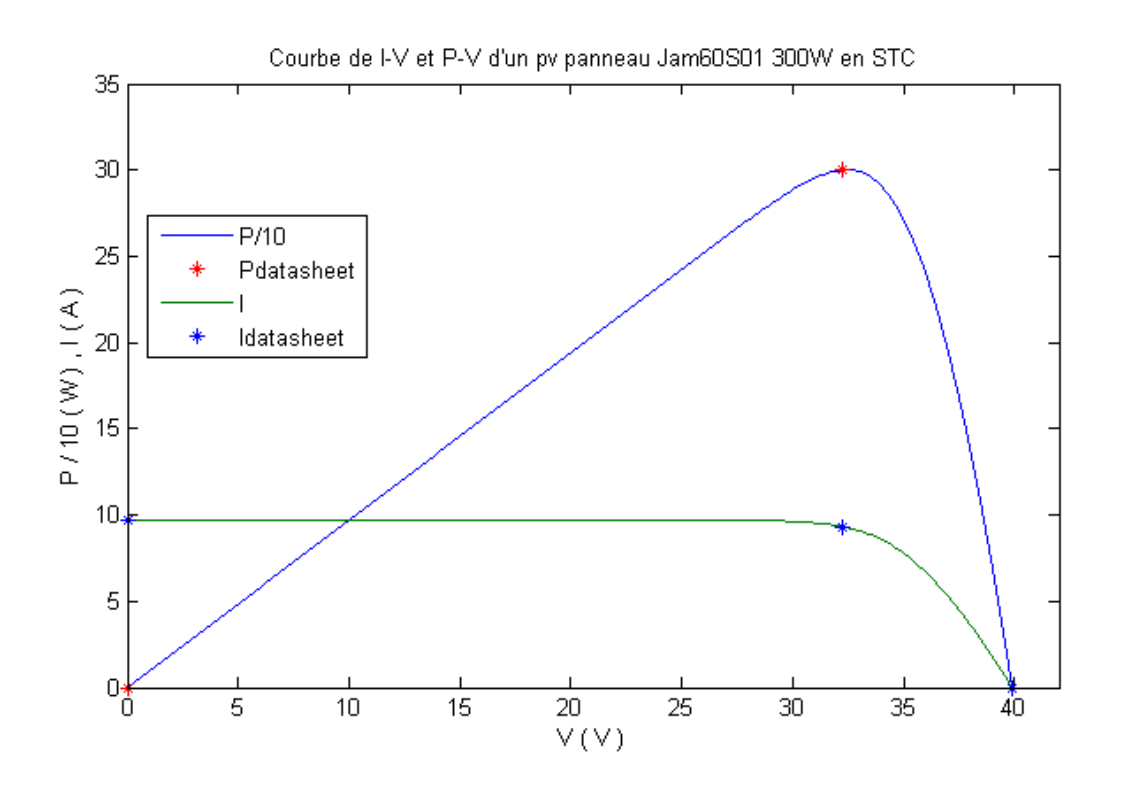

Figure 3.6 : Courbe de courant-tension et puissance-tensiond'un panneau photovoltaïque JAM60S01 300W en STC

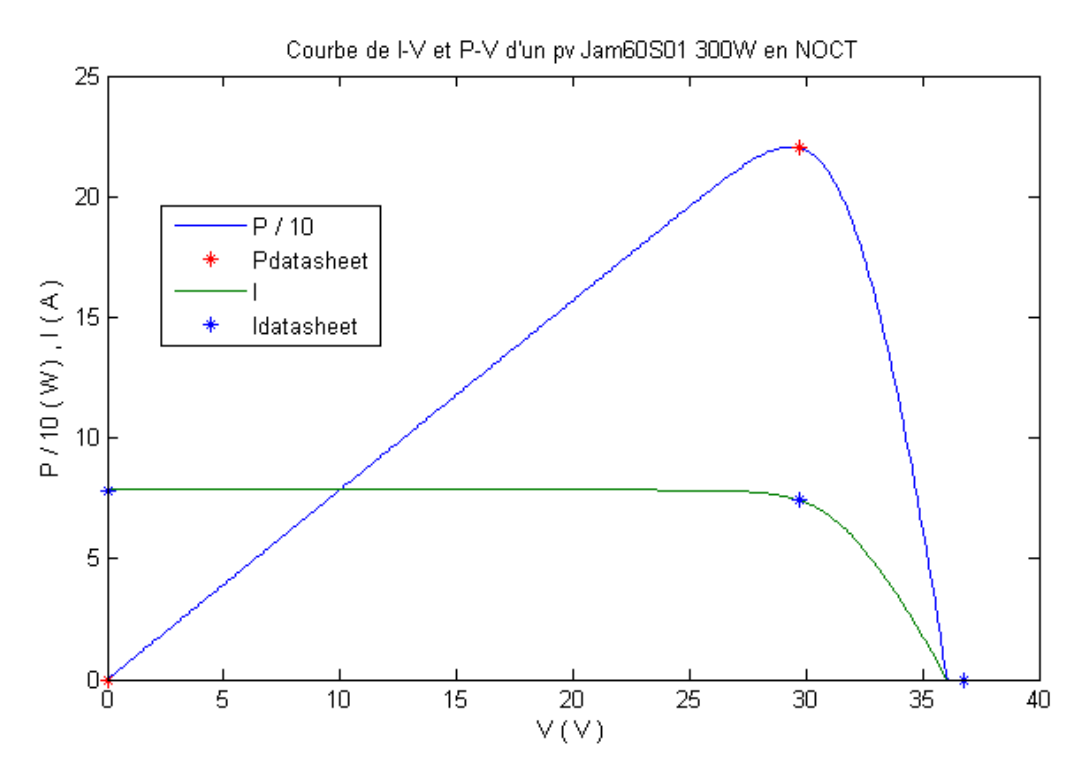

Figure 3.7 : Courbe de courant-tension et puissance-tensiond'un panneau photovoltaïque JAM60S01 300W en NOCT

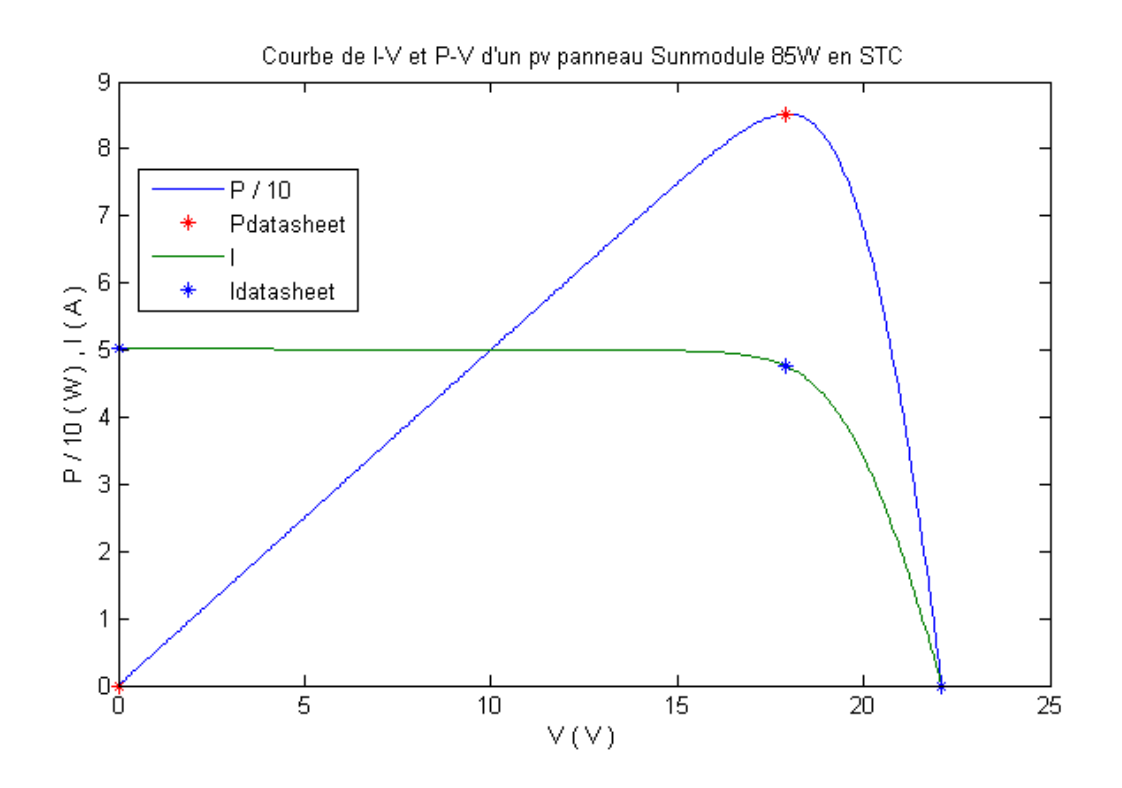

Figure 3.8 : Courbe de courant-tension et puissance-tensiond'un panneau photovoltaïque Sunmodule 85W en STC

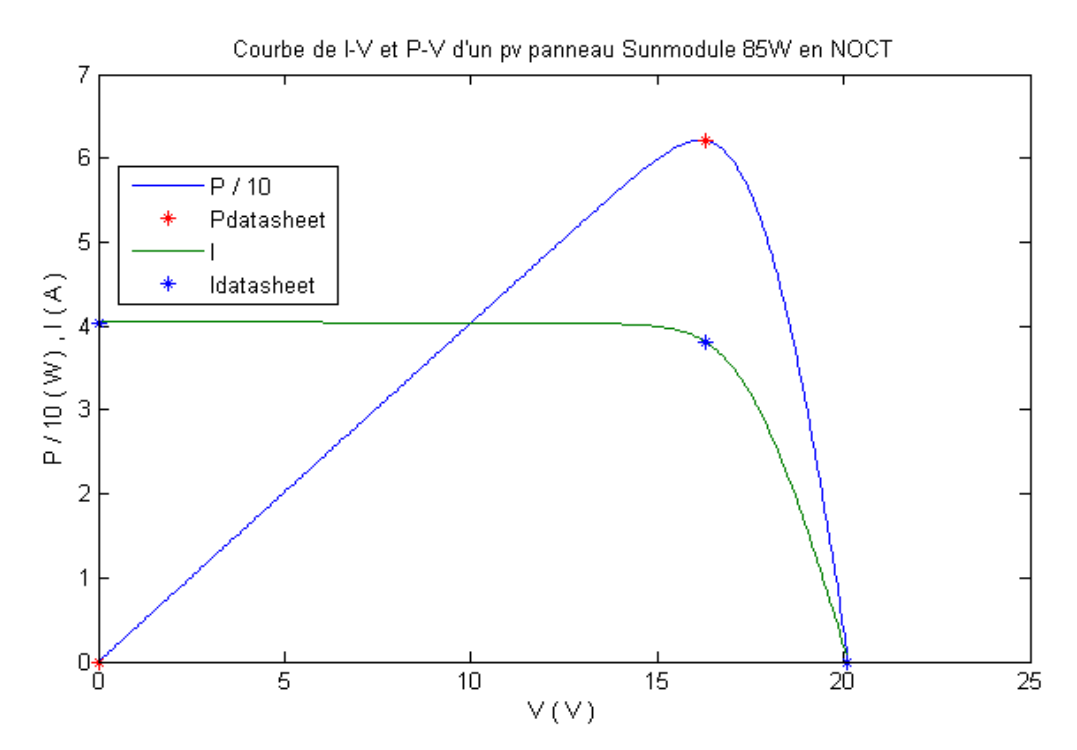

Figure 3.9 : Courbe de courant-tension et puissance-tensiond'un panneau photovoltaïque Sunmodule 85W en NOCT

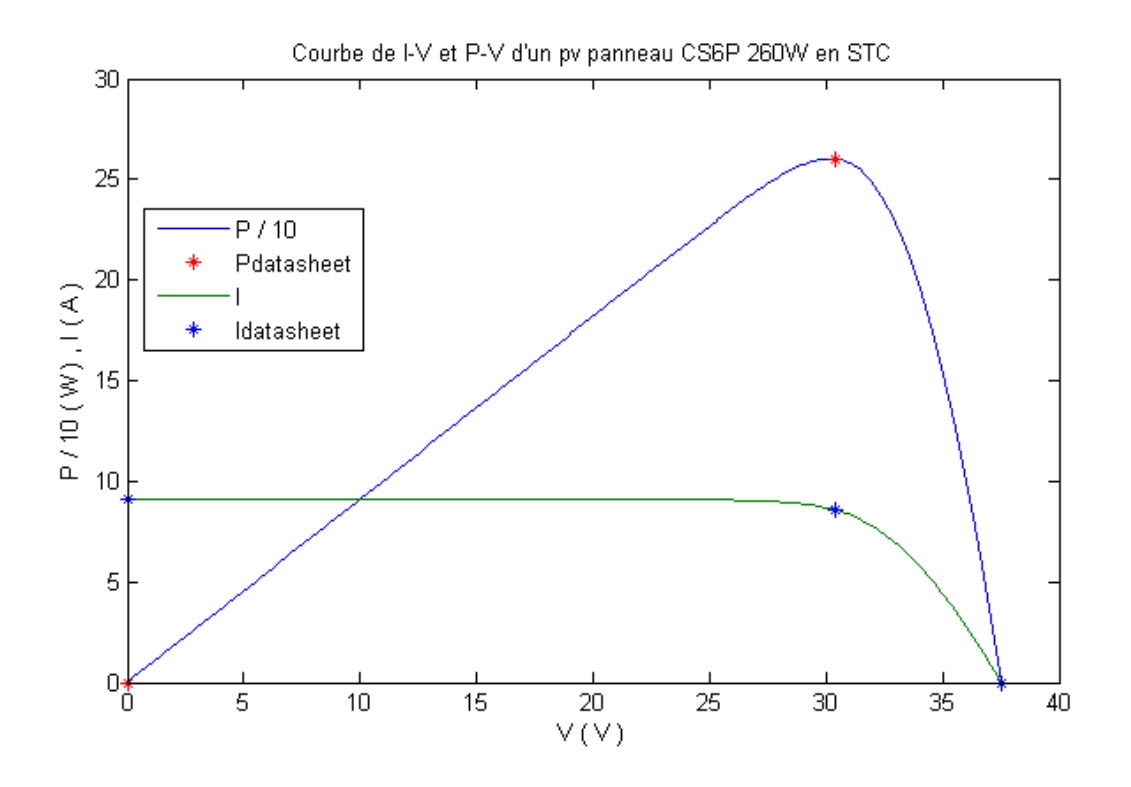

Figure 3.10 : Courbe de courant-tension et puissance-tensiond'un panneau photovoltaïque CS6P 260W en STC

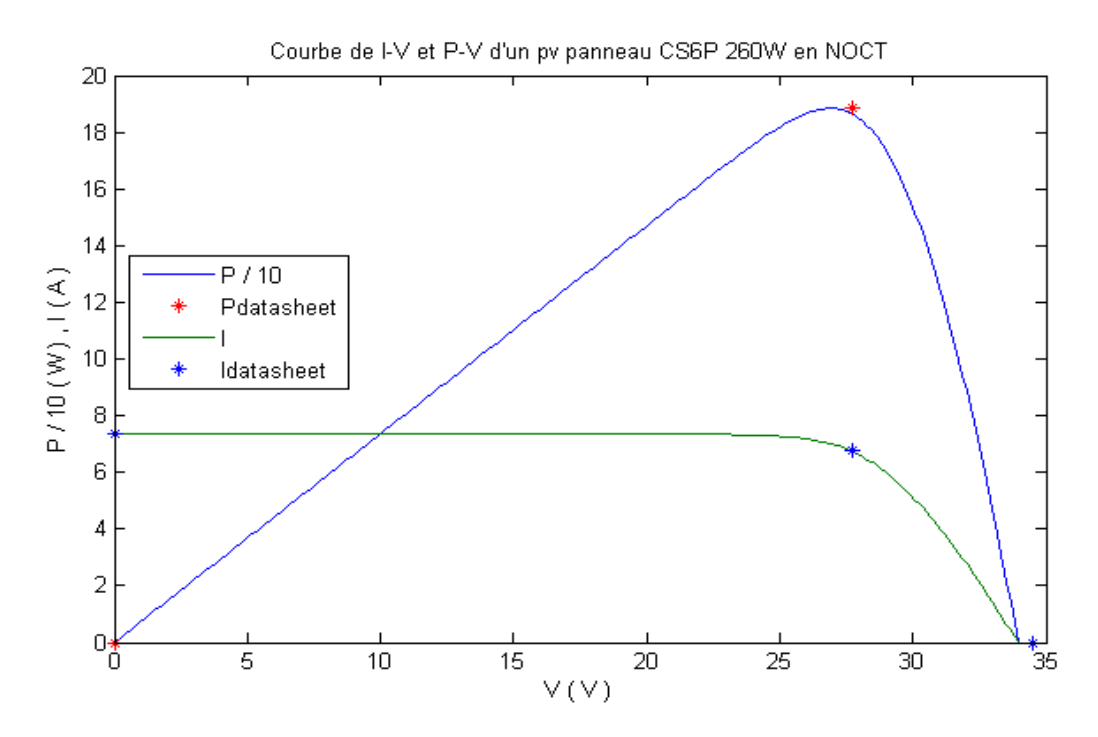

Figure 3.11 : Courbe de courant-tension et puissance-tensiond'un panneau photovoltaïque CS6P 260W en NOCT

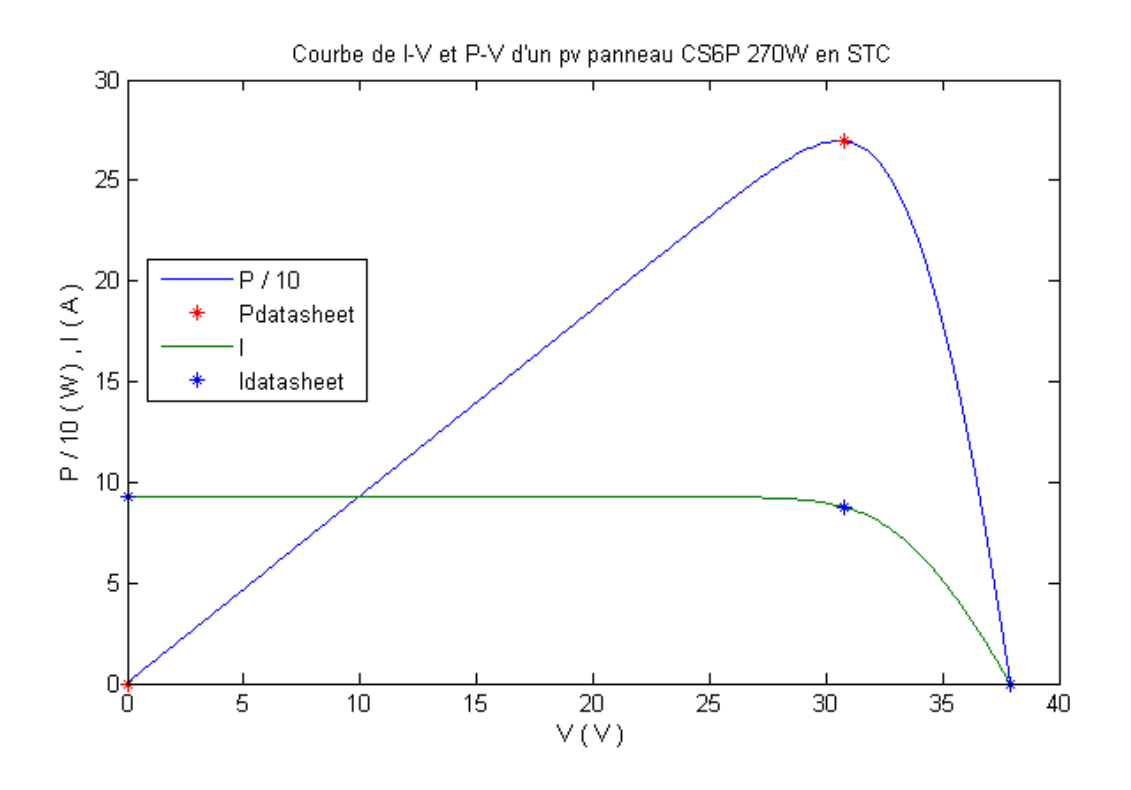

Figure 3.12 : Courbe de courant-tension et puissance-tensiond'un panneau photovoltaïque CS6P 270W en STC

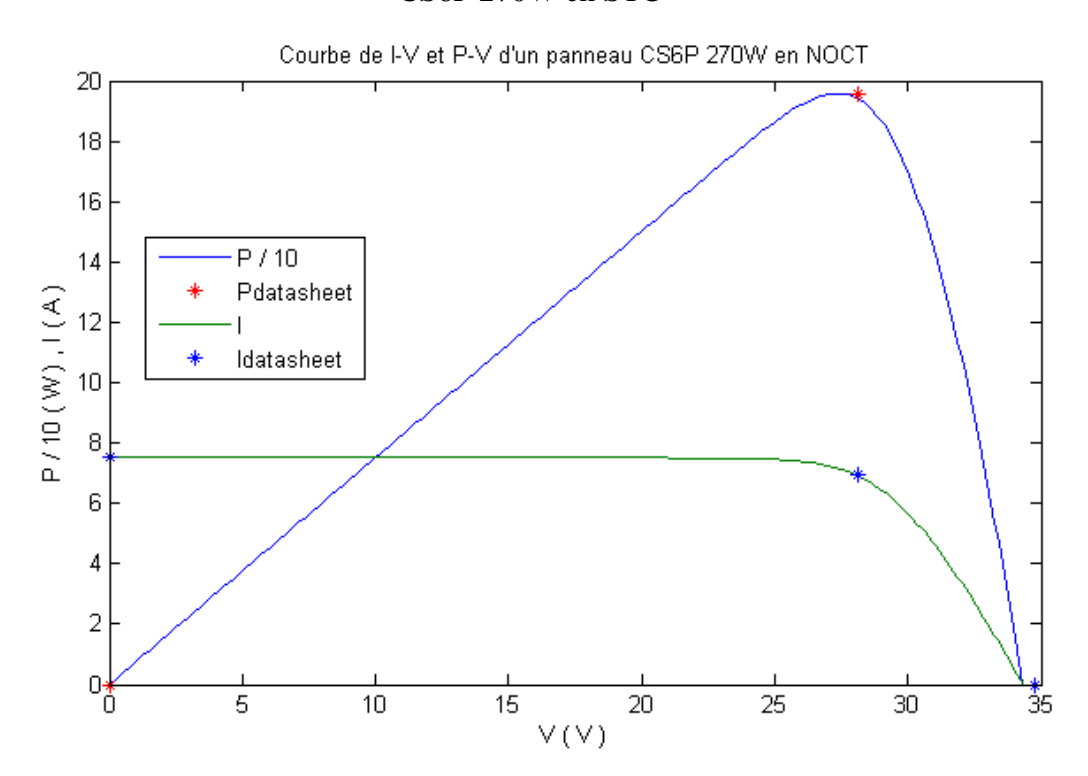

Figure 3.13 : Courbe de courant-tension et puissance-tensiond'un panneau photovoltaïque CS6P 270W en NOCT

#### **4. Comparaison**

L'erreur absolue et l'erreur relative sont deux manières d'indiquer des erreurs dans les mesures expérimentales, bien qu'il existe une différence entre l'erreur absolue et l'erreur relative basée sur leur calcul. La plupart des mesures effectuées dans des expériences scientifiques comportent des erreurs dues à des erreurs instrumentales et à des erreurs humaines.

Erreur absolue est la magnitude de la différence entre la valeur exacte et l'approximation, tandis que l'erreur relative est calculée en divisant l'erreur absolue par la magnitude de la valeur exacte.

= |la valeur mesurée − la valeur de référence| (3.12)

$$
Error_{Relative} = \frac{Error_{Absolute}}{Ia valueur de référence} * 100
$$
 (3.13)

Les tableaux 3.3 – 3.4 représente les comparaisons entre les valeurs de la fiche technique et la première méthode dans les conditions STC et NOCT, respectivement. Les tableaux 3.5 – 3.6 représente les comparaisons entre les valeurs de la fiche technique et la deuxième méthode dans les conditions STC et NOCT, respectivement.

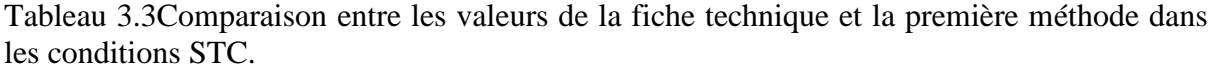

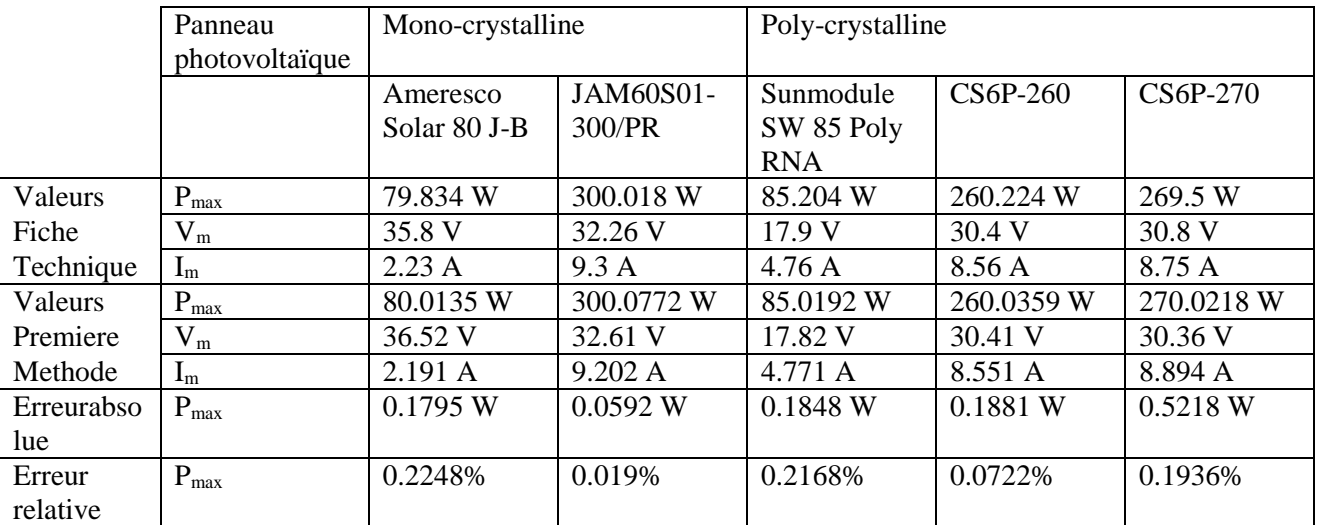

Tableau 3.4Comparaison entre les valeurs de la fiche technique et la première méthode dans les conditions NOCT.

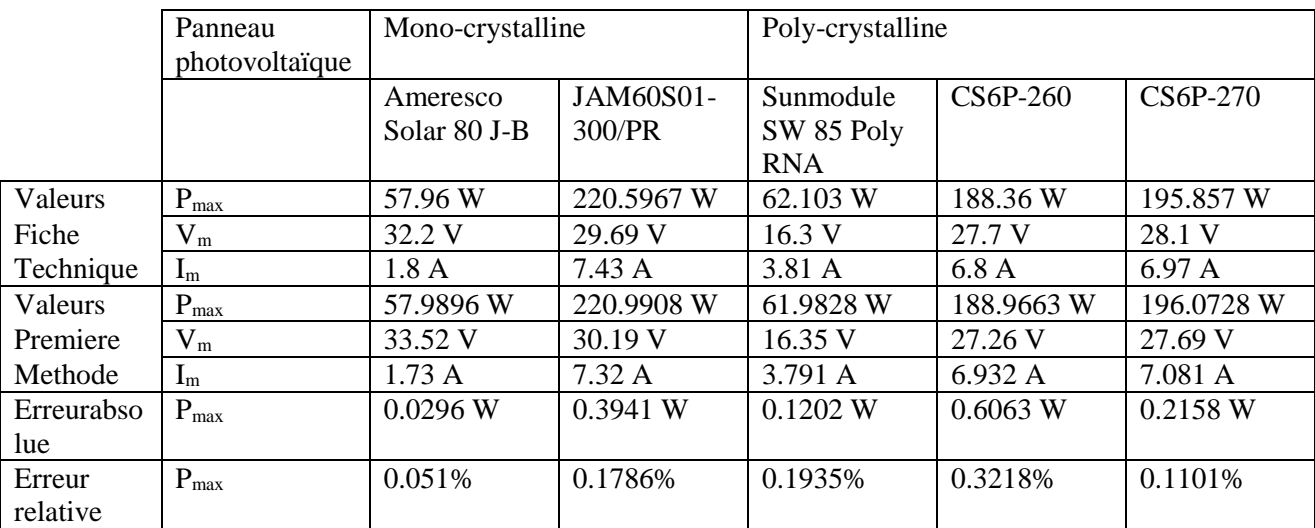

Tableau 3.5Comparaison entre les valeurs de la fiche technique et la deuxième méthode dans les conditions STC.

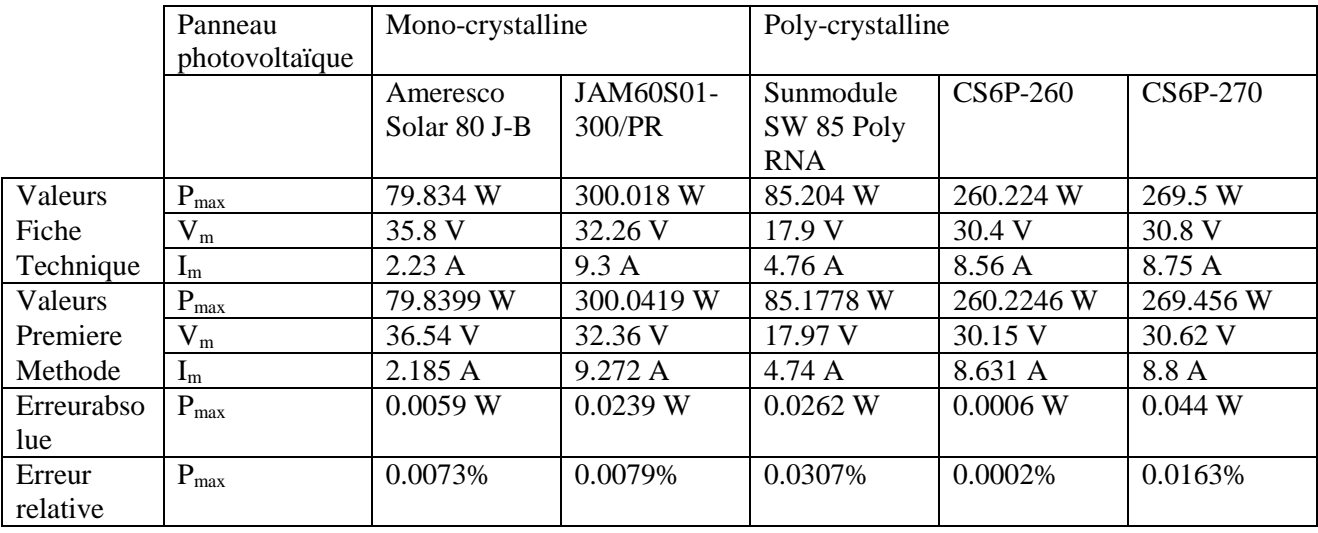

Tableau 3.6Comparaison entre les valeurs de la fiche technique et la deuxième méthode dans les conditions NOCT.

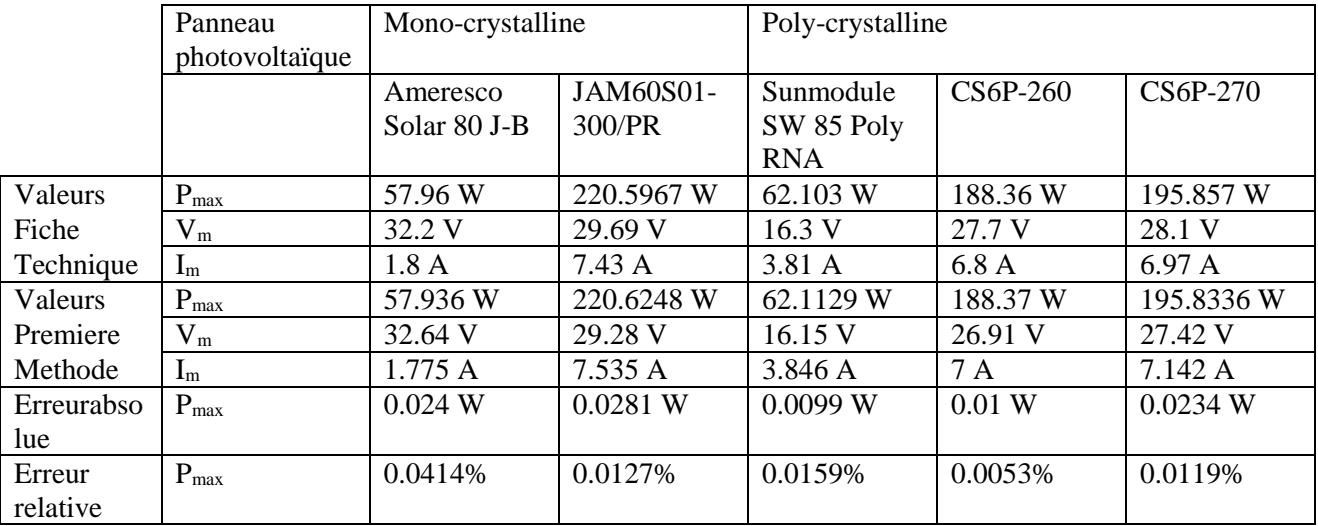

#### **Conclusion :**

Après avoir utilisé une deuxième méthode pour trouver les paramètres des panneaux solaires à double diodes avec l'extraction de leurs valeurs, nous avons comparé les résultats des deux méthodes avec les valeurs de la fiche technique de chaque panneau solaire pour voir quelles méthodes donne des résultats plus proches aux valeurs de la fiche technique.

Il est clair que les résultats de la deuxième méthode sont les plus proches aux valeurs données sur la fiche technique des panneaux photovoltaïques.

# Conclusion GÉNÉRAL

#### **Conclusion générale**

Ce travail a été consacré à l'identification des paramètres d'un panneau photovoltaïque à deux diodes dans les conditions STC et NOCT.

Le premier chapitre était consacré à l'énergie et ses différentes sources et types.Nous sommes concentrés sur les énergies renouvelables.En plus d'une brève explication sur la façon de produire de l'électricité à l'aide d'énergies renouvelables, en particulier l'énergie solaire.De plus, nous avons discuté des panneaux solaires et des types de leurs cellules solaires.

L'objectif du deuxième chapitre était de trouver un moyen d'extraire les différents paramètres d'un module PV à deux diodes. L'identification des paramètres s'est faite en proposant des équations mathématiques puis en les simulant à l'aide de MATLAB/Simulink dans des conditions STC et NOCT.

Il existe plusieurs façons d'extraire et de déterminer les différentes valeurs des paramètres des panneaux solaires, y compris les panneaux à deux diodes que nous avons utilisés.

Dans le troisième chapitre, nous proposons des équations mathématiques pour extraire les paramètres des panneaux solaires à deux diodes via un logiciel de simulation dans les conditions STC et NOCT. Nous avons comparé les résultats obtenus des deux méthodes avec les valeurs données sur les fiches techniques des panneaux photovoltaïques afin que nous sachions la méthode la plus proche des valeurs données sur la fiche technique.

Nous avons obtenu les valeurs de l'erreur relative de la première méthode était entre 0.019 % et 0.2248 % en STC et entre 0.051 % et 0.3218 % en NOCT. En plus, l'erreur relative de la deuxième méthode était entre 0.0002 % et 0.0307 % en STC et entre 0.0053 % et 0.0414 % en NOCT. Donc, les résultats de la deuxième méthode sont les plus proches aux valeurs données sur la fiche technique des panneaux photovoltaïques.

### **Bibliographie**

[1] H. Belmili1, M. Ayad, E.M. Berkouk et M. Haddadi; « Optimisation de dimensionnement des installations photovoltaïques autonomes - Exemples d'applications, éclairage et pompage au fil du soleil », Revue des Energies Renouvelables CICME'08, 27 – 39, Sousse ,2008.

[2] O. GERGAUD, «Modélisation énergétique et optimisation économique d'un système de production éolien et photovoltaïque couplé au réseau et associé à un accumulateur», Thèse de doctorat en électrotechnique , l'ÉCOLE NORMALE SUPÉRIEURE de CACHAN - France , 2002.

[3] Fondation Alcen, « L'énergie sous toutes ses formes : définitions», lien de téléchargement: [www.connaissancedesenergies.org/sites/default/files/pdf-pt](http://www.connaissancedesenergies.org/sites/default/files/pdf-pt-)vue/lenergie\_sous\_toutes\_ses\_formes\_-\_definitions.pdf

[4] www.compteco2.com/article/energies-primaire-secondaire-finale-utile, consulté le : 16/02/2022

[5] www.energies-renouvelables.org, consulté le : 16/02/2022.

[6] www.youmatter.world/fr/definition/energies-renouvelables-definition/, consulté le 17/02/2022

[7] www.quelfutur.org/Classification-des-energies, consulté le : 17/02/2022

[8] www.fr.wikipedia.org/wiki/énergie\_solaire, consulté le 29/04/2022

[9] Michel Tissot; « L'énergie solaire, thermique et photovoltaïque », livre  $2^{\text{time}}$  édition, 2012.

[10] T.Letz, « Le solaire thermique», INES éducation, école d'architecture de Grenoble – France , 2007

[11] www.expertises.ademe.fr/energies/energies-renouvelables-enr-production-reseauxstockage/passer-a-laction/produire-lelectricite/solaire-thermodynamique, consulté le : 29/04/2022

[12] EDF, « Le solairethermodynamiqueà concentration», juin 2012.

[13] D. Lincot, « La conversion photovoltaïque de l'énergie solaire », l'actualité chimique février-mars 2012.

[14] Y. GARAH; « Etude d'une chaine de conversion d'énergie Photovoltaïque raccordée au Réseau électrique », Mémoire de Master, Spécialité: Réseaux Électriques, Université Larbi Ben M'Hidi - Oum El Bouaghi – Algérie, juin 2015.

[15] A. Labouret, P. Cumunel, J.P. Braun, B. Faraggi, « Cellules solaires», 5ème édition, Les bases de l'énergie photovoltaïque, édition Dunod, France ,2010.

[16] J.A. Gow and C.D. Manning, « Development of a Photovoltaic Array Model for Use in Power Electronics Simulation Studies». IEE Proceedings on Electric Power Applications, Vol. 146, N°2, pp. 193 - 200, 1999.

[17] S. Petibon, « Nouvelles architectures distribuées de gestion et de conversion de l'énergie pour les applications photovoltaïques». Thèse de doctorat en Génie électrique, Université de Toulouse - France, 2009.

[18] T.U. Townsend, «A Method for Estimating the Long Term Performance of DirectCoupled Photovoltaic Systems ». Thesis MASTER OF SCIENCE

(Mechanical Engineering) Solar Energy Laboratory, University of Wisconsin, Madison – Etats Unis ,1989.

[19] G. Notton et al. « Influence d'un ombrage partiel sur la production électrique d'un module photovoltaïque en silicium monocristallin ». Revue des Energies Renouvelables Vol. 13 N°1, pp 49-62, 2010.

[20] K Et-torabi, I Nassar-eddine, A Obbadi, Y Errami, R Rmaily, S Sahnoun, A El fajri, M Agunaou, Parameters estimation of the single and double diode photovoltaic models using a Gauss–Seidel algorithm and analytical method: A comparative study, Energy Conversion and Management. 148 (2017) 1041–1054.

[21] DS Pillai, N Rajasekar, Metaheuristic algorithms for PV parameter identification: A comprehensive review with an application to threshold setting for fault detection in PV systems, Renewable and Sustainable Energy Reviews. 82 (2018) 3503-3525

[22] DS Pillai, N Rajasekar, A comprehensive review on protection challenges and fault diagnosis in PV Systems, Renewable and Sustainable Energy Reviews. 91 (2018) 18–40.

[23] Y Chen, Y Sun, Z Meng, An improved explicit double-diode model of solar cells: Fitness verification and parameter extraction, Energy Conversion and Management. 169 (2018) 345–358.

[24] MA Cappelletti, GA Casas, AP Cédola, EL Peltzer, Y Blancá, B MaríSoucase, Study of the reverse saturation current and series resistance of p-p-n perovskite solar cells using the single and double-diode models, Superlattices and Microstructures. 123 (2018) 338-348.
[25] M Mittal, B Bora, S Saxena, A Mi Gaur, Performance prediction of PV module using electrical equivalent model and artificial neural network, Solar Energy. 176 (2018) 104–117.

[26] PP Biswas, PN Suganthan, G Wu, GAJ Amaratunga, Parameter estimation of solar cells using datasheet information with the application of an adaptive differential evolution algorithm, Renewable Energy. 132 (2018) 425-438.

[27] R Abbassi, A Abbassi, AA Heidari, S Mirjalili, An efficient salp swarm-inspired algorithm for parameters identification of photovoltaic cell models, Energy Conversion and Management. 179 (2019) 362–372.

[28] SA Blaifi, S Moulahoum, B Taghezouit, A Saim, An enhanced Dynamic Modeling of PV Module Using Levenberg- Marquardt Algorithm, Renewable Energy. 135 (2018) 745- 760.

[29] A Dehghanzadeh, G Farahani, M Maboodi, A novel approximate explicit double-diode model of solar cells for use in simulation studies, Renewable Energy. 103 (2018) 468-477.

[30] VJ Chin, Z Sala,. An Accurate and Fast Computational Algorithm for the Two-diode Model of PV Module Based on Hybrid Method, IEEE Transactions on Industrial Electronics. Vol. 64,  $N^{\circ}$  8 (2017) 6212 – 6222.

[31] M Kumar, A Kumar, An efficient parameters extraction technique of photovoltaic models for performance assessment, Solar Energy. 158 (2017) 192–206.

[32] X Chena, K Yu, Hybridizing cuckoo search algorithm with biogeography-based optimization for estimating photovoltaic model parameters, Solar Energy. 180 (2018) 192– 206.

[33] R. Abbassia, A. Abbassia, M. Jemlic, S. Chebbia;« Identification of unknown parameters of solar cell models: A comprehensiveoverview of available approaches », Renewable and Sustainable Energy Reviews ,vol 90 ,p 453-474,2018

[34]T. S. Babu , J. Prasanth Ram, K. Sangeetha , A. Laudani , N. Rajasekar, «Parameter extraction of two diode solar PV model using Fireworks»,Solar Energy ,vol 140 , p 265-276 ,2016

[35] K. Ishaque, Z.Salam, H.Taheri; « Simple, fast andaccuratetwodiodemodelforphotovoltaicmodules », Solar Energy Materials & Solar Cells, vol 95 issue 2 , p 586-594, 2011

[36] C. Sah, R.N.Noyce, W.Shockley, «Carrier generation and recombination in p-n junctions and p-n junction characteristics », in ProcIRE,Vol. 45, No, 9, pp. 1228-1243, 1957.

[37] K.Ishaque, Z.Salam, H.Taheri ;«Accurate MATLAB Simulink PV System Simulator Based on a Two-Diode Model», Journal of Power Electronics,vol 85 issue 9 , p179-187, 2011

[38] K.El-Naggar, M.R. AlRashidi , M.F. AlHajri, A.K. Al-Othman ,« Simulated Annealing algorithm for photovoltaic parameters identification», Solar Energy ,vol 86 issue 1, p266-274 ,2012

[39] Dhanup S. Pillai, N. Rajasekar;«Metaheuristic algorithms for PV parameter identification: A comprehensive review with an application to threshold setting for fault detection in PV systems», Renewable and Sustainable Energy Reviews, vol 82 part 3, p3503 -3525, 2017

[40] W.Gong, Z.Caia,« Parameter extraction of solar cell models using repaired adaptive differential evolution», Solar energy,Elsevier[,vol94,](https://www.sciencedirect.com/journal/solar-energy/vol/94/suppl/C) P 209-220, 2013

[41] A. Orioli, A. Di Gangi;«A procedure to evaluate the seven parameters of the two-diode model for photovoltaic modules», Renewable Energy,Elsevier, vol. 139(C), pages 582-599. 2019